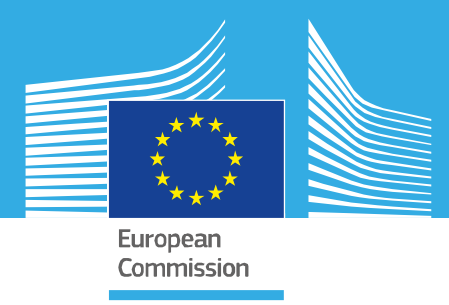

# JRC TECHNICAL REPORT

# VHR Image Acquisition Campaign 2020

*Technical guidance for CwRS and for the LPIS QA*

ÅSTRAND P.J., VAJSOVA B., BREUNIG J., LEMAJIC S., WALCZYNSKA A., HAIN S., KORNHOFF A, RANKL M., FLINGELLI T.

2020

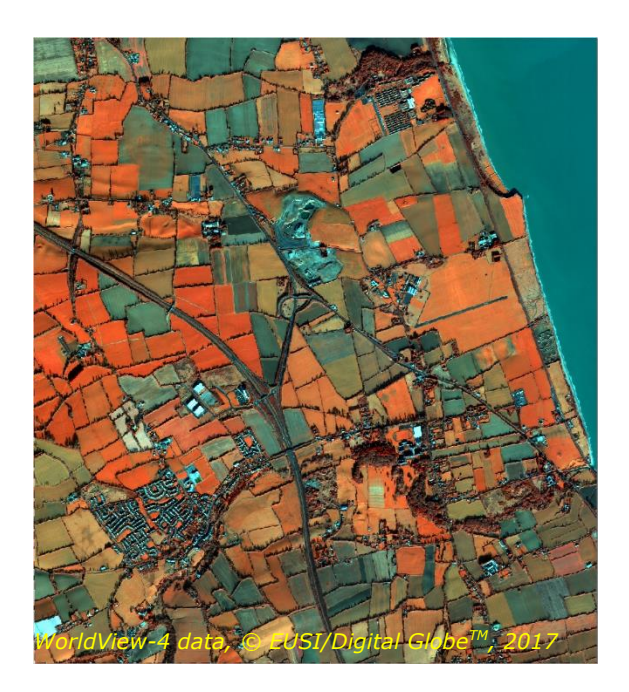

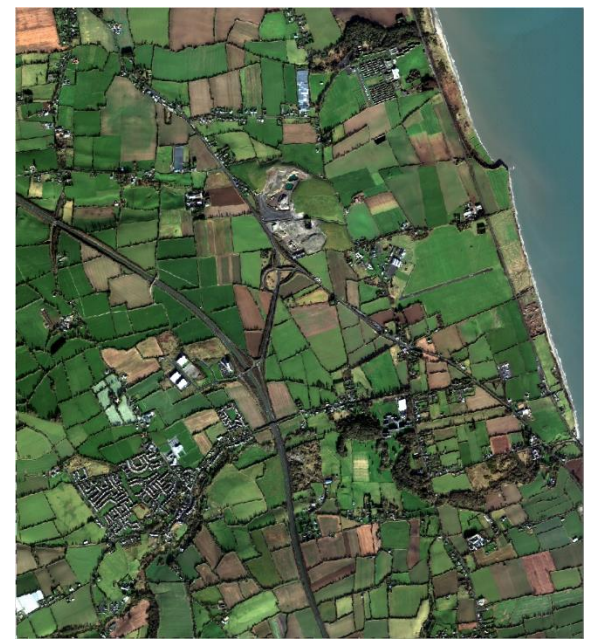

Joint Research Centre

This publication is a Technical report by the Joint Research Centre (JRC), the European Commission's science and knowledge service. It aims to provide evidence-based scientific support to the European policymaking process. The scientific output expressed does not imply a policy position of the European Commission. Neither the European Commission nor any person acting on behalf of the Commission is responsible for the use that might be made of this publication. For information on the methodology and quality underlying the data used in this publication for which the source is neither Eurostat nor other Commission services, users should contact the referenced source. The designations employed and the presentation of material on the maps do not imply the expression of any opinion whatsoever on the part of the European Union concerning the legal status of any country, territory, city or area or of its authorities, or concerning the delimitation of its frontiers or boundaries.

#### **Contact information**

Name: Pär-Johan Åstrand Address: Via Fermi 2749, TP272, 27b/033 I-21027 Ispra (VA), Italy E-mail: par-johan.astrand@ec.europa.eu Tel.: +39.0332.78.6215

#### **EU Science Hub**

https://ec.europa.eu/jrc

JRC121944

Luxembourg: Publications Office of the European Union, © European Union 2020

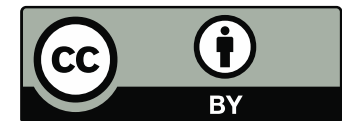

The reuse policy of the European Commission is implemented by the Commission Decision 2011/833/EU of 12 December 2011 on the reuse of Commission documents (OJ L 330, 14.12.2011, p. 39). Except otherwise noted, the reuse of this document is authorised under the Creative Commons Attribution 4.0 International (CC BY 4.0) licence [\(https://creativecommons.org/licenses/by/4.0/\)](https://creativecommons.org/licenses/by/4.0/). This means that reuse is allowed provided appropriate credit is given and any changes are indicated. For any use or reproduction of photos or other material that is not owned by the EU, permission must be sought directly from the copyright holders.

All content © European Union

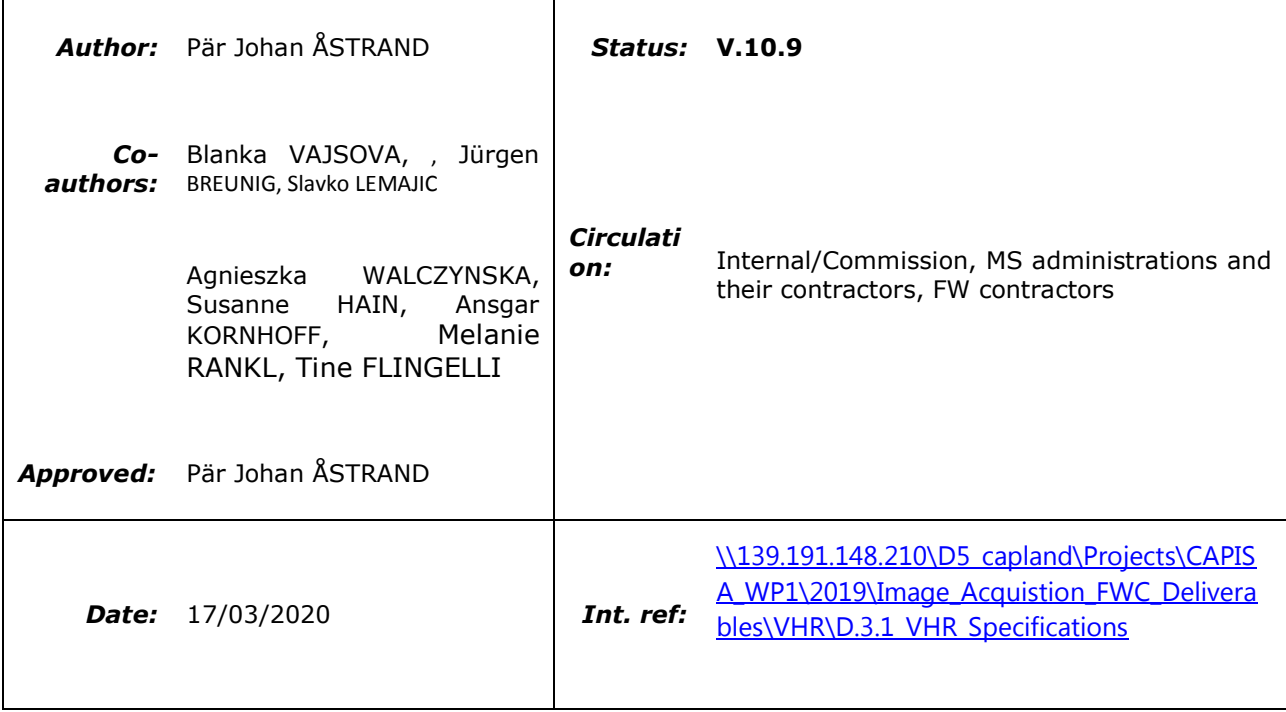

## **Table of Contents:**

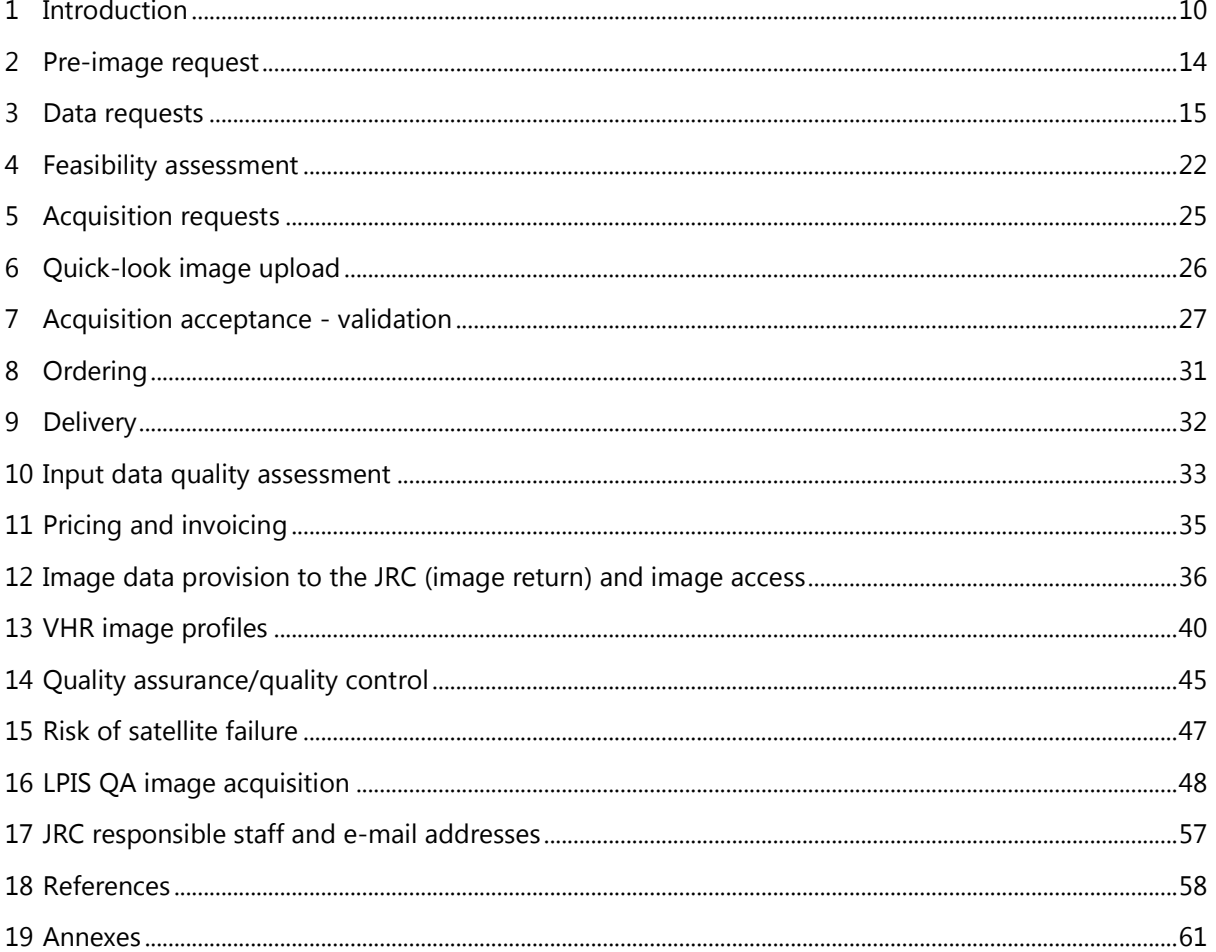

## **List of Figures**

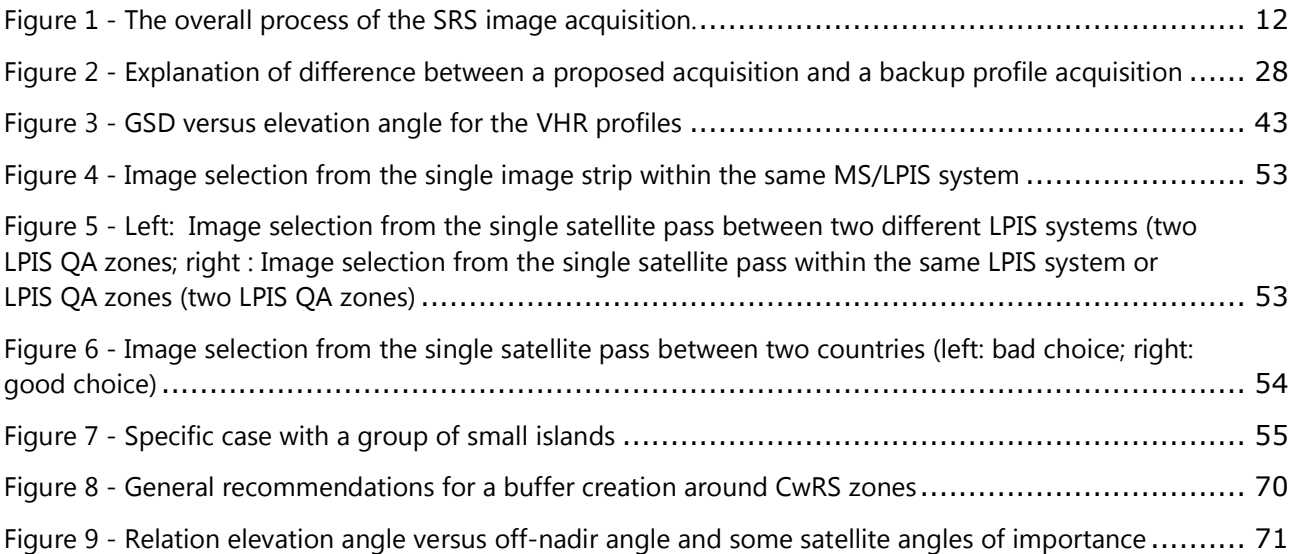

## **List of Tables**

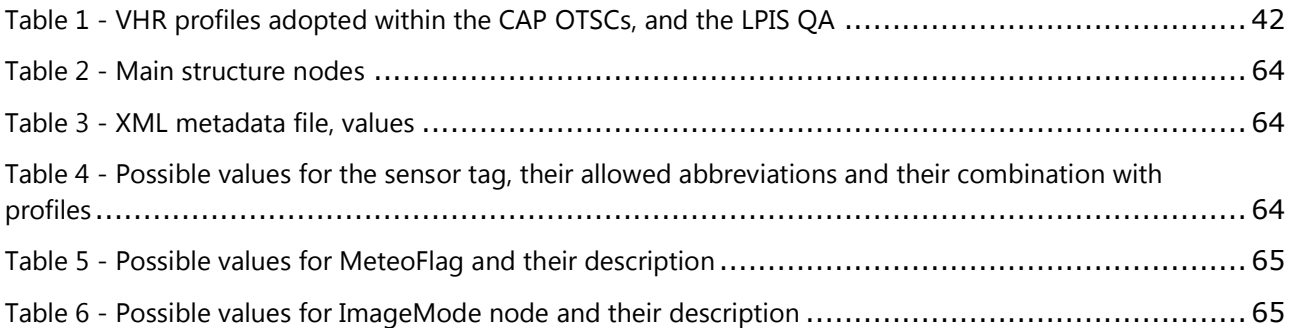

## **Document history**

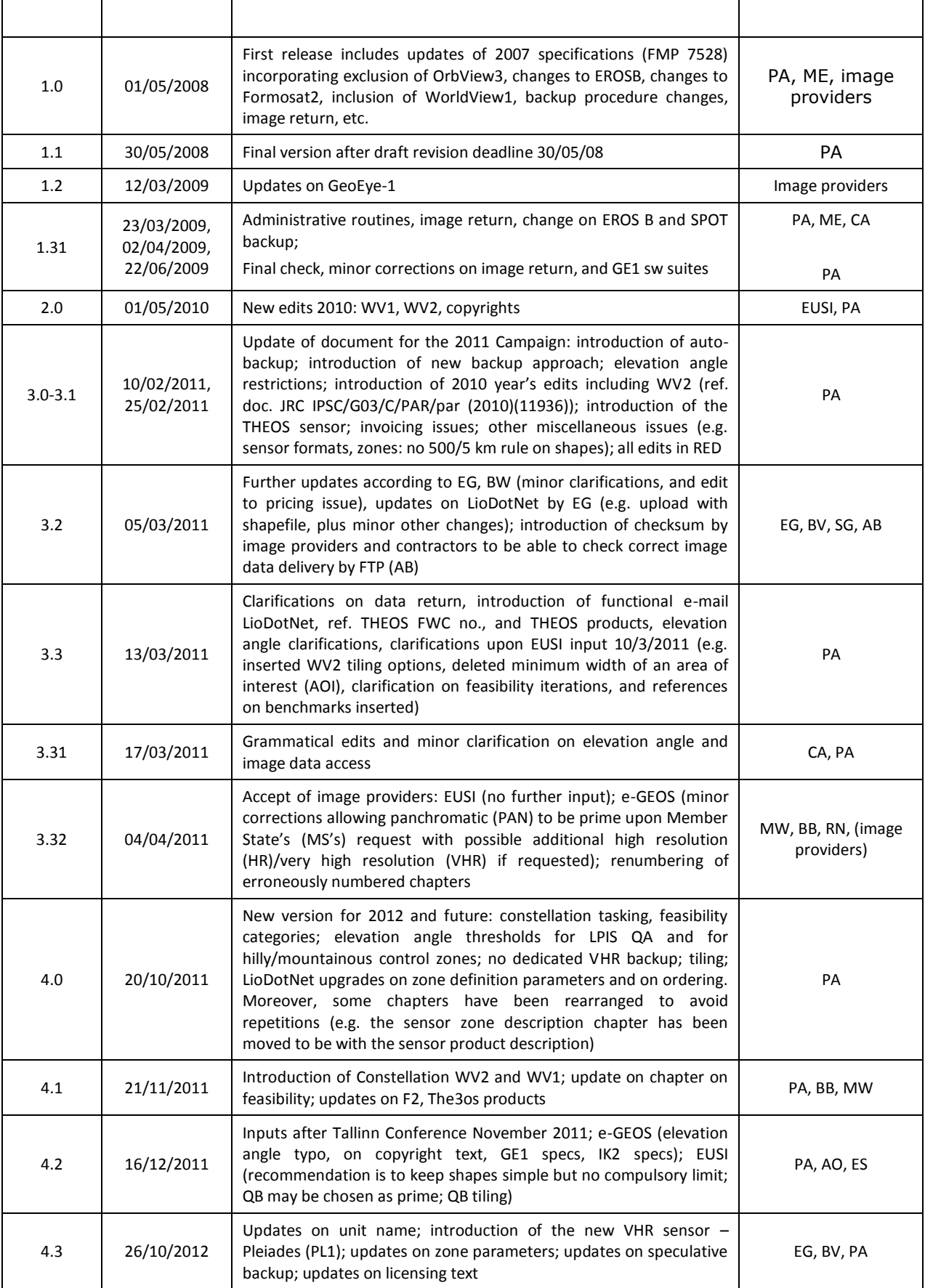

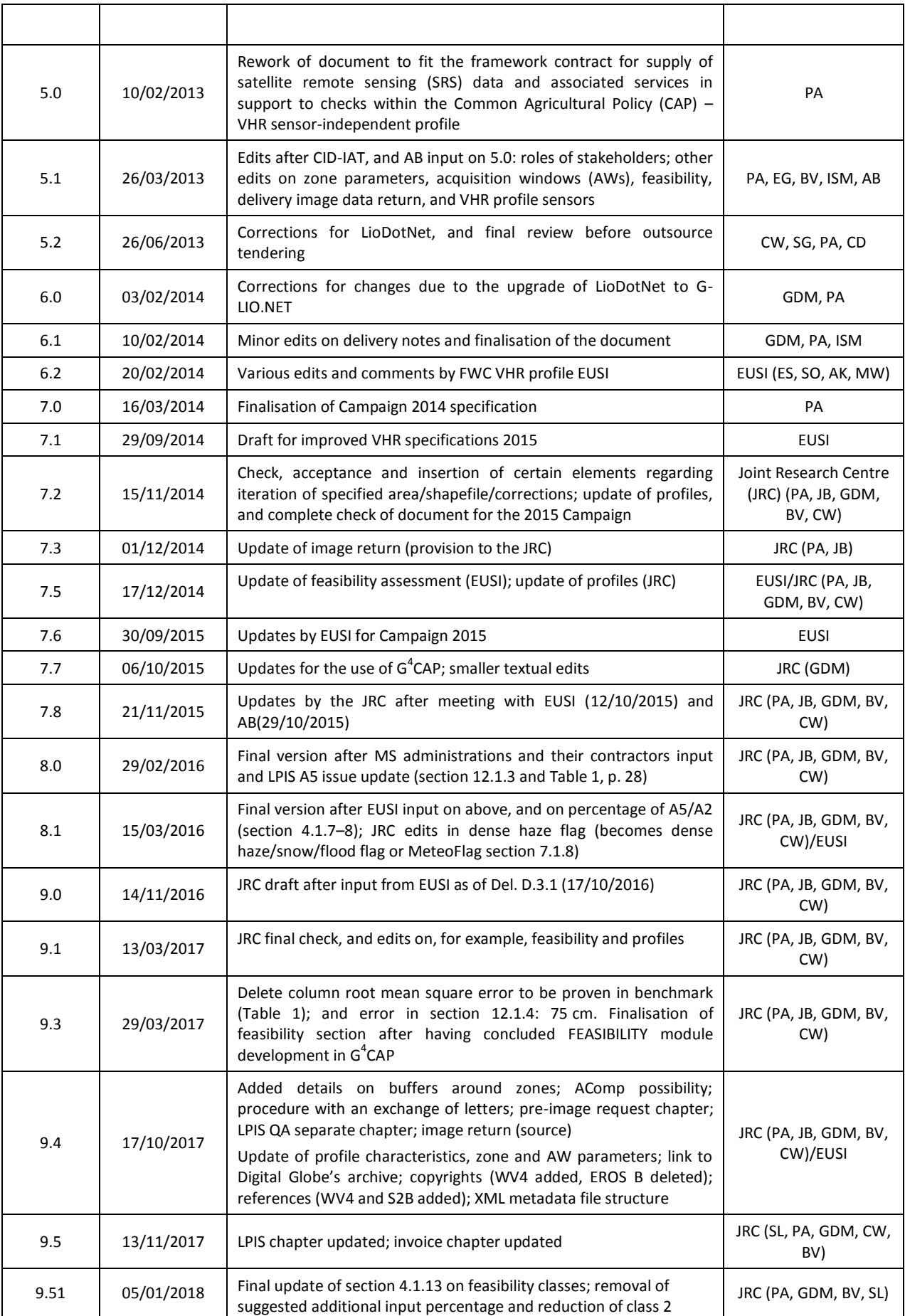

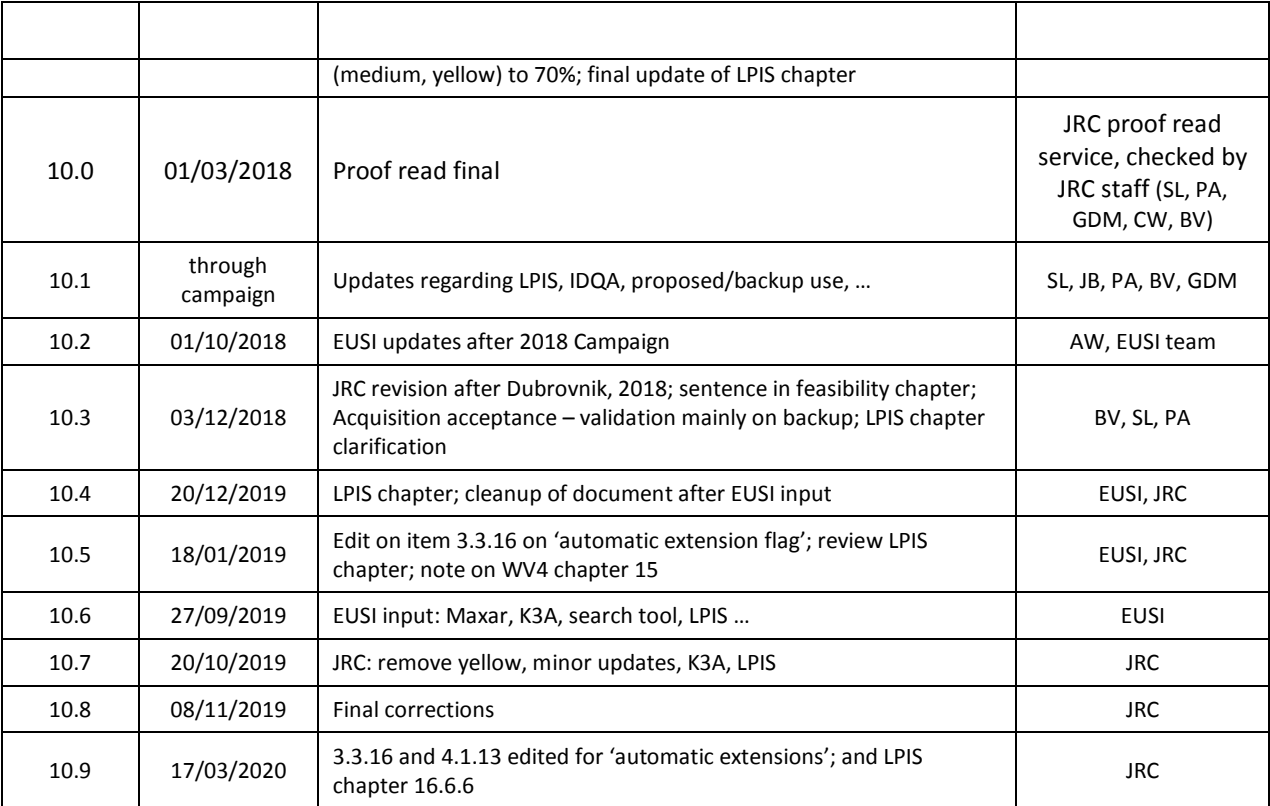

## **Authors' initials**

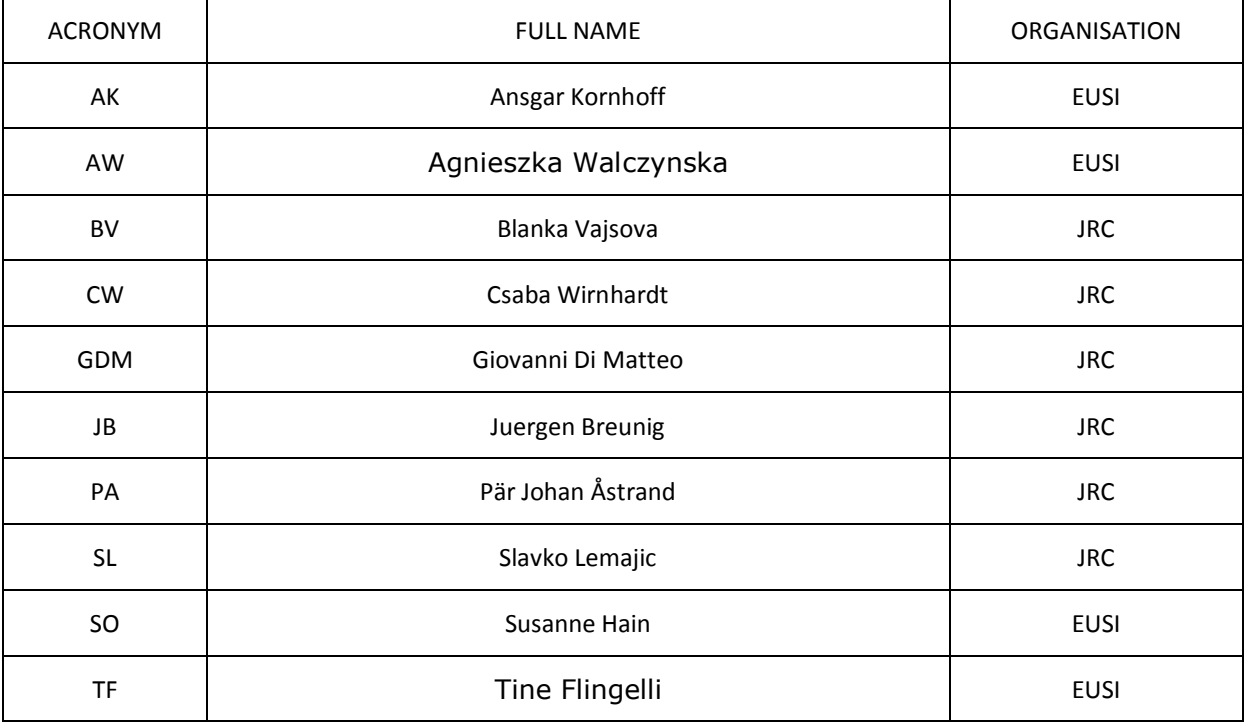

## **Abbreviations, acronyms and terms**

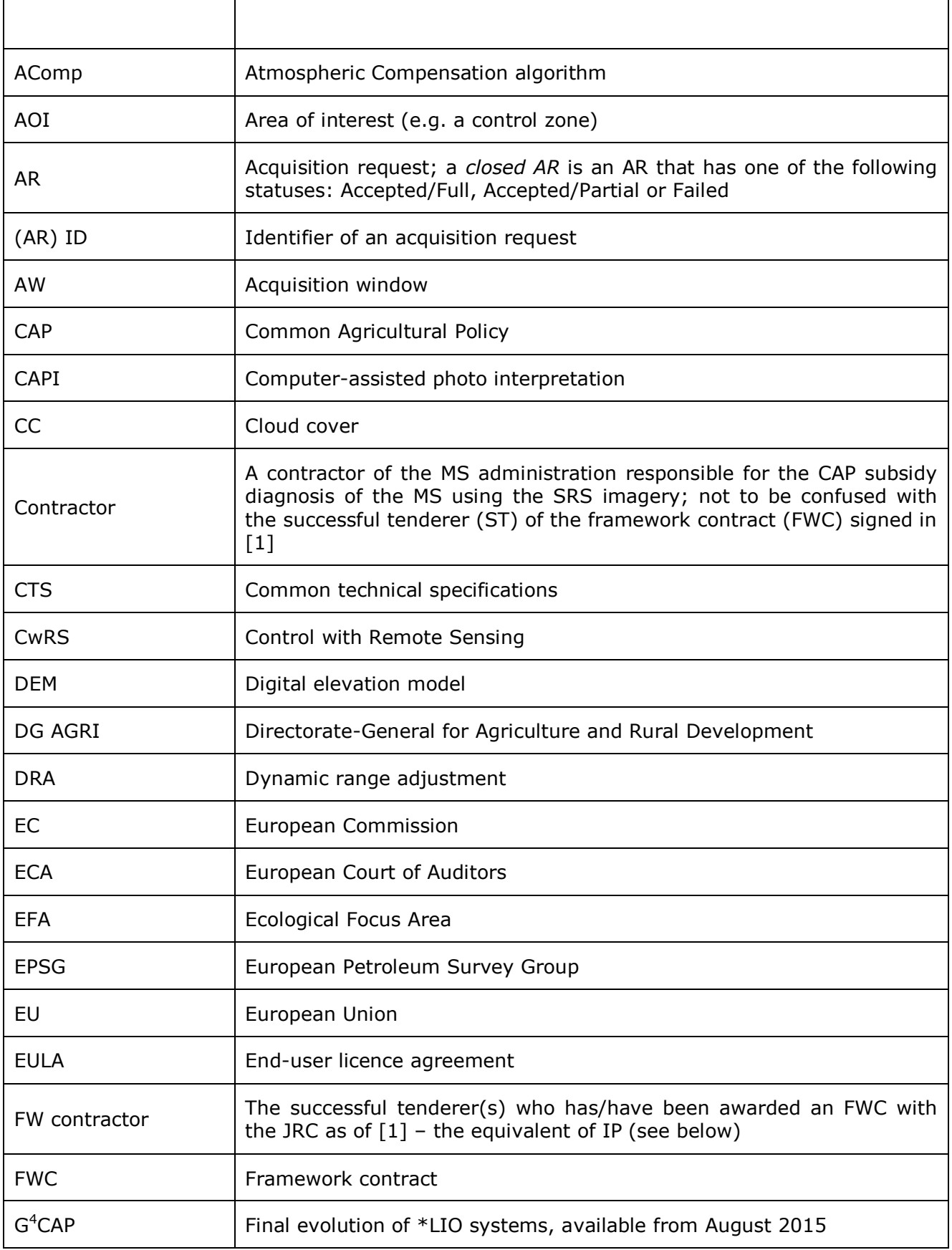

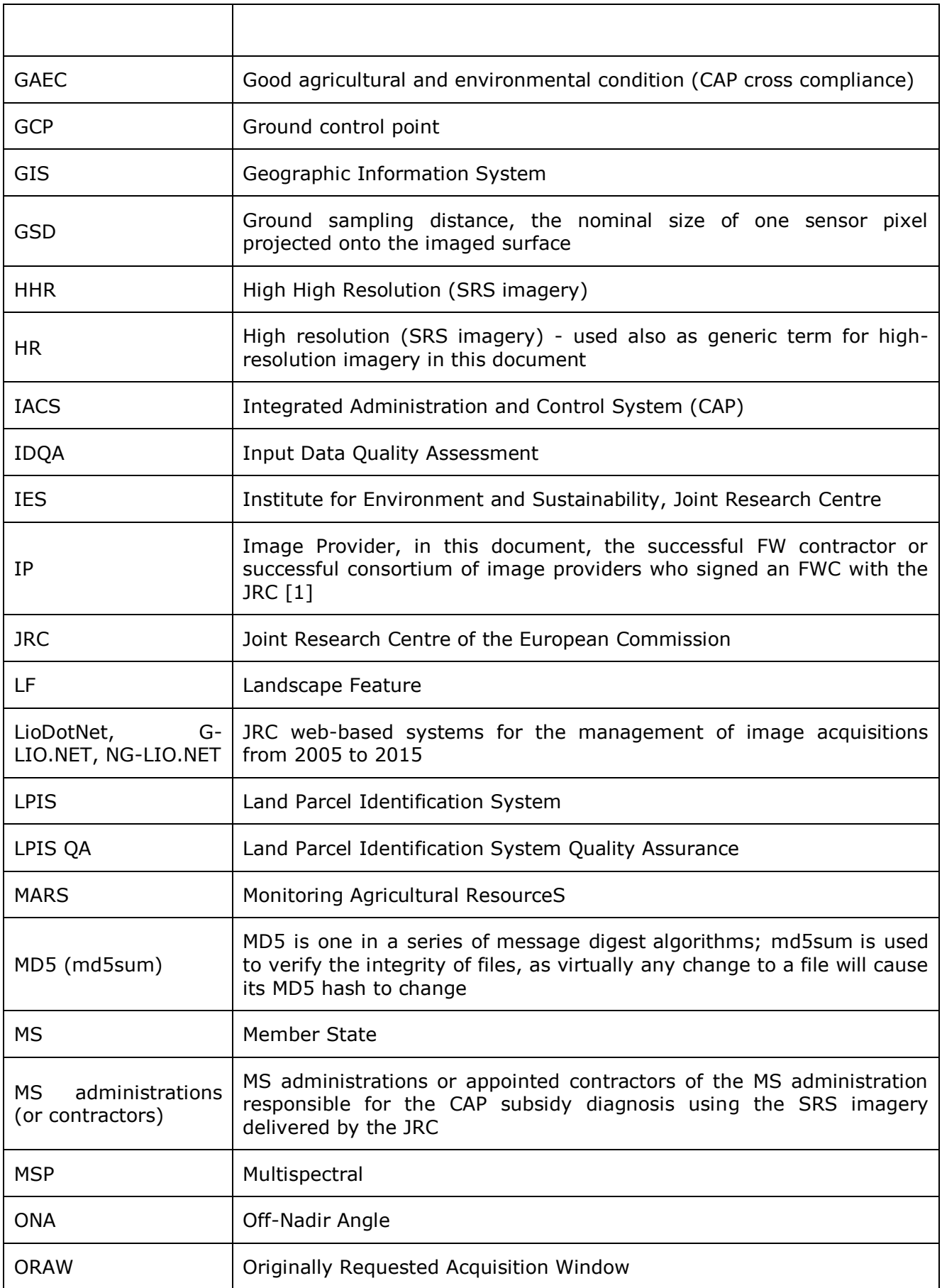

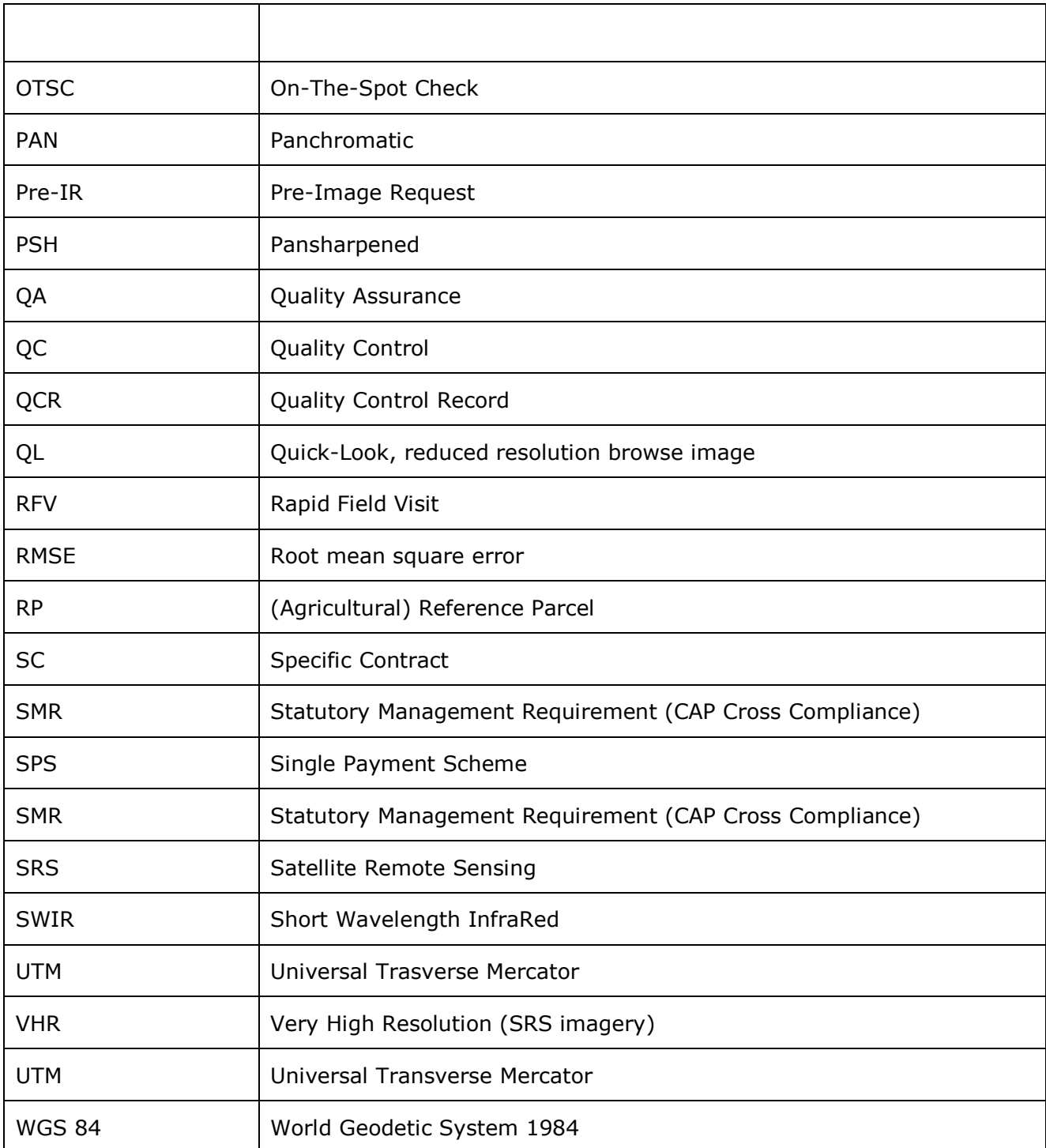

### <span id="page-11-0"></span>**1 Introduction**

#### **1.1 VHR image acquisition for the CAP checks programme**

- <span id="page-11-2"></span>1.1.1 Since 1993, the Directorate-General for Agriculture and Rural Development (DG AGRI) has promoted the use of 'Control with Remote Sensing' (CwRS) as an appropriate control system suitable for checking whether or not aid is granted correctly. The legal basis of CwRS is Regulation (EC) 1306/2013 (Article 6(b), 21) and its implementing Regulations No 908/2014 (Article 26), No 809/2014 (Articles 24, 38, 39 and 40) and No 2333/2015 [\[2\]](#page-59-3).
- 1.1.2 It should be mentioned that in May 2018, (EU) Regulation was further amended to allow for the introduction of the so called 'checks by monitoring'. In fact, several MS Regions are, according to the recently adopted Article 40a of the implementing regulation (EU) 746/2018 of 18 May 2018 amending the Implementing Regulation (EU) No. 809/2014, opting to introduce an agricultural aid check system based on monitoring. This change will be of importance for the future CAP. The purpose of these specifications is however to describe the rules for the presently used CwRS for the On-The-Spot-Checks (OTSC), and not yet the checks by monitoring [3].
- 1.1.3 Financing of the CwRS imagery is in accordance with above mentioned Council Regulation (EU) 1306/2013 and Commission Implementation Regulation (EU) 809/2014, 908/2014, where the Commission services are asked to centralize the acquisition of SRS imagery, and their free of charge supply to the MS. This responsibility was transferred to DG JRC in 1998. It is today managed through a codelegation of signature by DG AGRI (via DG BUDG; internal ref. Ares (2015)1215220) to DG JRC's D.5 Food Security Unit.
- <span id="page-11-1"></span>1.1.4 Regarding the timing of the operations, Commission Implementing Regulation (EU) No 908/2014, specifies, in Article 26:
	- (a) 1.) For the purposes of Article 21 of Regulation (EU) No 1306/2013, each Member State shall inform the Commission by 1 November of each year at the latest, as to: (a) whether it wishes the Commission to acquire the satellite images necessary for its programme of checks and/or for its Land Parcel Identification System Quality Assessment; (b) the area to be checked and the number of planned control zones.
	- (b) 2.) Member States requesting the Commission to obtain the satellite images shall finalise, in cooperation with the latter and before 15 January, following the communication of information referred to paragraph 1, the zones to be covered and the timetable for obtaining those images.

l

- 1.1.5 Following the real-time evaluation in 2003 and the successful operational application since 2004, the JRC, in agreement with DG AGRI, continues to supply very highresolution (VHR) SRS imagery to the Member State (MS) administrations for their CwRS for area-based subsidies.
- <span id="page-12-0"></span>1.1.6 Since 2010, DG AGRI has called for a yearly Land Parcel Identification System Quality Assurance (LPIS QA). Reference is made to the legal basis for the LPIS QA, given in Delegated Regulation (EU) No 640/2014 (Article 6). Specific VHR imagery satisfying the technical LPIS QA recommendations, for example including specific conditions of elevation angle and cloud cover (CC) (see section [13.2\)](#page-45-0), is acquired for this purpose (see section [3.1.2](#page-16-1) and [3]).
- 1.1.7 Since the 2014 Campaign, the detailed management of VHR image acquisition to cover the correct areas at the correct times of the growing season required for the CAP checks – has passed to industry to carry out within quality specifications managed by the JRC. This choice has been made because there are several suppliers of SRS imagery that have proven competency in supplying the JRC efficiently with the SRS data needed for the CAP checks.
- 1.1.8 There may be one or more framework (FW) contractors appointed by the contracting authority, the JRC, to perform this task. In these specifications, the image provider (IP) therefore refers to the FW contractor, with which the JRC has signed a framework contract (FWC) [\[1\]](#page-59-2).

#### **1.2 Objectives, referencing and structure of this document**

- 1.2.1 This document defines the VHR profile-based specifications to be used within the CAP checks programme (CwRS and LPIS QA). Its objective is to give the stakeholders**<sup>1</sup>** in the image acquisition process clarity in the technical detail, and it describes the process flow starting from zone definition, through image use, to image return and possible re-use of imagery at the end of the Campaign (see [Figure 1\)](#page-13-0).
- 1.2.2 The JRC has an overarching role as responsible for the functioning of the FWCs and for the quality control (QC) of the operations, while most of the interaction necessary within the image acquisition process takes place between the FW contractor and the MS administrations (or contractors) performing the CAP checks. These specifications are intended also to describe these interactions.
- 1.2.3 This document is available in the 'Documentation' section of the  $G<sup>4</sup>CAP$  Web application [\[4\]](#page-59-4).

 $^1$  The stakeholders, or actors, are the JRC, DG AGRI and the FW contractor acting as IPs and operators, and the MS administrations (or their contractor) performing the CAP checks.

- 1.2.4 Several references are made here to the common technical specifications for the remote sensing controls of area-based subsidies [\[5\]](#page-59-5), and relevant guidance documents found at the Monitoring Agricultural ResourceS (MARS) WikiCAP [\[3\]](#page-59-1), to the Guidelines for Best Practice and Quality Checking of Ortho Imagery [\[6\]](#page-59-6) and to the high-resolution (HR) profile-based specifications [\[7\]](#page-59-7), which should be used in conjunction with the present document. Reference is also made to the terms and conditions of the FWCs for image procurement with the JRC [\[1\]](#page-59-2).
- 1.2.5 Figure 1, shows the overall process of the SRS image acquisition, split into macroactions and coloured by the function of the type of user responsible for the single macro-action. This document tries to follow the same flow as that shown here.

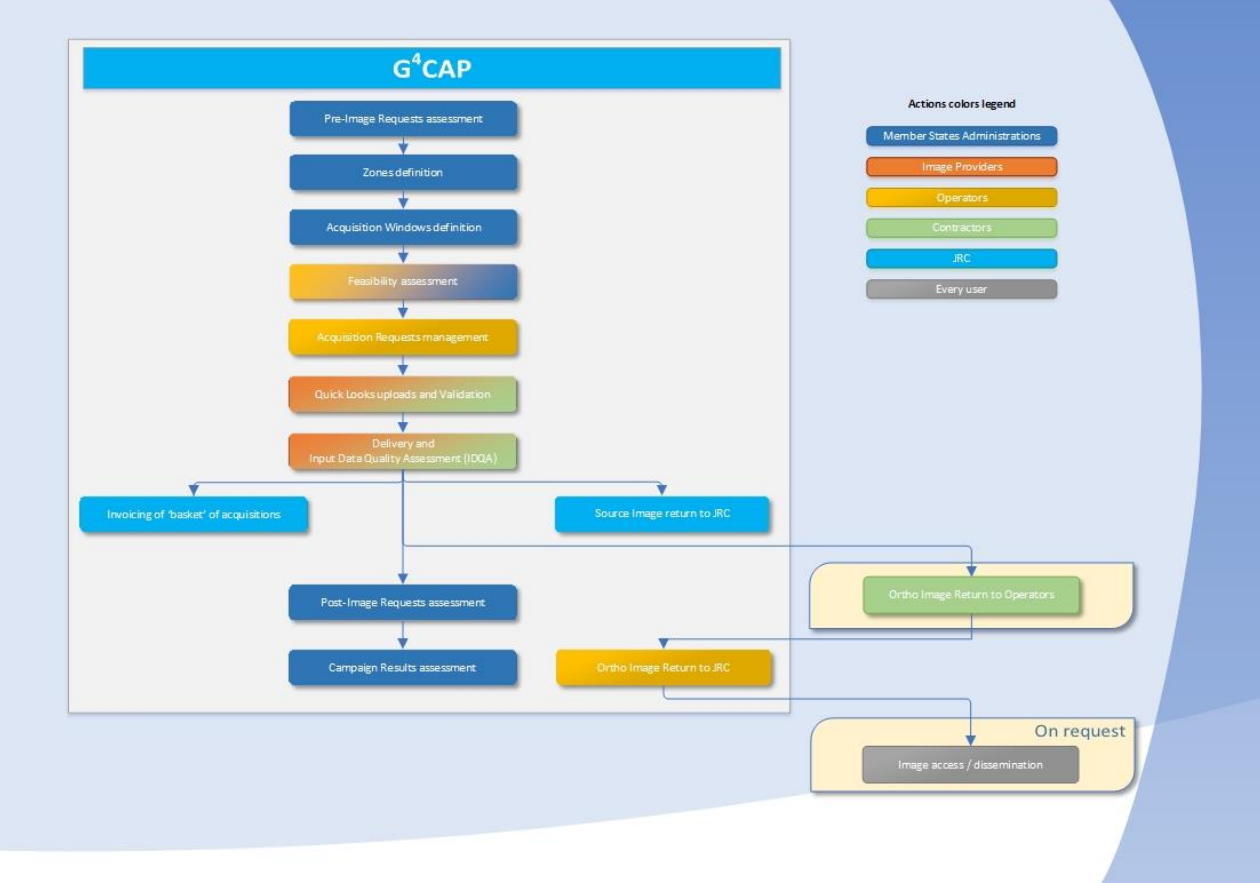

<span id="page-13-0"></span>**Figure 1 - The overall process of the SRS image acquisition.**

#### **1.3 G4CAP**

- 1.3.1 \*LIO systems, which were created in 2005, 2013 and 2014 to manage the CwRS campaigns online, were replaced in 2015 by the G4CAP system, a Web application that is kept updated and constantly improved by the JRC to enhance the daily work of the campaign stakeholders and in line with the CAP evolution.
- 1.3.2 G4CAP is the Web-based application used to manage the whole campaign workflow. Its functionalities are described in its manual, available online at the G4CAP Website under the 'Documentations' section [[8\]](#page-59-8). G4CAP is also the main communication tool between the CAP check actors during the campaign: its automatic e-mail notifications are used to synchronise actions between different actors.
- 1.3.3 It is compulsory for all the stakeholders involved in the CAP checks to use G4CAP.

l

#### <span id="page-15-0"></span>**2 Pre-image request**

- <span id="page-15-2"></span>2.1.1 All MS administrations participating in the CAP checks campaign must input their forecasted requests for imagery into the pre-image request (pre-IR) module of G4CAP for the campaign to start. This input provides the JRC with information on:
	- basic on-the-spot check (OTSC) information;
	- basic CwRS information:
	- details of planned CwRS methods, with relevant justifications;
	- VHR/HR profile requests2 (for each type of profile; see chapter [13,](#page-41-0) and [\[7\]](#page-59-7)).
- <span id="page-15-1"></span>2.1.2 In accordance with Regulation (EU) No 908/2014; Article 26 (see sectio[n1.1.4\)](#page-11-1), each MS shall finalise insertion of its pre-IR by 1st of November, before the campaign starts.
- 2.1.3 Imagery will be allocated only if MS administrations justify their image choice as needed for effective CAP checks. The JRC will use inserted information to efficiently model image allocation. This will be done to fit established budgetary envelopes (indices such as efficient image use and fair image cost/OTSC area are used).
- 2.1.4 It is strongly advised that the MS administrations refer to G4CAP online help (information and tip-over) when the pre-IR is inserted and also refer to the instructions given in Chapter [4:](#page-23-0) Feasibility assessment.
- 2.1.5 The JRC recommendation is to use one VHR AW and between one and a maximum of three HR AWs (plus any number of Copernicus Sentinel-1/2 (S1, S2)), but exceptions to this rule may occur: the methodology must be justifiable by the MS administrations in the pre-IR module.
- 2.1.6 The JRC also recommends substituting a second VHR AW with a VHR aerial AW, or with a fixed high high resolution (HHR) AW (setting the earliest and latest start dates to be the same) and defining a suitable AW length (e.g. 6 weeks).

<sup>&</sup>lt;sup>2</sup> Special profiles may be requested by the JRC; these will allow elevation angle uplift or certain ground sampling distance (GSD) requirements (e.g. VHR+ Topographic, or VHR\_EFA\_LF, etc. or 8/16 bands and pan bundle data), but MS administrations will have to justify these options in detail; see Chapte[r 13.](#page-41-0)

### <span id="page-16-0"></span>**3 Data requests**

#### **3.1 General**

- 3.1.1 The regulatory basis for the CwRS programme (see section [1.1.1\)](#page-11-2) allows MSs to use remote sensing techniques as a mean of carrying out OTSCs on agricultural parcels. Guidance to this Regulation is given in the documents in ref. [\[3\]](#page-59-1), including the 'Guidance for on-the-spot checks and area measurement' which describes a 'control zone' as a geographical area defined on the basis of GIS analysis, taking account of technical constraints (e.g. standard satellite 'scenes'). These technical constraints, which are further detailed below, include swath widths, elevation angles, area of interest (AOI) definition, AW adjustments, feasibility assessment, etc.
- <span id="page-16-1"></span>3.1.2 The Regulation (see section [1.1.6\)](#page-12-0) also calls for a yearly LPIS QA [\[3\]](#page-59-1). Specific VHR imagery is acquired during the CwRS campaign for this QA exercise (see section [13.2\)](#page-45-0). Also MS administrations not participating in the CwRS programme can obtain specific acquisitions for LPIS QA assessment through the JRC.
- 3.1.3 The MS administration (or contractor), the FW contractor and the JRC must name at least one contact person (or functional e-mail address) for communicating with each other regarding the issues listed above and for all other communication during the campaign. For any changes of contact person, the stakeholder shall contact the JRC.
- 3.1.4 In accordance with Regulation (EU) No 908/2014, Article 26, each MS shall finalise its image requests in  $G^4$ CAP before 15 January, providing all parameters (zone and AW parameters) necessary for image acquisition initialisation.
- <span id="page-16-2"></span>3.1.5 As the MS administrations finish inserting their image requests, the FW contractor will start the feasibility assessment. The FW contractors are responsible for checking the completeness of the MS's inserted parameters and reporting to the JRC if any error or discrepancy is discovered before the start. After JRC validation, the zones and AW parameters are used as the basis for the feasibility assessment and the image acquisition.

#### **3.2 Zone definition**

3.2.1 A CAP control zone (or AOI) consists of a minimum of 4 and a maximum of 999 vertices in latitude/longitude geographic coordinates (decimal degrees, World Geodetic System 1984 (WGS 84) ellipsoid), represented by a shapefile containing files with the extension(s) .shp, .shx, .dbf, .sbx, .sbn and/or .prj, and should be provided by the MS administration, using the safe and secure mechanism provided by  $G<sup>4</sup>CAP$ , to the FW contractor. The MS administration should strive to make shapefiles that define simple, regular shapes and to avoid creating corridors that are too narrow (i.e. < 5 km width, since the FW contractor is not obliged to deliver a larger area which would allow a smooth, homogeneous orthorectification of such image). There is no regulatory minimum distance between the vertices of the shapefile. The MS administration should, however, strive to create the simplest suitable zone, which must have a minimum size of 100 km².

- 3.2.2 JRC will reject zones' shapefiles if they:
	- overlap within the MS (this may be allowed only in exceptional cases, for example where the control schemes/measures over the overlapping area are different and require separate AWs, such as arable cf. and permanent crops);
	- overlap with adjacent MSs borders (this includes MS regions handling CAP claims individually, for example Scotland/England/Wales);
	- cover large amounts of mountainous or other non-agricultural areas;
	- stretch into coastal waters;
	- $\bullet$  have  $> 1,000$  vertices;
	- contain corridors narrower than 5 km.
- 3.2.3 MSs that have selected control zones in topographically 'difficult' terrain must consider a buffer around their zones of at least 0.2 km (in extremely hilly terrain, 0.5 km is recommended), depending on topography, to ensure complete coverage of the zone after orthorectification. This is because the FW contractor delivers Ortho Ready Standard products that are geo-referenced to the average base height of a given AOI and there could therefore be a horizontal offset for each individual pixel depending on the difference between the actual local height of the pixel and the average base height of the AOI, which therefore, in orthorectification, may cause a further 'shift' as a result of topography. It is therefore highly recommended that a sufficient buffer around an AOI should be considered to ensure that the AOI is still completely covered by satellite data after orthorectification. The required buffer (equal to the maximum horizontal offset) can be calculated as follows, taking into account the terrain differences inside the AOI, as well as the minimum allowable satellite elevation angle:

$$
\frac{H_{\text{max}} - H_{\text{average}}}{\tan(ELA_{\text{min}})}
$$

(maximum possible height difference of the local height to the average base height of the AOI/tangent of the minimum allowable SatElevation angle).

Care should be taken to calculate the average base height from the heights of all pixels inside the AOI (not just using the highest and lowest heights inside the AOI and making an average). See Annex [0](#page-67-0) for detailed examples and a downloadable Excel spreadsheet from the G4CAP documentation section for individual calculations.

- 3.2.4 In summary, the relevant zone parameters in  $G<sup>4</sup>CAP$  are:
	- control zone shapefile (specifications as described above);
	- zone name (≤ 5 characters); this must be unique for the whole campaign and shall not include special country-specific characters such as 'é', 'Ç', etc. (i.e. only ISO basic Latin characters and numbers allowed);
	- zone (AOI) area (rounded to a whole km<sup>2</sup>, Universal Transverse Mercator (UTM)) in accordance with the shapefile area;

● European Petroleum Survey Group (EPSG) code (optional); this is the final output national projection used by the MS. Currently, this is relevant to HR image acquisitions only if the HHR ORTHO profile is requested (i.e. the HHR F2 profile).

j.

#### **3.3 Acquisition window definition**

- 3.3.1 There can be either one or two VHR image AWs (VHR1 and/or VHR2 periods) defined for each CAP control zone. These AWs will be defined by the MS administrations and will be scheduled as suitable for the measurement and computer-assisted photo interpretation (CAPI) of the largest number of agricultural parcels possible. Exact dates will depend on crop cycles and will vary with latitude. The tasking of the second AW depends on the budget available and is determined by the JRC at the pre-IR stage or, at the latest, at the image requests definition stage (see section [2.1.2\)](#page-15-1).
- 3.3.2 As imagery is acquired, depending on the sensor's technical characteristics, the AW's zone is gradually covered entirely or partially. The FW contractor, who is responsible for the implementation of an efficient image acquisition set-up, always aims to cover the zone in as few acquisitions as possible, but multi-temporal collection is considered valid if performed within the time limit of the AW. Such multi-temporal acquisitions should be as close as possible in time to favour crop interpretation (CAPI); that is, 'multi-temporality' should be as short as possible.
- 3.3.3 MS administrations will request a VHR prime profile to be used to cover the zone. The MS administration could have to accept a profile that is less strict after feasibility assessment and/or also agree to a backup profile for the best chance of acquisition success (see Chapter [4](#page-23-0) - [Feasibility assessment\)](#page-23-0). The FW contractor will task within the agreed AW to cover the control zone efficiently.
- 3.3.4 The AW's zone may be covered by multiple sensors fitting the profile selected by the MS administration (i.e. multi-sensor and multi-temporal acquisitions are allowed). The FW contractor will task the sensors in an optimal manner to complete the zone as soon as possible with any of the sensors within the AW agreed. It has been shown in earlier campaigns that multiple sensor tasking has given an efficiency gain by completing zones more quickly, that is, a reduction of the acquisition time by adding satellite capacity. Moreover, it has also been shown that there will be a greater chance that a second acquisition is closer in time to the first acquisition, that is, less multitemporality.
- 3.3.5 When completing any AW for a zone, the FW contractor shall guarantee an overlap (east–west or north–south) between subsequent acquisitions or strips of a minimum of 0.5 km. Moreover, there shall be an overlap of a minimum of 0.5 km between any partial acquisitions between different sensors. Such overlap is necessary for the orthorectification process.
- 3.3.6 The VHR zone in a relevant AW will be covered by a bundle product (panchromatic (PAN) and multispectral (MSP) as separate bands), the pansharpened (PSH) product<sup>3</sup> or the PAN-only product. If the profile A4 (VHR stereo) is requested, a stereo product will be delivered.

 $3$  Please note that a PSH four-band product always comes with the 4 first bands, that is, blue, green, red and near-IR1 (so-called MS1). It is not possible to produce a PSH four-band product using the remaining 4 bands (so-called MS2) or SWIR bands.

- 3.3.7 It is not recommended to define many zones with profiles with elevation angle restrictions close to each other, as this decreases satellite capacity and will risk that no acquisition being made within the AW.
- 3.3.8 The VHR1 and/or VHR2 periods should be preferably 8 weeks (56 calendar days) but never shorter than 6 weeks (42 calendar days).
- 3.3.9 If, on the day before a VHR AW is going to open, the previous HR AW is still open, the HR AW will be closed automatically. Communication on the closure is made via  $G^4$ CAP.
- 3.3.10 When defining the VHR1 and VHR2 AWs, the MS administrations shall keep in mind in their planning that the final AWs might have to be longer than that initially requested to make an acquisitions feasible. It shall also be taken into account that a potential shift of the VHR1 AW end date may occur and the subsequent AW start date may have to be postponed.
- 3.3.11 If extraordinary weather conditions prevail in any region, an AW may change (opening and closing dates will move). This will be dealt with on a case-by-case basis. Such AW dates changes should occur only in very rare cases. Notice shall be given by the MS administration (or contractor) to the FW contractor at least 1 week before the scheduled opening.
- 3.3.12 It is not useful to open an AW too early in the season, as the sun angle is generally low and the crops may not have developed sufficiently to provide a scene with adequate contrast for a good delineation of the parcels. It is suggested that no AWs be opened when sun angle is still below 20 degrees to ensure sufficient contrast and to minimise the effect of shadows.
- 3.3.13 Conversely, this is also true for late start dates of the VHR2 AW, when the sun elevation could drop below 20 degrees.
- 3.3.14 If a VHR profile sensor (see section [13.1.2\)](#page-41-1) acquires imagery late in the AW, the MS administration may request an archive search for an earlier HR sensor acquisition within the AW. In this case, the FW contractor shall contact the JRC, which may (or may not) give clearance. This must be communicated to the FW contractor. It is, however, strongly advised that Copernicus-S1/S2 imagery be used.
- 3.3.15 The MS administrations (or contractors) may 'pre-extend' AWs. This 'pre-extension' can be used for any AW that has not opened yet, if it has to be shifted to an earlier start date than agreed during the feasibility process. No extra feasibility assessment (see Chapter [4\)](#page-23-0) has to be performed by the FW contractor, since the end date of the AW remains as agreed, while the start date is set to an earlier date (according to the request from the MS administration or contractor), resulting in an overall longer AW. The option to 'pre-extend' an AW should be used carefully by the MS administrations (or contractors) whenever the weather conditions and CAP checks method allow such a change. The FW contractor shall be notified in due time (e.g. from 5 days to a minimum of 2 days in advance of the new AW start) to allow the FW contractor to change its satellite tasking. The 'pre-extend' request will trigger an automatic notification to the responsible FW contractor, who will have the right to accept or refuse the request, providing explanations. If the request is accepted by the IP,  $G^4$ CAP will manage all the edits required to the AW automatically, within a maximum of 24 hours.
- 3.3.16 An AW may be extended if none of the prime or backup profile tasking has been successfully completed over the zone with input data quality assessment (IDQA) accepted acquisitions. With effect from the 2018 Campaign,  $G<sup>4</sup>CAP$  automatically manages the extension of AWs that have been agreed by an MS administration, by a maximum 1 or 2 (default) weeks at a time. To come to such an agreement, the MS administration must set the extension flag in either the AW or the acquisition request (AR) module.  $G^4$ CAP will send an automatic notice of the extension to the FW contractor at least 3 working days before the AW closure. This will allow the FW contractor to continue tasking. Such extensions will be allowed if the crop cycle allows and shall be as long as possible. AW will not be extended if there are some proposed or backup acquisitions not yet managed by the MS administration (or contractor) that could potentially cover the whole zone area. Allowing such "automatic extension" facilitates the collection planning of the image provider and therefore can be seen as a good option already at the IR and AW definition to have set this flag to obtain best feasibility result from the image provider (see [4.1.13\)](#page-24-0).
- 3.3.17 If the automatic management of AW extension described above is not used, the following procedure shall apply at the end of the AW:
	- If there are still some acquisitions outside the AW's image profile specifications, they may be uploaded by the FW contractor, as proposed or backup profile (this depends on AW definition (see Chapter [7\)](#page-28-0) and may be accepted by the MS administration (or contractor)).
	- If the above option does not provide enough images to complete the area, the AW can still be extended for the prime and backup VHR profiles. The MS administration (or contractor) will evaluate the maximum acceptable AW extension based on the status of the crop phenology.
- 3.3.18 If the IP is able to acquire valid imagery within the original AW, even if this AW was already extended, the AW will be automatically de-extended by  $G^4$ CAP.
- <span id="page-22-0"></span>3.3.19 The MS administration (or contractor) is notified about an AW that is coming to an end by selecting the dedicated notification option in  $G<sup>4</sup>CAP$ . If no request for the extension of an AW is set in  $G^4$ CAP, the AW will close on the planned closure date (defined end date of the AW).
- 3.3.20 Upon request from the JRC, the FW contractor shall inform the JRC and the MS administrations (or contractors) of image acquisition status over the zone (e.g. number of attempts left before AW closure or possible attempts soon afterwards).
- 3.3.21 MS administrations should not allow an AW to extend beyond any MS contractor contract end date. If the MS administrations allow this, they will be responsible for the proper use of the imagery in their controls procedure.
- 3.3.22 The relevant AW parameters are summarised as follows (each AW is identified in  $G<sup>4</sup>CAP$  by a unique integer numerical value called ID):
	- period: VHR1, VHR2;
	- image profile (see [Table 1\)](#page-43-0);
	- start and end dates;
	- previous AW, where applicable;
	- $\bullet$  Image mode: Bundle/PSH<sup>3</sup>/Multispectral (MSP)/PAN (possible choices are dependent on chosen image profile);
	- delivery method: DVD/file transfer protocol (FTP)
	- possibility of automatic extension of AW.

#### <span id="page-23-0"></span>**4 Feasibility assessment**

- <span id="page-23-2"></span>4.1.1 The basic zone and AWs parameters explained above are received by the FW contractor through the 'Reporting' or the 'Zones' and 'Image Requests' modules in  $G<sup>4</sup>CAP$ . They shall be made available to the FW contractor 6 weeks before the first AW starts. These parameters also form the basis for the relevant specific contracts (SCs) set up between the JRC and the VHR FW contractor.
- <span id="page-23-3"></span>4.1.2 The FW contractors are then responsible (see section [3.1.5\)](#page-16-2) for interacting with the MS administrations (or contractors) to check and finalise any remaining feasibility parameters, and perform the feasibility study in  $G<sup>4</sup>CAP$ . For these tasks, a time frame of at least 4 weeks shall be given to the FW contractor.
- <span id="page-23-1"></span>4.1.3 Since feasibility assessment is no longer carried out in one single batch, but by period and zone, if any AW is requested with a start earlier than others its feasibility assessment can exceptionally be performed earlier. It is up to the IP to make the feasibility assessment as efficient as possible and start with the earliest AWs in the period undergoing feasibility assessment.
- 4.1.4 A technical and competitive feasibility assessment by the FW contractor includes, among other things, assessments of satellite characteristics, zone size, zone shape, zone latitude, elevation angle, AW, priority level, CC, statistical weather forecasting and other competitive tasking requests. All tasking shall be placed at priority level for the CwRS and LPIS zones.
- 4.1.5 One of the parameters of the feasibility assessment is the elevation angle. It is well known that a lower elevation angle places higher demands on ancillary data (digital elevation model (DEM), ground control points (GCPs), etc.) to reach orthorectification accuracy specification thresholds (see chapter [13,](#page-41-0) and [\[6\]](#page-59-6)). The FW contractor should keep the elevation angle as high as possible to facilitate orthocorrection.
- 4.1.6 A higher elevation angle threshold may be requested for certain control zones, for example if the control zone is situated in hilly or mountainous areas or has complex topology (see chapter [13\)](#page-41-0). The total area allowed for such elevation angle uplift will have been agreed between the MS administration and the JRC prior to the feasibility assessment at the pre-IR stage, and the basic AW parameters (see chapter [2\)](#page-15-0) will include relevant profiles for each MS.
- 4.1.7 MS administrations should be aware that feasibility assessment suffers if control zones with an elevation angle restriction are too concentrated and close to each other; collection attempts will decrease substantially from an A.1 profile to an A.2, A5 or A.6 profile (see Chapter [13:](#page-41-0) VHR image profiles). Therefore, MS administrations are advised to consider the maximum possible AW length for control zones with an elevation angle restriction when defining their image requests.
- 4.1.8 MS administrations are reminded that they should keep their requests for the A.2 plus A.6 plus A.5 profile elevation angle restriction to  $\leq$  25% of their overall VHR campaign control area.
- 4.1.9 MS administrations are reminded that they should keep their requests for the A.5 profile to ≤ 10% of their overall VHR campaign control area (preferably well distributed for best acquisition success).
- 4.1.10 MS administrations should also have in mind that they should keep their requests for the A.4, A.11, A.51, A.61, A.62, A.71 and A.81 profiles to be  $\leq 1000$  km<sup>2</sup> of their overall VHR campaign control area (see Chapter [13: VHR image profiles,](#page-41-0) and  $G<sup>4</sup>CAP$  pre-IRs tip-over help under the VHR 'Profiles' tab).
- 4.1.11 Special profiles, such as A.11, A.12, A.51, A.52, A.61 and A.62, that is, 8/16 bands with relative elevation angles, will be provided depending on feasibility and budget availability. These should already have been requested by the MS administrations in the pre-IR stage, since they require bilateral agreement with the JRC.
- 4.1.12 If the FW contractor, when checking, notices any discrepancies between the areas/parameters, with respect to section [2.1.1](#page-15-2) in the pre-IRs, and the areas/parameters inserted in the subsequent data requests (zones and AWs) in  $G^4$ CAP by the MS administrations, a final acceptance must be obtained from the JRC before feasibility assessment can start.
- <span id="page-24-0"></span>4.1.13 Whenever possible for the MS, it is recommended to set the "automatic extension" flag within the IR AW definition, at the beginning of the campaign, before the feasibility calculation starts. Even if the "automatic extension" flag is set for an AW, the image provider still tries to acquire the image within the original window (ORAW). The "automatic extension" will only be used in cases when no suitable full acquisition could be achieved in the original window. The setting of the extension flag shall be consistent for the whole campaign, i.e. the allowance of an "automatic extension" shall not be removed by the MS after the feasibility calculation has started or during the ongoing acquisition window. In case a removal is necessary, the MS shall keep a lead time of 1 week and G4CAP shall send an automatic notification to the image provider.
- 4.1.14 The feasibility assessment performed by the FW contractor shall divide the AWs into three categories:
	- 1) GOOD (GREEN) FEASIBLE WITHIN AW approaching 100% probability (90– 100%);
	- 2) MEDIUM (YELLOW) FEASIBLE WITHIN AW 70% probability; may need EXTENSION - suggestions can be made to improve possibility of success (70 - 89%);
	- 3) LOW (RED) NOT FEASIBLE WITHIN AW with suggestions to make it feasible (e.g. AW extension with the suggestion of a new start/end date, change of profile allowing e.g., a less strict elevation angle, change of a sensor or acceptance of backup) (< 70%).

The IP will in above success rate include additional factors (e.g. based on experience) in order to make best scenario possible for the feasibility. However, in  $G^4$ CAP, if

suggestions made by the IP are accepted to change the original AW with respect to its dates or image profile, or to accept backups, the AW will have an improved feasibility status compared with the original and the FW contractor will specify this status in the new suggestion.

If the original AW was not feasible and it was not possible to find a valid agreement between the FW contractor and the MS administration, the FW contractor has two options, exploiting a fourth category:

4) BLACK - acquisition is not feasible within the requested AW and 'no agreement has been reached between FW contractor and MS administration to make it feasible'.

The FW contractor can:

- Task the AW anyway, even if the feasibility is still 'not feasible' or the AW length is not compliant with technical specifications. In this case, the FW contractor will make a new proposal with a BLACK feasibility status with the same or changed new dates agreed with the MS administration, even if such changes will not make the AW feasible. In the event of failure, such AWs will NOT be counted in the campaign statistics for the FW contractor, and the MS administrations MUST BE PREPARED TO USE AN ALTERNATIVE CONTROL METHOD, SINCE NO IMAGE IS GUARANTEED. This situation is called BLACK-BLACK feasibility.
- Choose NOT to task the AW. The FW contractor will upload a black status feasibility without proposing a new solution. The AW will be marked as 'Refused' and no AR will be opened. The MS administrations MUST USE AN ALTERNATIVE CONTROL METHOD, SINCE NO IMAGE WILL BE PROVIDED.
- 4.1.15 Following feasibility assessment, the results will require some iterations between the MS administrations and the FW contractor. These will normally be made during the first months of the calendar year before the campaign starts (however, see sections 4.1.1, and [4.1.3\)](#page-23-1). All interactions between the MS administration and the FW contractor in this feasibility process are performed in the  $G<sup>4</sup>CAP' Feasibility' module.$
- 4.1.16 Finally, an optimum acquisition scenario will be reached, with clearly defined profiles, zone constraints, final AWs and products to be delivered, etc. This result, completed in G<sup>4</sup>CAP and accepted by the MS administrations, will form the basis for the campaign (accepted by all parties, including the JRC) for each zone AW.
- 4.1.17 The feasibility assessment should be ready not later than 2 weeks before the AW opens, on condition that the timelines under sections [4.1.1](#page-23-2) and [4.1.2](#page-23-3) are met. If a phased feasibility assessment is performed (see section [4.1.3\)](#page-23-1), the FW contractor and the JRC shall agree on a shorter time frame to finalise the first feasibility assessment for the early zones (e.g. 1 week before the first VHR AW of the early zones opens).

#### <span id="page-26-0"></span>**5 Acquisition requests**

- 5.1.1 An AR is defined as the implementation by the FW contractor of an AW of the MS administration to cover a zone, with its defined ancillary parameters.
- 5.1.2 After the feasibility assessment,  $G^4$ CAP will automatically open an AR 3 days before the AW start date is reached. Each AR has a unique identifier called ID.
- 5.1.3 If no request for the extension of an AW is received by the FW contractor, its AR will close on the planned closure date (defined end date of the AW) (see section [3.3.19\)](#page-22-0).

#### <span id="page-27-0"></span>**6 Quick-look image upload**

- 6.1.1 The FW contractor will notify an acquisition through its upload in the  $G^4$ CAP system (or by e-mail in the case of temporary system unavailability) within 2 working days<sup>4</sup> from the acquisition date (validated/proposed, or partial/full upload). In the exceptional case of multiple national holidays or after a weekend, this time limit will be extended so that those days do not count.
- 6.1.2 IPs can upload image acquisitions details into  $G^4$ CAP either via batch upload, available in the AR module, or by clicking on the proper AR. Required acquisition metadata must be defined in the metadata XML<sup>5</sup> file. This XML file must be compressed in a zip archive together with 'quick-look' images (QLs), shapefiles and other necessary metadata files and uploaded into  $G^4$ CAP (see Annex [19.1](#page-62-1) for details).
- 6.1.3 Upon upload of an acquisition, the  $G<sup>4</sup>CAP$  system will automatically send a dedicated notification to interested actors. Users' subscriptions to these notifications are managed through the  $G^4$ CAP system. By default, all users receive this message, unless they specifically deactivated the notification option for this item (see under  $G^4$ CAP Tab Acquisition acceptance).
- 6.1.4 Uploaded QLs can be previewed using the  $G<sup>4</sup>CAP QL Browser$ , which is an online Web application for displaying and browsing QLs, metadata and shapefiles from the image acquisitions. It can be reached directly from within  $G<sup>4</sup>CAP$ . Every user can also use this tool at any time during the campaign to check the overall status of the acquisitions over zones for which it is responsible for a specific campaign in the Zones module of G <sup>4</sup>CAP.
- 6.1.5 The MS administrations (or contractors) may consult the FW contractor's archives [[9\]](#page-59-9). Services are normally free of charge, but often require a subscription. The MS administrations (or contractors) may suggest to IP any imagery for upload that is suitable for their controls activity. The FW contractor will proceed to upload QLs of such imagery into  $G^4$ CAP for acceptance by the MS administrations (or their contractors).
- <span id="page-27-1"></span>6.1.6 From the 2018 Image Acquisition Campaign onwards, the VHR IP has the option of using the Atmospheric Compensation Algorithm (AComp)<sup>6</sup> to improve image clarity by mitigating the effects of haze and atmospheric scattering [\[10\]](#page-59-10). The AComp is currently available for imagery acquired by the GE1, WV2, and WV3 satellites. All QL images related to these satellites and uploaded in  $G<sup>4</sup>CAP$  are enhanced by the AComp algorithm.

j.

<sup>&</sup>lt;sup>4</sup> Numbers of working days throughout this document are calculated as calendar days minus weekends (national holidays are not taken in account)

<sup>&</sup>lt;sup>5</sup> XML metadata file specification - see Annex [19.1.](#page-62-1)

<sup>&</sup>lt;sup>6</sup> For more information on the AComp algorithm, se[e https://g4cap.jrc.ec.europa.eu/g4cap/Default.aspx?tabid=172](https://g4cap.jrc.ec.europa.eu/g4cap/Default.aspx?tabid=172)

### <span id="page-28-0"></span>**7 Acquisition acceptance - validation**

- <span id="page-28-2"></span>7.1.1 Acquisition acceptance or 'validation' is performed on the QLs uploaded by the FW contractors. They may cover a whole zone or just a part of a zone (partial upload, defining an area to be validated by a vector shapefile). The area to be validated has to be contiguous and should have a regular and simple shape. It can be composed of one strip or multiple strips. The validation of an acquisition is done on the basis of specifications set by an image profile defined for each AW (i.e. CC, ELA, GSD. etc.). Snow, flooding and haze, which is not considered cloud by the FW contractor, do not result in rejection, but are flagged and may trigger extra re-tasking (see 'MeteoFlag').
- 7.1.2 Uploaded acquisitions can have either validated or proposed status.
	- A validated acquisition is compliant with all specifications defined by AW's image profile. Validation of this imagery does not require any interaction with the MS administration (or contractor). Validated images are delivered directly to the MS administration (or contractor) once they have passed through the FW contractor's QC (see Chapters [9](#page-33-0) and [14\)](#page-46-0).
	- A proposed acquisition is not compliant with
		- (a) CC parameter; an acquisition proposed due to an extensive CC is defined by a 10% <  $CC \leq 30\%$  over the AOI.
		- (b) any other parameter of the AW's image profile if there is no backup profile defined. If AW has a backup profile defined see [7.1.4.](#page-28-1)

Proposed images are delivered to the MS administration (or contractor) only once the MS administration (or contractor) has agreed in  $G<sup>4</sup> CAP$ . Tasking continues for better acquisitions during the period for accepting/declining, which shall not exceed 3 working days. Once it has been accepted, the proposed image goes through QC with the FW contractor and is shipped to the MS administration (or its contractor).

- 7.1.3 An acquisition exceeding CC parameter of the AW's image profile is automatically uploaded with the status set to 'proposed' on the basis of information stated in xml metadata file used for the upload. If the acquisition is not compliant with any other parameter apart from CC its xml metadata file has to be complemented by IP with additional attributes regarding such parameter (e.g., image mode, or image profile. See further Annex [19.1](#page-62-1) Tables 3, 4, 6)
- <span id="page-28-1"></span>7.1.4 If a backup profile is accepted during the feasibility analysis then:
	- An acquisition which is not compliant to the requested profile specifications due to exceeding CC will be uploaded as proposed. MS Administration/Contractor has 3 working days to accept/reject the acquisition. CASE 1, [Figure 2.](#page-29-0)
	- An acquisition which is not compliant to the requested profile specifications due to exceeding parameters ELA or/and GSD, will be uploaded as a validated backup. MS Administration can accept this validated backup acquisition as soon as possible or can wait until the AW is over. CASE 2, [Figure 2.](#page-29-0)
	- If the AW ends only with backup acquisition, the backup acquisition has to be accepted.
	- If the AW ends with validated acquisition (collected in the meantime), the validated acquisition will be delivered to MS Administration.
- An acquisition which is not compliant to the requested profile specifications due to exceeding parameters CC & ELA or/and GSD will be uploaded as a proposed backup. MS Administrations can accept this backup acquisition as soon as possible or can wait until the AW is over. CASE 3, Figure2.
- 7.1.5 If a backup profile is rejected during the feasibility analysis then: An acquisition which is not compliant to the requested profile specifications due to exceeding parameters (ELA, GSD, or CC) will be uploaded as proposed. MS Administration/Contractor has 3 working days to accept/reject the acquisition. CASE 4, Figure2.

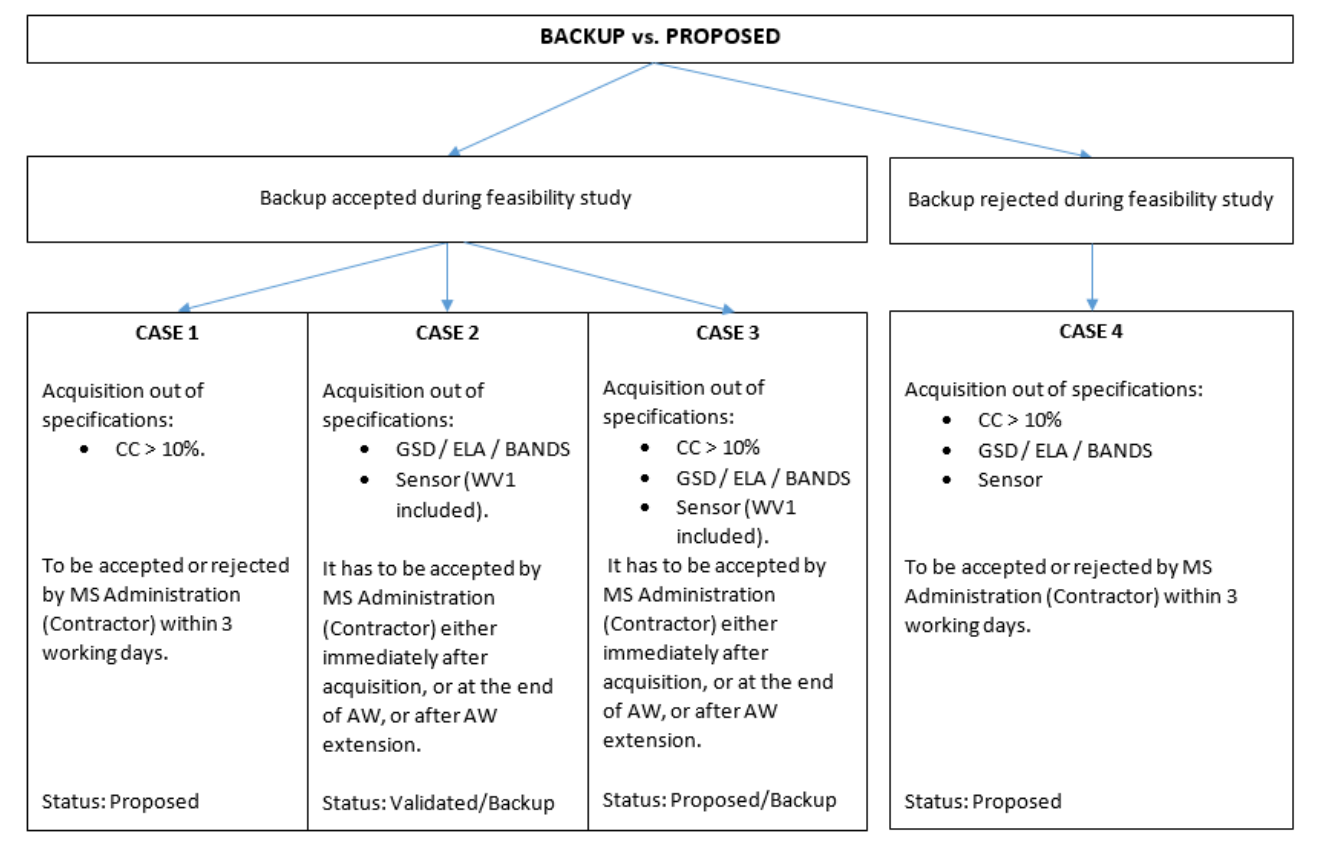

<span id="page-29-0"></span>**Figure 2 - Explanation of difference between a proposed acquisition and a backup profile acquisition**

l

- 7.1.6 For the validation of a series of proposed acquisitions, the FW contractor for the VHR FWCs has agreed to provide all proposed acquisitions to the MS administration (or contractor) if they accept one proposed acquisition over the control zone. The MS administration (or contractor) must keep in mind that, when further proposed acquisitions are made available over the same zone, they can be used together with previously rejected acquisitions.
- 7.1.7 The FW contractor will produce, on a best-effort basis, regular mosaics of proposed imagery to aid in decision making on the usability of a series of acquisitions. Such mosaics can be sent to MS administrations (or contractor) bilaterally, copying in the JRC. The MS administration should keep in mind that accepting a series of proposed acquisitions will allow the FW contractor to release satellite capacity for other zones.
- 7.1.8 The FW contractor may re-upload part of a rejected proposed acquisition if, in combination with a new validated acquisition, it will serve to complete a zone. The reuploaded proposed acquisition has to be above the validated CC threshold, be acquired on one date, cover a contiguous area, and have a regular and simple shape.
- 7.1.9 In the case of a conglomeration of CC within part of a large acquisition, this part (minimum 100 km²) may be re-tasked. Even if the whole acquisition is validated, the MS administration (or contractor) may ask the FW contractor to perform such a retask. The FW contractor will contact the JRC, which will make a decision based on technical and financial justification. A new zone will be defined in  $G^4$ CAP for this area, keeping a link with the original zone, and a new AW and AR will be issued for this area. The MS administration (or contractor) will follow a procedure similar to that described in the section below on the use of 'MeteoFlag' to prove that re-tasking is required.
- 7.1.10 An acquisition with the 'MeteoFlag' set on is validated as follows:
	- If the acquisition with the 'MeteoFlag' set on for dense haze/snow/flood/mixed is uploaded, this flag will add dedicated information in the upload notification to the MS administration (or contractor). The MS administration (or contractor) will, within 3 working days, assess if the dense haze/snow/flood/mixed situation prevents control of the parcels, by:
		- o firstly, assessing whether or not the haze image can be used if an atmospheric correction or local lookup table stretch is applied to the imagery; it should be kept in mind that the image viewed is a QL, which is always inferior in quality compared with the real source image;
		- o secondly, if the above does not solve the issue, provide the JRC with information regarding the following issues for a decision on possible re-tasking to be taken:
			- preparing a shapefile of the control parcels structure (latitude/longitude DD WGS 84),
			- assessing preliminary technical coding (e.g.  $T4^7$ ) due to haze (see the guidance for OTSC [\[5\]](#page-59-5)),

 $^7$  T4 is the technical code in parcel level observation diagnosis meaning "parcel covered by clouds, haze, snow, or flooding".

- checking if any proposed image is available.
- If the above steps cannot ensure a successful control procedure, the following actions should be undertaken:
	- o if the whole zone is not to be re-collected, preparing a new shapefile to be recollected for the AOI (minimum 100 km²),
	- o deciding on a new AW and assessing the time delay that re-tasking implies for the success of the control procedure.
- Upon receiving the information indicated above from the MS administration (or contractor), the JRC will make a decision on whether or not to collect additional imagery (re-task) over a part of the control zone based on technical and financial justification.
- 7.1.11 From the 2018 Campaign, it has been decided to perform AComp processing automatically on all 'MeteoFlag'-tagged imagery to reduce haze, water vapour and particles (see section [6.1.6\)](#page-27-1). In rare cases it could happen that the Acomp algorithm will not improve the visual quality of an image. A MS administration (or contractor) may, if not satisfied by result, ask for re-processing without after receiving the AComp:ed imagery with.

#### <span id="page-32-0"></span>**8 Ordering**

- 8.1.1 Ordering follows the procedures set up in the FWC signed by the FW contractor and the JRC [\[1\]](#page-59-2). This is managed by the signature of SCs within the FWC.
- 8.1.2 Changes to image requests during the Image Acquisition Campaign that result in the addition of area (adding new zones, re-tasking) require an update in the form of a relevant SC. The update is managed via an 'exchange of letters' between the Commission and FW contractor. In this case, the new requests are inserted in  $G^4$ CAP only when the whole financial/contractual procedure is finished to allow the feasibility assessment to start.

#### <span id="page-33-0"></span>**9 Delivery**

- 9.1.1 Validated partial acquisitions covering a minimum of a 100 km<sup>2</sup> contiguous area with a regular and simple shape, as defined in section [7.1.1,](#page-28-2) will be delivered in the format and on the media requested. If, however, a remaining area required to complete an AOI is less than 100 km², smaller validated acquisitions are acceptable. If demanded by the MS administration (or contractor), the delivery of validated proposed imagery will include all proposed uploads over the zone.
- 9.1.2 The contractual delivery period, which includes production, internal QC and ex-works availability, is 6 working days after acquisition for VHR data.
- 9.1.3 Images (after acquisition acceptance, according to the procedure laid out in Chapter [7\)](#page-28-0) are delivered directly to the MS administration (or contractor) after they have passed through the internal QC of the FW contractor.
- 9.1.4 The MS administration (or contractor) receives a delivery notification through  $G^4$ CAP as soon as the product is confirmed as shipped by the FW contractor. This delivery notification includes the AR ID and the acquisition identifier. If the product is delivered via FTP,  $G^4$ CAP displays the FTP address, and the username and password required for access; if it is delivered on DVD, a delivery note is uploaded on  $G^4$ CAP containing information on the shipment. Even in the case of DVD delivery, an FTP account must be set up to deliver the acquisition to the JRC and its details must be entered into  $G^4$ CAP, as for FTP-delivered acquisitions.
- 9.1.5 The MS administration (or contractor) must download the product within 6 working days from the day it was placed on FTP server by the FW contractor.
- 9.1.6 The FW contractor will use checksum for correct delivery between the FW contractor and MS administration (or contractor), and for image data provision to the JRC (see Chapter [12\)](#page-37-0).
- 9.1.7 At the request of the JRC, the FW contractor will inform the JRC about the image production/QC status (production pending, production finished and production date) at any time during the campaign.
- 9.1.8 If the IP captures an image "better" than one already uploaded and basketified, and wants to deliver such image to the MS Administration (or contractor), he may after bilateral contacts with MS Administration (or contractor) and JRC, upload such image by using the RESET FTP button in the Delivery Information part of the Acquisition Request module in  $G^4$ CAP.

l

#### <span id="page-34-0"></span>**10 Input data quality assessment**

- 10.1.1 The MS administration (or contractor) will fill in the IDQA on the acquisition page of  $G<sup>4</sup>CAP$  within 8 working days after the image has been delivered. This action will allow the JRC to obtain QC records (QCRs) on products and on the delivery performance of the FW contractor.
- 10.1.2 If an MS administration experiences a delay in nominating a contractor, the MS administration will have to perform all the necessary actions by itself. This means that the MS administration will act as a contractor in  $G<sup>4</sup>CAP$ , to avoid delaying the process.
- 10.1.3 When an acquisition has passed its IDQA, the JRC will set the acquisition as 'ready to be invoiced' and move it to the 'basket' of invoiceable acquisitions.
- 10.1.4 If the required IDQA is not filled in by the MS administration (or contractor) in 8 working days (maximum 12 calendar days) from delivery of the imagery, the IDQA status will be assumed to be 'accepted', to allow its timely categorisation as invoiceable. Although the contractual relation is between the JRC and the FW contractor, in these cases an automatic notification will be sent via  $G^4$ CAP to the responsible MS administration and contractor stating that they will not be able to file any complaint on any image characteristics that could have been discovered in the IDQA. This means that all imagery that was delivered more than 12 calendar days previously will be classified as IDQA/Accepted and categorised as invoiceable at the beginning of each month. Exemption from the above workflow is granted to acquisitions on which the MS administration/contractor has already filed a complaint (see below).
- 10.1.5 If a MS administration (or contractor) experiences a proven technical malfunction in performing an IDQA within the required time, the JRC must be informed and, if this is confirmed, the IDQA will be put on hold and not automatically accepted.
- 10.1.6 If, in the IDQA procedure, the MS administration (or contractor) notes that the image area delivered $8$  does not match the area specified by the FW contractor, it will note this discrepancy and upload a corrected shapefile in  $G<sup>4</sup>CAP$ . The JRC will have a final validation role in cases of non-compliance.
- 10.1.7 If, in the IDQA procedure, the MS administration (or contractor) notes that the metadata on which sensor acquired the imagery are wrong, or that the received image mode is not the requested one, it will be able to correct it directly in  $G<sup>4</sup>CAP$ when performing the IDQA. The system will trigger an automatic correction notification to IPs and FWCs. In the latter case, the acquisition will be re-delivered in the correct image mode.
- 10.1.8 An AR is closed only after the whole area has been imaged and the acquisitions have been accepted through the IDQA by the contractor (unless other circumstance cause closure; for example, the AW comes to an end).

<sup>8</sup> Calculated (rounded to whole km²) as the intersection between the validated acquisition (using final ephemeris data) and the zone in geographic projection UTM/WGS 84.

10.1.9 If the IDQA is not satisfactory for any other reason, the FW contractor and the MS administration (or contractor) shall solve the situation bilaterally by either an acceptance by the MS administration (or contractor), or a reproduction (e.g. different product type or product of specified quality) or a partial or complete re-task by the FW contractor. If no agreement is reached, the FW contractor will report to the JRC, which has a final decisive role in determining the action to be undertaken. The relevant provisions of the FWC [\[1\]](#page-59-2) shall apply.
# **11 Pricing and invoicing**

## **11.1 Pricing**

11.1.1 Pricing for products will be in accordance with the FWC signed by the FW contractor and the JRC [\[1\]](#page-59-0).

### **11.2 Invoicing - the VHR 'basket'**

- 11.2.1 The FW contractor can invoice any single acquisition:
	- that has been accepted (IDQA/Accepted) by the MS administration (or contractor);
	- that the JRC has thereafter set to the status 'ready to be invoiced' (for all acquisitions for which the time delay from delivery is more than 12 calendar days, see section [10.1.4\)](#page-34-0). G<sup>4</sup>CAP will, at this point, move the acquisition to the 'VHR basket' of invoiceable acquisitions.
- 11.2.2 Such invoicing shall normally be made cumulatively once per month, according to the rules established in the FWC signed by the FW contractor and the JRC [\[1\]](#page-59-0). The identification value for an acquisition to be invoiced is the Acq. ID displayed in the basket.
- 11.2.3 If, when accepted and delivered, imagery turns out to be inadequate, the relevant provisions of the FWC shall apply [\[1\]](#page-59-0), where FW contractor image warranty applies.

# **12 Image data provision to the JRC (image return) and image access**

## **12.1 Image return to the JRC by FW contractor - introduction**

- 12.1.1 Image return involves returning the imagery, purchased for the purpose of the CAP checks by DG AGRI for the MS administration, to the JRC. This follows Article 21 of Regulation (EU) No 1306/2013: "…The Commission shall supply … satellite images free of charge to the control bodies or to suppliers of services authorised by those bodies to represent them. The Commission shall remain the owner of the satellite images and shall recover them on completion of the work …".
- 12.1.2 Both source and orthorectified SRS data shall be returned to the JRC, as described in the following sections.

# **12.2 Source image return to the JRC by the FW contractor**

- 12.2.1 All source data shall be made available to the JRC by the FW contractor directly after data acquisition, with minimum delay, contemporaneously with data provision to the MSs and their contractors. The FTP address and credentials will be the same for the contractor and the JRC. In case of DVD delivery see paragraph  $9.1.4$ . G<sup>4</sup>CAP will automatically harvest this account as soon as possible after the IDQA is completed with acceptance by the MS administration (or contractor) (see section [-9.1.4](#page-33-0) and chapter 10).
- <span id="page-37-0"></span>12.2.2 The source data shall be provided to the JRC via standard FTP $^9$  protocol. The FW contractor shall ensure that the minimum transfer speed of the FTP service is 150 Mbit/s, with a minimum of four possible connections at the same time, and guarantee that the service has an uptime of at least 99.0%. The minimum retention time for data on the FTP server of the FW contractor shall be 2 weeks from IDQA Acceptance.
- <span id="page-37-1"></span>12.2.3 Finally, to enable the JRC (and the MS administrations or their contractors) to run checks for complete data transfer, the FW contractor shall provide MD5 checksums for every file included in an acquisition. These MD5 checksums shall be added to checksum files that are named checksum.md5 and shall be placed in the same folder as the data, referencing to all files in that folder. The content and structure of the checksum files must follow the syntax of the md5sum tool, $^{10}$  using UNIX style line breaks (newline). The creation of the MD5 checksum files must be performed at the earliest possible stage of the data acquisition workflow. If the source imagery is returned as a ZIP file, the MD5 checksum of the archive shall be included in the root folder of the archive.

l

<sup>9&</sup>lt;br><http://en.wikipedia.org/wiki/Ftp>

<sup>10</sup> http://en.wikipedia.org/wiki/Md5sum

## **12.3 Ortho image return to the JRC by the FW contractor**

- 12.3.1 The FW contractor shall collect the orthorectified data at the end of every campaign from the MS administrations (and/or their contractors) on behalf of the JRC and provide them to the JRC. The deadline for this data collection is at the end of the control campaign year (i.e.  $31<sup>st</sup>$  December of each year for CwRS and  $31<sup>st</sup>$  January of the year after the campaign for LPIS QA).
- 12.3.2 From 2018 image acquisition campaign onwards ortho image data shall be made available to the JRC by the FW contractor through a dedicated  $G<sup>4</sup>CAP OIRTN$  module. The module requires for each AR to manually select the acquisitions belonging to the same ortho-imagery and the FTP address where to download such ortho-imagery. Each ortho-image return needs its own dedicated FTP address folder.
- 12.3.3 The ortho data shall be provided to the JRC via standard  $FTP<sup>11</sup>$  protocol. The requirements on a minimum transfer speed and a number of connections are the same as for the source data provision, see [12.2.2.](#page-37-0)
- 12.3.4 The FW contractor shall provide MD5 checksums for every file included in an acquisition. The same rules are valid as for the source data provision, see [12.2.3](#page-37-1)
- 12.3.5 The FW contractor shall provide for each ortho image return a xml metadata file called "JRC metadata" containing following obligatory features:
	- EPSG code used for the ortho-rectification of this images
	- index of the bands used for the ortho-rectification

The structure of the XML schema and a sample XML can be found in the annex [19.2.](#page-68-0)

- 12.3.6 The FW contractor is allowed to delete returned ortho images from FTP as soon as the status in  $G<sup>4</sup>CAP$  OIRTN monitor module change to "Downloaded/OK". However the FW contractor shall keep the ortho data until notice from the JRC.
- 12.3.7 Returned ortho imagery shall follow below mentioned rules:
	- Format: uncompressed GeoTiff (.TIF) or standard Erdas IMAGINE HFA (.IMG) format. Compressed formats like ECW, MrSID will not be accepted.
	- Be referenced to a validated Coordinate Reference System (CRS)12. It is strongly recommended to use the official national reference coordinate system.
	- To contain all source bands, in original band order.
	- To be in original radiometry (i.e. number of bytes/pixel), without histogram stretching.
	- In case source imagery has been delivered as a BUNDLE product, return ortho imagery as a BUNDLE product. In case source imagery has been delivered as

l

<sup>11</sup> <http://en.wikipedia.org/wiki/Ftp>

<sup>&</sup>lt;sup>12</sup> Validated CRS is an by national or regional institutions officially authorized CRS. It should be double checked to be same as LPIS QA ortho return CRS (see gml ETS reporting packages, and G4CAP campaign results 'Other issues').

PANSHARPENED product, return ortho imagery as PANSHARPENED product. In case MS administration created own PANSHARPENED product, it will be accepted as valid OIR only if it preserves the original radiometry of the delivered source BUNDLE.

- Image mosaics are accepted only if they preserve original radiometry and all bands in original band order. In case of non-original radiometry and band order, then the orthocorrected image strips as received has to be returned back, with original radiometry and including all bands. The mosaic may be returned as additional product but does not constitute a full OIR.
- Rescaling from 16 bit (respective 11/12 bit) to 8 bit is NOT accepted.

#### **12.4 VHR image access**

- 12.4.1 MS administrations (and their contractors) may access imagery purchased through the FWCs [\[1\]](#page-59-0). This image access must follow the principles set up in the licensing agreement between the FW contractor and the JRC, as agreed in the FWC. An enduser licence agreement (EULA)[\[11\]](#page-59-1) based on the same principles will bind the users from the moment of their registration to  $G^4$ CAP [\[4\]](#page-59-2).
- 12.4.2 In accordance with the EULA [\[11\]](#page-59-1), images used in the abovementioned operations may not be disseminated and the resulting products may not be sold. Image access should be arranged through the JRC.
- 12.4.3 The JRC purchase a limited right of use, but the images themselves remain the property of the FW contractor. In addition, according to the EULA [\[11\]](#page-59-1), paragraph 6 on IPRs, imagery must have proper references. When using the imagery, the licensee must refer to the supplier with the exact display of the credits as specified in the product's metadata, which will take the form:

#### *'© owner or supplier name or mission name (year of acquisition, or validity of Framework Contract), all rights reserved)'.*

In addition, the end user should indicate the following information:

#### *'Data received via the Joint Research Centre of the European Commission under FWC xxx.yyy'*

where the FWC number is available from the JRC.

For the presently running FWCs [\[1\]](#page-59-0) with European Space Imaging (EUSI), the first sentence above shall be substituted with one of the following:

'WorldView-1 data, © European Space Imaging/DigitalGlobe, A Maxar Company,

year of acquisition, provided by European Space Imaging';

'WorldView-2 data, © European Space Imaging/DigitalGlobe, A Maxar Company,

year of acquisition, provided by European Space Imaging';

- 'WorldView-3 data, © European Space Imaging/DigitalGlobe, A Maxar Company, year of acquisition, provided by European Space Imaging';
- 'WorldView-4 data, © European Space Imaging/DigitalGlobe, A Maxar Company, year of acquisition, provided by European Space Imaging';
- 'GeoEye-1 data © European Space Imaging/DigitalGlobe, A Maxar Company, year of acquisition, distributed by European Space Imaging';
- 'KOMPSAT-3 Image, © KARI, provided by SIIS & European Space Imaging';
- 'KOMPSAT-3A Image, © KARI, provided by SIIS & European Space Imaging';

# **13 VHR image profiles**

- 13.1.1 Since the 2014 Campaign, the MS administrations are able to request a sensorindependent profile of interest for a control zone from an available menu of profiles (see [Table 1\)](#page-43-0). Each profile is defined by certain parameters and it is in the FW contractor's responsibility to coordinate the collection and assign the sensors in the most efficient and suitable way.
- 13.1.2 A summary of the profile characteristics is given in Table 1.

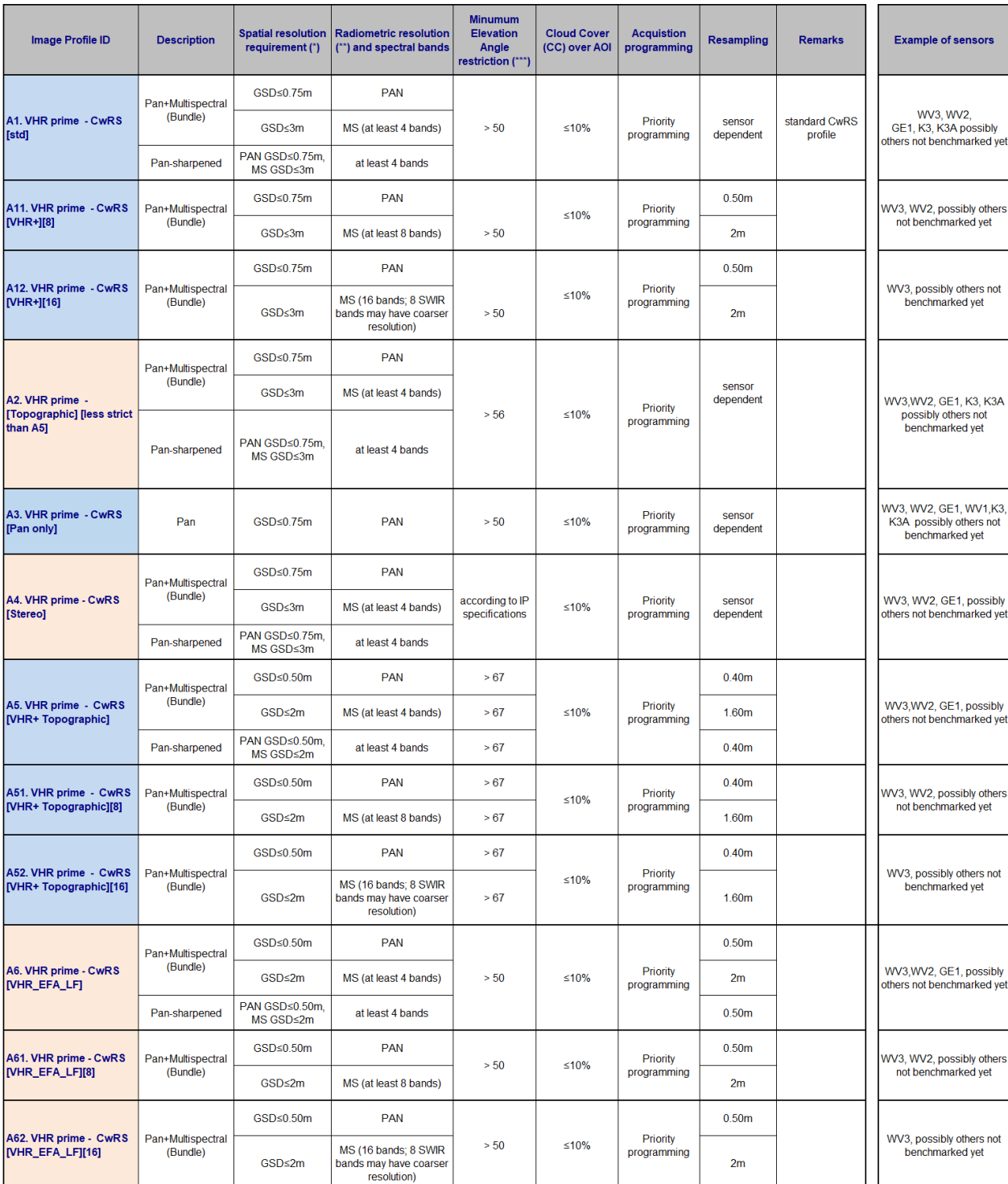

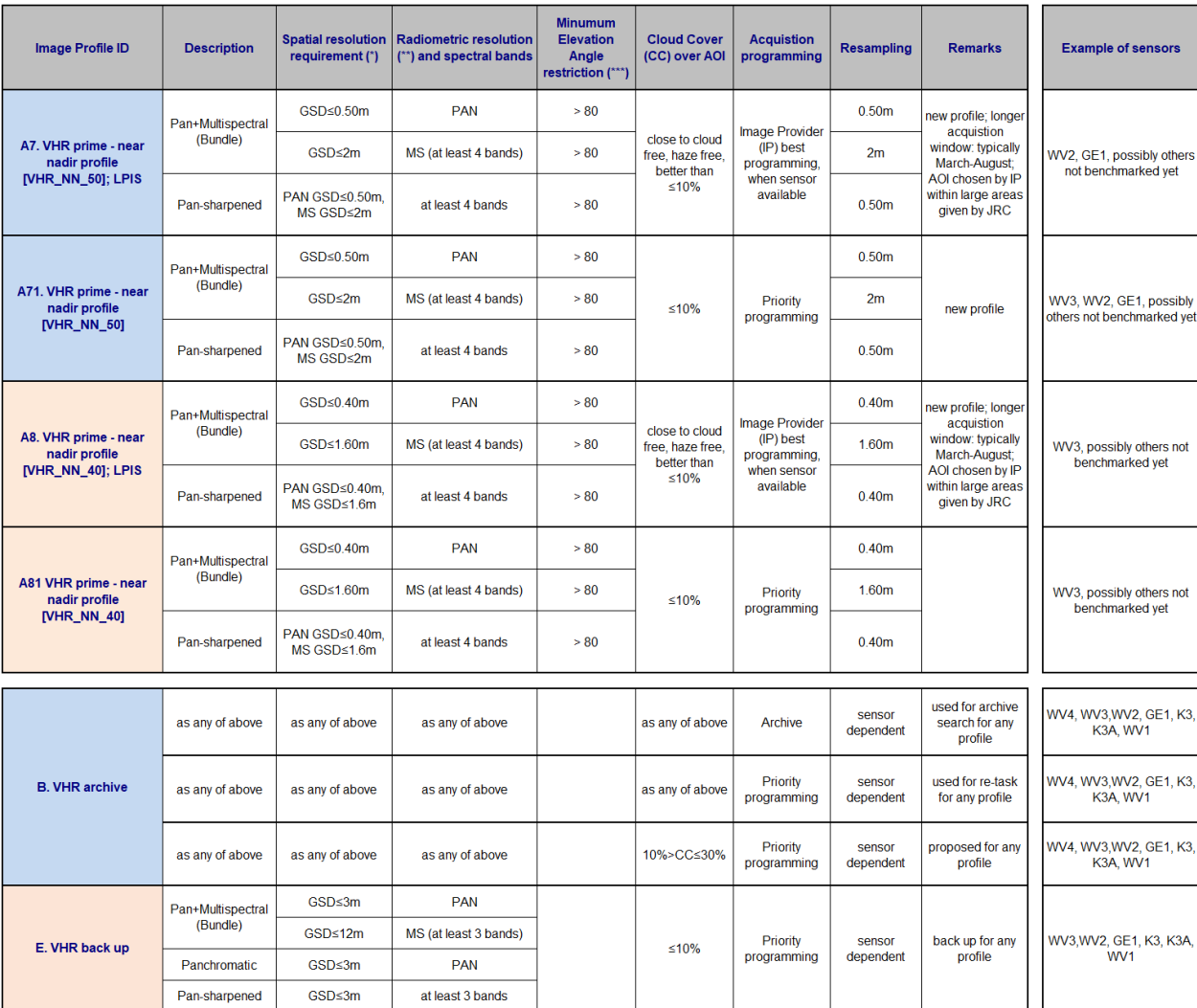

(\*) GSD in both directions (across track, along track) including the effect of earth curvature should satisfy this criterion

(\*\*) Dynamic range, minumum ≥ 11 bits/pixel

<span id="page-43-0"></span>(\*\*\*) Elevation angle (ELA) of any uploaded strip of an acquisition should satisfy this criterion

#### **Table 1 - VHR profiles adopted within the CAP OTSCs, and the LPIS QA**

- 13.1.3 To fulfil the new CAP requirements, all VHR imagery should have a spatial resolution that is compliant with at least 1:5 000 or larger accuracies. This translates into a required positional accuracy of a maximum 1.25 m 1-D root mean square error (RMSE) and a ground sampling distance (GSD)/pixel size of 75 cm or smaller. The requirements for absolute accuracy for the VHR sensors are in the FWCs [\[1\]](#page-59-0) and are set to 2 m/1.5 m, depending on the sensor. The RMSEs of the VHR sensors (WV1 [\[22\]](#page-61-0), WV2 [\[14\]](#page-60-0), WV3 [\[13\]](#page-60-1), WV4 [\[12\]](#page-59-3), GE1 [\[14\]](#page-60-0)) were, however, shown to be below 1.25 m in the JRC's geometry benchmark studies. Regarding Kompsat-3, the RMSE for a maximum allowed elevation angle of 74.5˚ (14˚ ONA) was 1.5m; however, in other, more extensive, studies dealing with the geolocation accuracy of Kompsat-3 imagery, an RMSE below 1 m can be found [\[19\]](#page-60-2), which is why Kompsat-3 is also allowed as a prime VHR sensor under those restrictions. In order to satisfy GSD requirements the VHR sensor KOMPSAT-3A is restricted to 57.2˚ (30˚ONA).
- 13.1.4 For a better overview of the existing profiles, and to help the MS administrations in their choice of correct profiles for their controls, the profiles can be represented in a graph of GSD versus elevation angle. See [Figure 3.](#page-44-0)

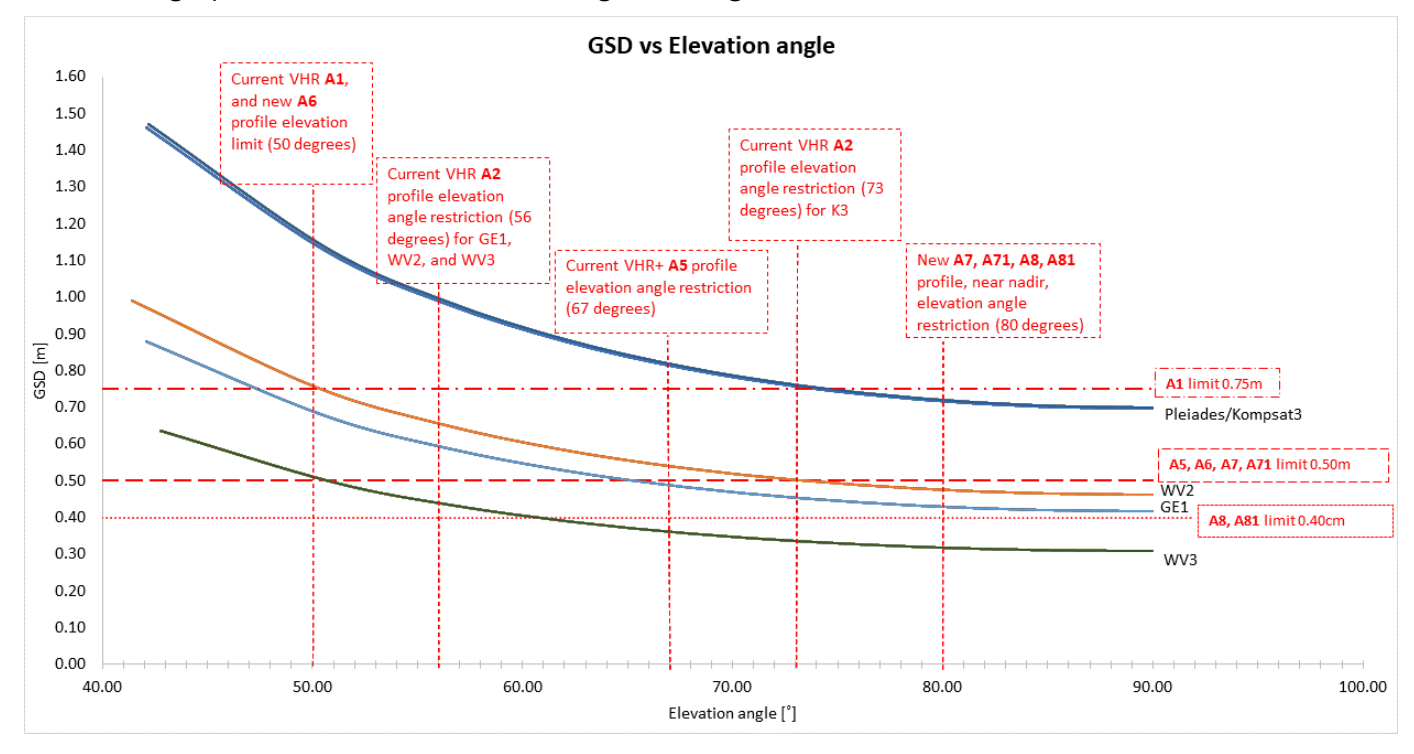

<span id="page-44-0"></span>**Figure 3 - GSD versus elevation angle for the VHR profiles**

- 13.1.5 The VHR zone will be covered by a bundle product (PAN and 4 bands MSP as separate bands), the PSH product or the PAN-only product. If the profile A4 (VHR stereo) is requested, a stereo product will be delivered. PAN and 8 bands MSP products (A.11/A.51/A.61 profiles) or PAN and 16 bands MSP products (A.12/A.52/A.62 profiles) are also options, but the requirement for such profiles must be negotiated bilaterally with the JRC at the pre-IR stage.
- 13.1.6 The technical details of the sensors that fit the abovementioned profiles are explained in Annex [19.5.](#page-73-0)

# **13.2 LPIS-specific profiles**

13.2.1 For the LPIS QA Campaign, the VHR image acquisition approach guarantees close to nadir (threshold > 80 degree elevation angle), haze-free and nearly cloud-free imagery. See [Table 1](#page-43-0) for the specific profiles used in the LPIS QA. See Chapter [16](#page-49-0) for a more detailed description of LPIS QA image acquisition.

# **14 Quality assurance/quality control**

## **14.1 Quality assurance/quality control**

- 14.1.1 The principal objective of the CAP image acquisition is to reach the goal of a minimum 95% success rate of images supplied on time and according to specifications. To ensure this, an adequate QA/QC process must be put in place; the FW contractor shall therefore apply QA and internal QC to the imagery and to the process of performing image acquisition. The JRC will have an overarching role in applying external QC to the procedures that the FW contractor has set up. This is performed through specific deliverables, QCRs and QC visits throughout the contract between the FW contractor and the JRC [\[1\]](#page-59-0).
- 14.1.2 QA may be defined as the steps performed to ensure that the production of a product meets a set of accepted standards. QC aims to detect non-conformities in a product.
- 14.1.3 QC includes assessment of issues such as data integrity, data completeness, CC, haze or thin clouds, cloud shadows, fog, smoke, smog, snow, flares, etc. It also includes assessing the product geometry, radiometry, image characteristics (dropouts, etc.), the production parameters (resampling algorithm, bit depth), etc.
- 14.1.4 The FW contractor will follow their internally defined QA/QC procedures on their products including at least the issues mentioned above. They will deliver a conforming product or propose a non-conforming product for evaluation, clearly stating reasons for QC failure – such an image will be treated as a 'proposed' image. A proposed image can also be, for example, an acquisition at an elevation angle below the requirement.

# **14.2 Specificities on cloud cover**

- 14.2.1 Cloud will be defined as a white opaque area with little or no image information available of the ground features below. It does not include cloud shadow. Dense haze, which causes consistent muting of imagery, should be included.
- <span id="page-46-0"></span>14.2.2 There are different CC assessment routines, for example:
	- a) Automatic or semi-automatic thresholding, with subsequent quality factor including issues of dense haze, haze, smoke, pollution, snow, shadow, etc. A visual observation after classification is required to adjust CC, taking into account issues of dense haze, cloud conglomeration, etc.
	- b) Manual photo interpretation and subsequent vector digitising. If a definite boundary between affected pixels and unaffected pixels is visible, it is a cloud.
- 14.2.3 The JRC decided that imposing a common CC assessment approach on the FW contractor is not efficient. The CC assessment should result in an agreement between the FW contractor and the MS administrations (or contractors), otherwise the FW contractor must report to the JRC, which has the right to decide.
- 14.2.4 Both approaches in section [14.2.2](#page-46-0) are accepted by the JRC. However, to arrive at an efficient CAP checks programme with a successful outcome, the MS administration (or contractor) and the FW contractor should aim for optimisation of the image use.
- 14.2.5 CC validation and MeteoFlagging should follow the procedure described in Chapter [7.](#page-28-0)
- 14.2.6 The accuracy to which CC assessment will be performed is better than 1% of CC definition.

# **15 Risk of satellite failure**

- 15.1.1 The FW contractor is responsible for communicating any technical problem connected to a satellite sensor, the receiving station or the processing chain as soon as possible to the JRC. This is important to limit risks to the campaign by allowing switching to other satellite sensors or switching to traditional OTSC for the checks of the areabased subsidies.
- 15.1.2 The malfunction of the WV-4 control moment gyros is considered non repairable. Therefore the WorldView-4 satellite is unfortunately considered lost. However, all other satellites that are operated by Maxar (WorldView-1, WorldView-2, WorldView-3 and GeoEye-1) are reported to be in perfect working order.

# <span id="page-49-0"></span>**16 LPIS QA image acquisition**

#### **16.1 LPIS QA introduction**

- 16.1.1 The LPIS QA is a yearly exercise that has been jointly organised since 2010 by the EC (through the JRC) and the MS Administrations. It consists in an evaluation of the quality of the LPIS systems based on a sample of the reference parcels (RPs) and a recent photo-interpretation of the parcel boundaries and interiors. A set of quality elements have been defined by the EC and compared with limiting quality thresholds. The LPIS QA sample requirements are driven by ISO Standard 2859/2 [\[3\]](#page-59-4).
- 16.1.2 In practice, the JRC orders the images directly from the IP. The images are stored and kept confidentially until the MS Administrations upload the full population, subject to the LPIS QA exercise of the campaign. After several quality checks on the population sent, the JRC crops the submitted population to the zone delimited by the images and proceeds with a random selection of the *sample pre-selection*, which consists of a 3 times the target sample size (i.e. 500/800/1 250 RPs), depending on the population size) [\[3\]](#page-59-4).
- 16.1.3 The LPIS QA exercise is performed at LPIS system level. The 28 European MSs there are 44 LPIS systems running. Belgium, Germany and the United Kingdom split their national territories following their administrative regional boundaries: Belgium is split into two regions (Wallonia and Flanders), Germany into 13 *Bundesländer* and the United Kingdom into four countries (England, Scotland, Wales and Northern Ireland). During the LPIS QA exercise MSs (or LPIS system custodians) inspect what they consider a homogeneous population (lot) of their RPs. All MSs/LPIS custodians send one lot for each sub-population (usually MS's/LPIS custodians send one per LPIS system). The LPIS QA zones for the LPIS QA image acquisition campaign have been created by further subdivision of the 44 LPIS systems. It is very important to mention that for the MS's/LPIS systems that are subdivided into many LPIS QA zones different restrictions for the image acquisition are applied (see Chapter on Image Acquisition below [16.6\)](#page-52-0).
- 16.1.4 Until 2014 inclusive, the samples were taken from a subset of the CwRS zones from the current campaign's OTS control period, to minimise the inspection burden for the MSs. The selection of the zones was, in this case, known in advance by the MS Administrations.
- 16.1.5 After an evaluation in 2014, the JRC set up an image acquisition procedure in which the LPIS QA zones are not known by the MS Administrations before the beginning of the LPIS QA measurements. The objectives of the procedure were to:
	- rely on better quality images for the inspections;
	- reduce the logistical burdens of control zone selection and RP sample generation;
	- as a result of the point above, facilitate complementary field observations; and
	- most importantly, rely on random zone selection.

## **16.2 Pre-image requests assessment**

16.2.1 No input is required from the MS Administrations for this exercise except the preparatory work described in Chapter [2.](#page-15-0)

# **16.3 LPIS QA zones definition**

- 16.3.1 The number of LPIS QA zones by LPIS system will be determined based on the proper characteristics of the corresponding LPIS system and according to the statistical analysis performed considering the RP population. Basically, the concept of determining the number of zones is as follows:
	- One image will be assigned for small countries/LPIS systems, such as Malta and DE\_SL (Saarland in Germany) requiring a sample of 500 RPs.
	- Two or three images will automatically be assigned to LPIS systems requiring samples of 800 and 1 250 RPs, respectively.
	- Extra image(s) will be allocated to larger LPIS systems:
	- +1 when  $0.05 \leq \sin(lat_{\text{max}}) \sin(lat_{\text{min}}) \leq 0.07$ ;
	- +2 when  $sin(lat_{max}) sin(lat_{min}) \ge 0.07$ ,

where *latmin* and *latmax* are, respectively, the minimum and maximum latitudes of the corresponding LPIS system. This latitude parameter is chosen because it is closely linked the bio-geographical zoning.

In addition, additional images might be allocated based on the statistical analysis of the representativeness of the sample; that is, for LPIS systems with one or two images, an additional image will be proposed. Relying on a single image (where sample size is 500 RPs), according to the abovementioned concept, might not be appropriate when extending the result of the sample to the whole population. The reason is that it could be affected by where this unique zone is located. To avoid this possibility, according to the recommendations of the ECA, it was decided to guarantee two or three images per LPIS system (except for DE\_SL and Malta, for which the representativeness of the samples is already satisfactory and for which the  $15 \times 15$  km unique image already represents a significant percentage of their total territory: 9% for DE\_SL and 70% for Malta).

- 16.3.2 This gives a total of 44 LPIS systems, to which between 1 and 6 zones each will be allocated. For the systems where extra zones will be allocated, a sub-division of the system will be created as a spatial aggregation of the NUTS2 regions, with the constraint that each aggregation should contain roughly the same number of RPs.
- 16.3.3 Finally, the zones with a density of RPs lower than two parcels per  $km<sup>2</sup>$  will be regrouped into two zones (PAN EU, includes the parts of Europe with a low density of agriculture parcels is split into two parts i.e. northern and southern part) for which two LPIS QA images will be requested to guarantee the chance of selection for RPs inside these low-density areas (one image per each (northern and southern) PANEU zone). The zones with no RPs are completely excluded for the acquisition of the images.
- 16.3.4 In practice, the European Union (EU) territory will be split into a number of different zones (90 in 2019) for which a number of images/acquisitions are expected to be acquired for the purpose of the LPIS QA. The resulting zones will be uploaded directly to  $G^4$ CAP.

#### **16.4 Acquisition window definition**

- 16.4.1 The AW for the LPIS QA VHR imagery to be acquired will normally be February/March to August. There are no common criteria for the definition of AW dates; however, the following principles form a basis:
	- The decision was made that the starting date of LPIS QA acquisition of an LPIS (or a neighbouring system if an MS does not participate in the CwRS campaign) will be 1 month before starting its earliest CwRS AW.
	- For the PAN EU zones, the most restrictive criteria will be used, that is, the latest starting date for the CwRS over the PAN EU masks.
	- The end date for all zones will be 31 August 2020.

16.4.2 The proposed dates of AWs will be communicated bilaterally between the JRC and the MS's LPIS custodians. They can propose an alternative AW only with an appropriate reason. The final AW will be inserted for each LPIS QA zone directly in  $G^4$ CAP by JRC.

### **16.5 Feasibility assessment**

16.5.1 No feasibility assessment is performed by the IP. Acquisition is performed without a feasibility assessment, since the IP will be responsible for acquiring the requested number of LPIS images per LPIS region/zone. It will select LPIS image(s) randomly, taking into account collection efficiency (within priority tasking), weather forecast and real time weather development and in accordance with the image profile requirement (see Chapter 13 for image profiles).

# <span id="page-52-0"></span>**16.6 Image acquisition**

- 16.6.1 The LPIS QA image acquisition (ARs, QLs, acquisition acceptance (validation) and ordering) is managed by the IP and the JRC, without interfacing with the MS Administration (or contractor).
- 16.6.2 For the LPIS QA Campaign, the VHR image acquisition approach guarantees images with the following basic characteristics: close to nadir (threshold > 80 degree elevation angle), snow-free, haze-free and nearly cloud-free imagery (see Chapter 13 for image profiles).
- 16.6.3 The IP is in exceptional cases allowed to upload a slightly hazy and snowy image. The acquisition is uploaded as 'validated', but with the meteo-flag ON, and with a comment like: "LPIS haze (snowy) image; to be checked at IDQA". JRC will at IDQA verify usability and if QC accepts image, the IP shall stop programming.
- 16.6.4 All CwRS and LPIS OA OLs images uploaded in  $G<sup>4</sup>CAP$  are enhanced by the AComp algorithm (see [6.1.6\)](#page-27-0). If the LPIS QA acquisition is uploaded with the meteo-flag ON also the final product will be enhanced by AComp algorithm. Non AComp'd QL and/or final product can be delivered on request.
- 16.6.5 The IP will collect the data as of the LPIS QA IRs inserted in  $G<sup>4</sup>CAP$ . The resampling shall in any case be carried out to best accommodate a 1:1 ratio of acquired GSD : delivered output pixels.
- 16.6.6 General restrictions for the data collections per satellite overpass are as follows:
	- It is possible to collect only one image per LPIS QA zone in one pass. In the exceptional cases, i.e. in the zones with very bad weather conditions and in the second half of the acquisition window, it will be possible to collect two images in one pass trying to maximize distance between two resulting zones (the rule about a minimum distance of 200 km does not apply then). IP should report which zones are affected with bad weather conditions before expiration of the first half of the AW in order to activate that possibility.
- It is not possible to collect two images in the same strip/pass between two neighbouring LPIS QA zones within a single MS/LPIS system if the distance between the resulting zones is less than 200 km (see Figure 4)
- Within a single MS or a single LPIS system divided into several LPIS QA zones, it is possible to collect more images per MS/LPIS system in one pass if the distance between the resulting zones is more than 200km (see [Figure 5\)](#page-54-0).
- Between two neighbouring MSs/LPIS systems it is possible to collect two images (one per country/system) from one single pass if the distance between the two selected zones (from one satellite pass) is more than 200km (see [Figure 5\)](#page-54-0).
- The PANEU zone is split into PANEU-1 (north) and PANEU-2 (south) zones. One image is planned per each PANEU zone, but they should be taken in two separate satellite passes.
- All other cases not mentioned in the text above, in terms of the image acquisition, should be communicated between IP and JRC.

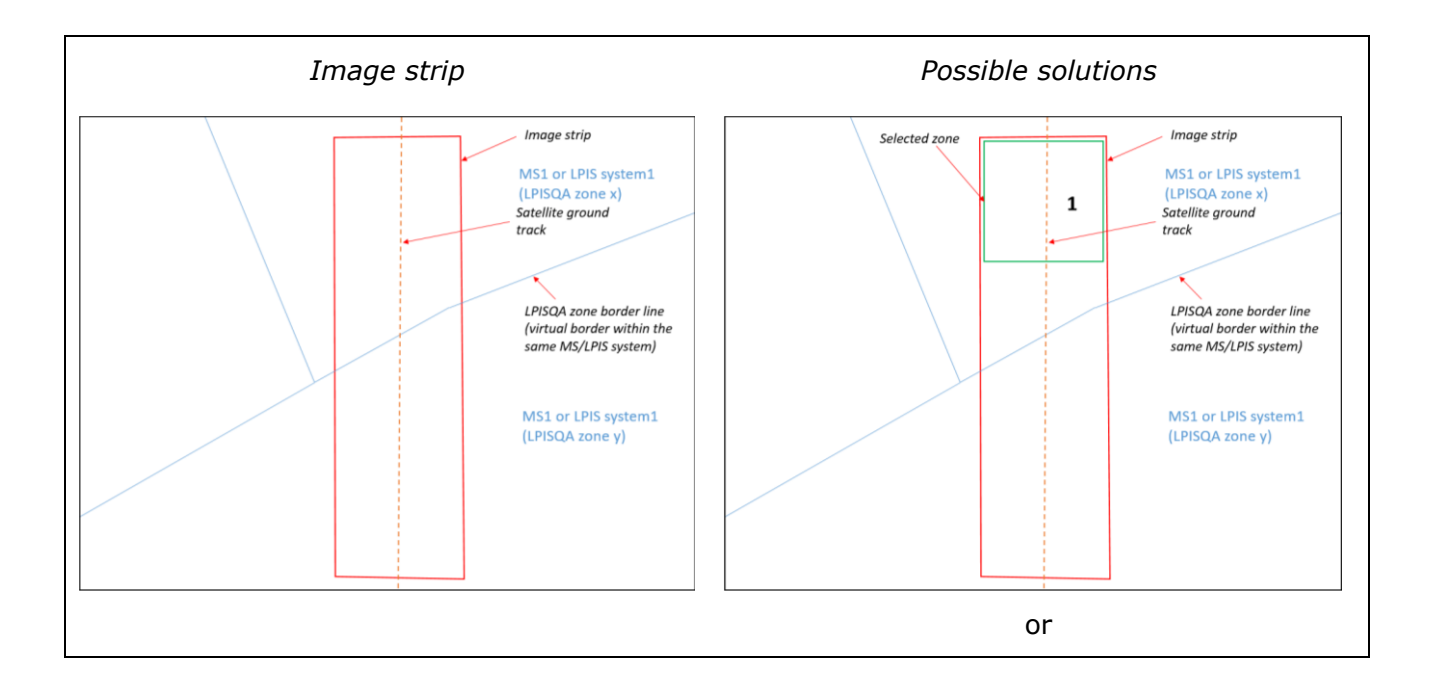

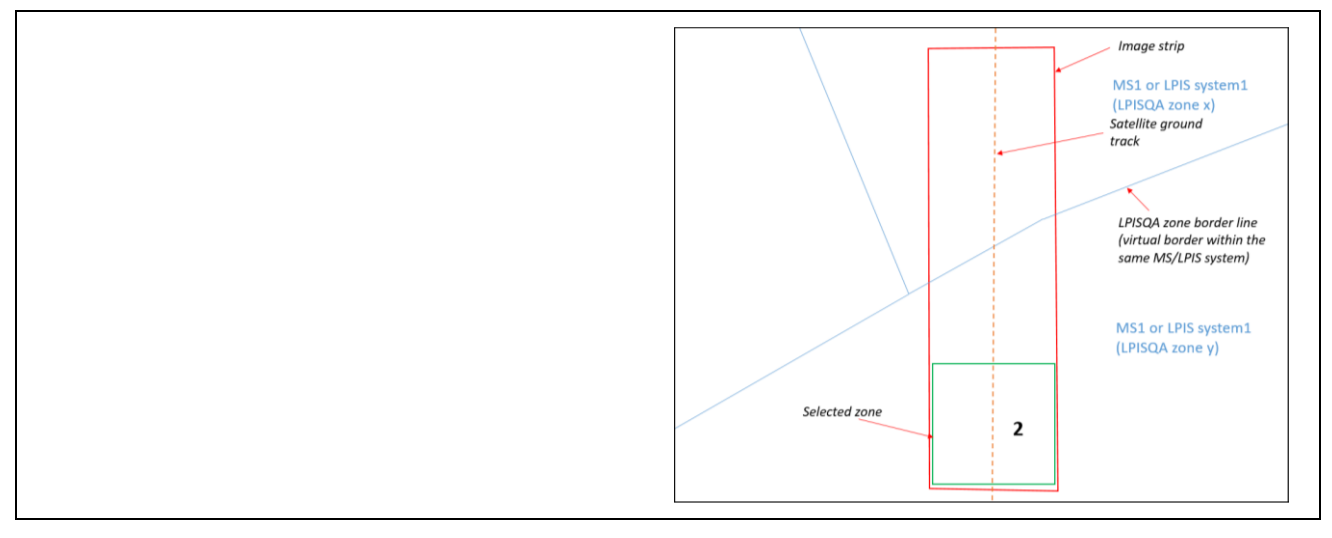

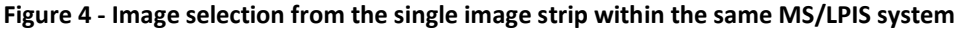

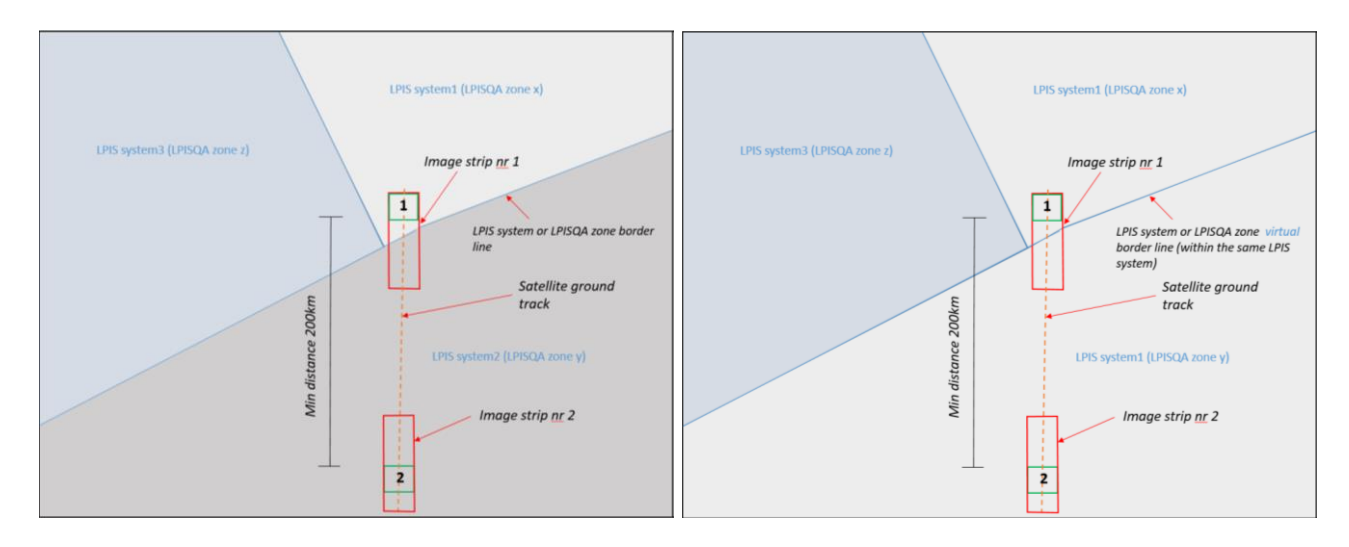

<span id="page-54-0"></span>**Figure 5 - Left: Image selection from the single satellite pass between two different LPIS systems (two LPIS QA zones; right : Image selection from the single satellite pass within the same LPIS system or LPIS QA zones (two LPIS QA zones)**

# **16.7 Image delivery**

- <span id="page-54-1"></span>16.7.1 The IP should strive to create the simplest suitable shape (a square). By default a shape of 15 km  $\times$  15 km (225 km<sup>2</sup>) image in the UTM projection, shall be created. In the cases where the resulting shape might be affected by the coastal line, border line or in order to avoid the clouds, it is possible that a resulting zone of an image has an irregular/complex shape.
	- General rules for the shapes with only four vertices:
		- square shape  $(a = b)$ ;
		- rectangular shape  $(a \neq b)$ ,
		- regular, but not rectangular, shapes (parallelogram, rhombus, kite, trapezoid, etc., with minimum internal angle of 60 deg);
- irregular shapes (irregular quadrilateral, with minimum internal angle 60 deg);
- for the elongated shapes it is recommended that the ratio of the shape's short/long sides is below 1:5
- For the shapes with more than four vertices (where the shape depends on a borderline, coastline or area of inland water or was created to exclude cloud), these cases will be dealt bilaterally before delivery.
- Also, it is recommended to avoid spikes when creating the shapes. A spike is defined as an internal angle between two long segments of the shape. It is recommended that internal angle is bigger than 60deg. This rule is applicable also for the rhombus, kite and trapezoid types of the shapes (see [Figure 6](#page-55-0)). For "L" types of the shapes, it is recommended that the short segments are not shorter than 5km.

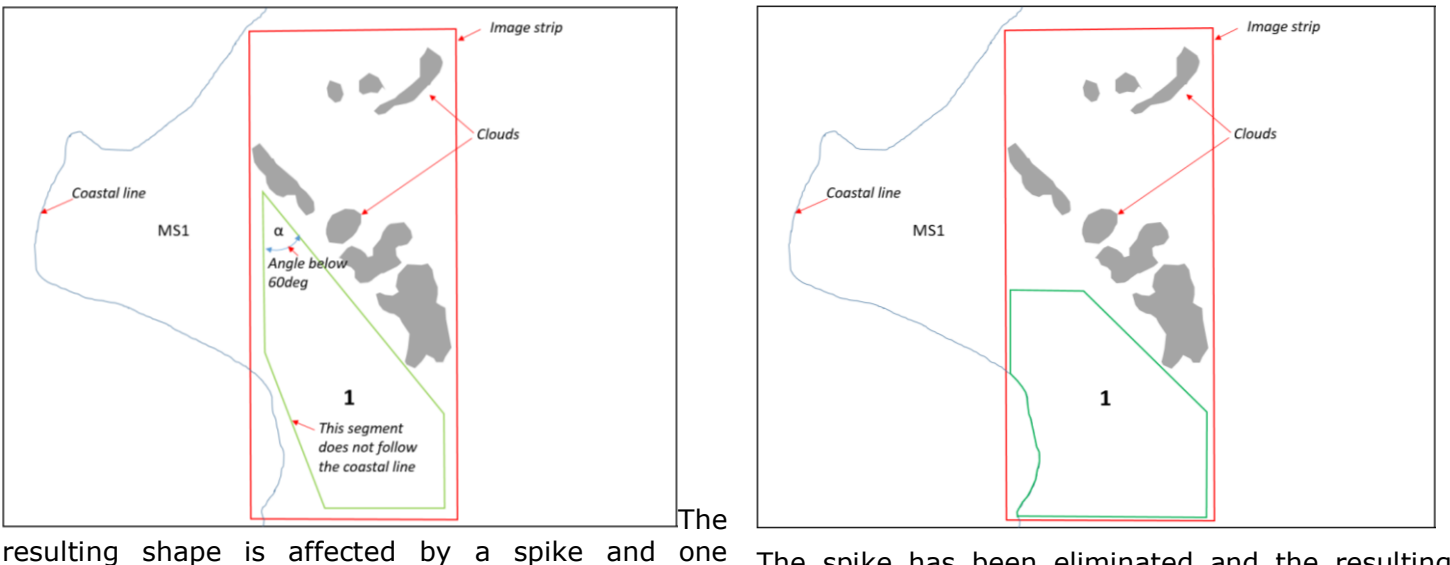

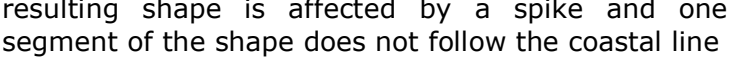

The spike has been eliminated and the resulting shape follows the coastal line

<span id="page-55-0"></span>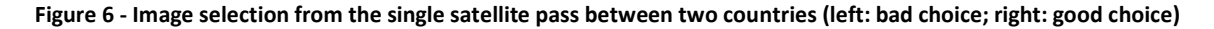

- Additional manual creation of the shape can be applied in the cases when the clouds should be excluded (see figure 6) in order to respect the CC thresholds and when larger parts of the lakes/seas are at the border of the resulting shape/zone.
- An irregular shape defined by using a coastal line provided by the JRC. Also, under certain conditions, such as a group of small islands, it is necessary to create a shape in such a way that these islands are included (see [Figure 7\)](#page-56-0). Small islands

without agricultural parcels and reefs without agricultural parcels are already excluded from any LPISQA zone at the zones definition procedure.

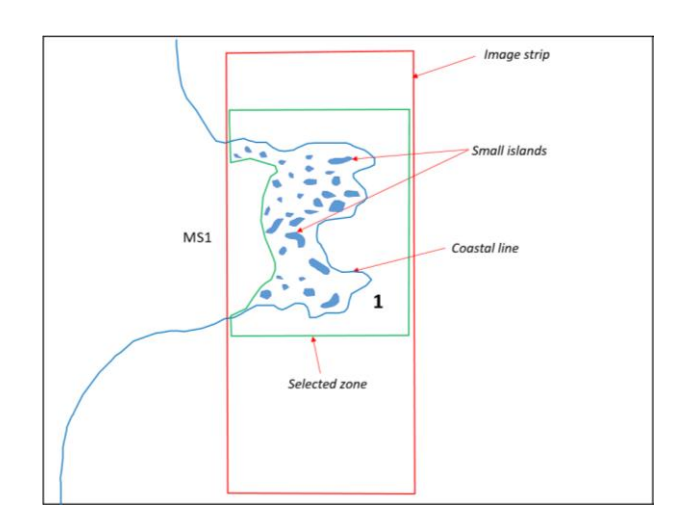

**Figure 7 - Specific case with a group of small islands**

<span id="page-56-0"></span> All other possible cases in terms of the shape creation not mentioned in the text above should be communicated between IP and JRC.

In general, in above ad hoc shape creation (complex cases belonging to this chapter [16.7.1\)](#page-54-1) JRC will upon request assist the IP to create most efficient AOI.

- 16.7.2 Bonus images may be required as follows:
	- After the MS finishes the upload of the LPIS QA population, the JRC performs an evaluation of whether or not the required number of the RPs can be selected within the acquired images. If the required number of RPs cannot be selected within the already acquired images, a bonus image will be requested from the IP.
	- The AW for the requested bonus image should be at least 4 weeks. If it is not possible to guarantee this minimum length of AW, an eventual failure of the acquisition is not counted in the statistics for the LPIS success rate.
- 16.7.3 Contingency in the case of an image acquisition failure and after expiration of the acquisition window, the contingency measures shall apply in the following order:
	- extension of the AW (the length of the extension will be established after the evaluation and may last between two and four weeks maximum);
	- use of a part of a CwRS image (depending on availability of CWRS imagery fulfilling the LPISQA image acquisition requirements);

 use of any other image appropriate for the LPISQA which will be purchased as archive image.

#### **16.8 Workflow - simplified**

- 16.8.1 The LPIS QA image acquisition workflow can be summarised as follows:
	- The JRC manages the image acquisition for all LPIS systems together with the IP.
	- Zones definition, creation and upload to the G4CAP.
	- Starting with 28 MS's, there are a total of 44 LPIS systems (because in addition Germany is divided into 13 systems, Belgium into two and the United Kingdom into four system)
	- Based on the RP population (from the previous year), the JRC calculates the density map.
	- The JRC performs the analysis of the density and makes a decision regarding divisions at the country (or LPIS system) level (giving a total of LPIS zones for the campaign (90 LPIS QA zones in 2019)
	- The JRC uploads the final polygons into G4CAP (LPIS systems, subdivided polygons plus two PAN EU zones) with the required number of images per each LPIS QA zone.
	- The JRC defines the AWs for each single LPIS QA zone in  $G^4$ CAP
	- The IP performs image acquisition.
	- The JRC performs IDQA.
	- The success rate of the acquisition of LPIS QA imagery, after all contingency measures, is kept separate from the calculated 95% contractual threshold on CwRS.

# **17 JRC responsible staff and e-mail addresses**

- 17.1.1 Directorate D Sustainable Resources/Unit D.5/image acquisition: [par](mailto:par-johan.astrand@ec.europa.eu)[johan.astrand@ec.europa.eu](mailto:par-johan.astrand@ec.europa.eu).
- 17.1.2 Directorate D Sustainable resources/Unit D.5/contractual FWC: [philippe.loudjani@ec.europa.eu](mailto:philippe.loudjani@ec.europa.eu).

### <span id="page-59-0"></span>**18 References**

- 1 FWCs for satellite image purchase held at the JRC:
	- a. Framework contracts for supply of Satellite Remote Sensing (SRS) data and associated services in support to checks within the Common Agricultural Policy (CAP); (1) VHR profile II FWC 931.886, VHR+ profile FWC 199.309, with European Space Imaging GmbH; (2) HHR profile FWC 198.995 with Airbus Defence and Space.
	- b. Framework contract for supply of any type of satellite remote sensing data, Broker FWC 391.782.
- 2 Access to European Union law. Available online: [http://eur](http://eur-lex.europa.eu/homepage.html)[lex.europa.eu/homepage.html](http://eur-lex.europa.eu/homepage.html)
- <span id="page-59-4"></span>3 LPIS QA and OTSC guidance and discussion documents on the future checks by monitoring; (WikiCAP). Available online: [https://marswiki.jrc.ec.europa.eu/wikicap/index.php/Main\\_Page](https://marswiki.jrc.ec.europa.eu/wikicap/index.php/Main_Page)
- <span id="page-59-2"></span>4 G<sup>4</sup>CAP. Available online: https://g4cap.jrc.ec.europa.eu
- 5 Common technical specifications (CTS) and guidance documentation. Available online: [https://marswiki.jrc.ec.europa.eu/wikicap/index.php/Main\\_Page](https://marswiki.jrc.ec.europa.eu/wikicap/index.php/Main_Page)
- 6 Kapnias, D., Milenov, P. and Kay, S., Guidelines for best practice and quality checking of ortho imagery, Issue 3.0. Available online: <https://g4cap.jrc.ec.europa.eu/g4cap/Portals/0/Documents/10133.pdf>
- 7 HR 'profile based' specifications. See "Documentation" section in  $G^4$ CAP Web site.
- <span id="page-59-5"></span>8 G4CAP manual. Available online: [https://g4cap.jrc.ec.europa.eu/g4cap/Portals/0/Documents/G4CAP%20user%20manua](https://g4cap.jrc.ec.europa.eu/g4cap/Portals/0/Documents/G4CAP%20user%20manual%203.4.pdf?ver=2018-03-28-132028-250) [l%203.4.pdf?ver=2018-03-28-132028-250](https://g4cap.jrc.ec.europa.eu/g4cap/Portals/0/Documents/G4CAP%20user%20manual%203.4.pdf?ver=2018-03-28-132028-250)
- 9 Archives for the VHR FWC search tools. Available online:
	- a. [http://www.euspaceimaging.com/imagery-search;](http://www.euspaceimaging.com/imagery-search) <https://discover.digitalglobe.com/> for GE1 and WV1–4; <http://arirang.kari.re.kr/> for KOMPSAT-3 and KOMPSAT-3A.
- 10 *Digital globe atmospheric compensation*, white paper. Available online: [http://digitalglobe](http://digitalglobe-marketing.s3.amazonaws.com/files/documents/AComp_WP_ACOMP.pdf)[marketing.s3.amazonaws.com/files/documents/AComp\\_WP\\_ACOMP.pdf](http://digitalglobe-marketing.s3.amazonaws.com/files/documents/AComp_WP_ACOMP.pdf)
- <span id="page-59-1"></span>11 Satellite remote sensing data EULA. Available online: <https://g4cap.jrc.ec.europa.eu/g4cap/EULA.htm>
- <span id="page-59-3"></span>12 Vajsova, B., Walczynska, A., Åstrand, P., Bärisch, S. and Hain, S., New sensors benchmark report on WorldView-4. Geometric benchmarking over Maussane test site for CAP purposes, PUBSY JRC107673, EUR 28761 EN, ISBN 978-92-79-73187-7, ISSN

1831-9424, doi: 10.2760/872158, 2017. Available online: <http://publications.jrc.ec.europa.eu/repository/handle/JRC107673>

- <span id="page-60-1"></span>13 Benchmarking Worldview-3 sensor for use in the CAP CwRS programme: Vajsova, B., Walczynska, A., Åstrand, P., Bärisch, S. and Hain, S., New sensors benchmark report on WorldView-3. Geometric benchmarking over Maussane test site for CAP purposes, PUBSY JRC99433, EUR 27673 EN, ISBN 978-92-79-54236-7, ISSN 1831-9424, doi:10.2788/237561, 2015. Available online: <http://publications.jrc.ec.europa.eu/repository/handle/JRC99433>
- <span id="page-60-0"></span>14 Benchmarking Worldview-2, GE1, DMCII, THEOS, Kompsat-2 for use in the CAP CwRS programme:
- 15 Nowak Da Costa, J. and Walczynska, A., Evaluating the WorldView-2, GeoEye-1, DMCII, THEOS and KOMPSAT-2 imagery for use in the Common Agricultural Policy Control with Remote Sensing Programme, oral presentation (JRC61995), 16th Conference on 'Geomatics in support of the CAP', GeoCAP Action of the MARS Unit, IPSC, JRC (organiser), 24 November 2010, Bergamo, Italy. PUBSY: <http://publications.jrc.ec.europa.eu/repository/>
- 16 Nowak Da Costa, J. K., Geometric quality analysis of the WorldView2 Basic (level 1A) and OrthoReady (level 2A) images acquired over the JRC MARS Unit's Maussane terrestrial test site, JRC Scientific and Technical Report No 24525 EN, 2010, ISSN 1018- 5593, ISBN 978-92-79-15625, JRC PUBSY Category 2.2, No JRC60424 http://publications.jrc.ec.europa.eu/repository/handle/JRC60424
- 17 Sensitivity analysis of the WorldView-2 satellite orthoimage horizontal accuracy... (ref. JRC IES/H04/C/PAR/par D(2011)(13754) ), PUBSY JRC66797. http://publications.jrc.ec.europa.eu/repository/handle/JRC66797
- 18 WorldView-2 potentialities for orthoimage production within the Control with Remote Sensing Programme of the European Commission ,PUBSY JRC67516, http://publications.jrc.ec.europa.eu/repository/handle/JRC67516
- <span id="page-60-2"></span>19 Benchmarking the Kompsat-3 for use in the CAP CwRS programme:
- 20 Vajsová, B., [Walczynska, A.,](http://publications.jrc.ec.europa.eu/repository/browse?type=author&value=WALCZYNSKA+Agnieszka) [Bärisch, S.](http://publications.jrc.ec.europa.eu/repository/browse?type=author&value=B%C3%84RISCH+Samuel), [Aastrand, P.](http://publications.jrc.ec.europa.eu/repository/browse?type=author&value=AASTRAND+Paer) and Hain, S., New sensors benchmark report on Kompsat-3, PUBSY JRC93093, EUR 27064 EN, ISBN 978-92-79- 45054-9, ISSN 1831-9424, do[i:10.2788/240349,](http://dx.doi.org/10.2788/240349) 2015. Available online: <http://publications.jrc.ec.europa.eu/repository/handle/JRC93093>
- 21 Jeong, J., Kim, J. and Kim, T., 'Analysis of geolocation accuracy of KOMPSAT-3 imagery', [Korean Journal of Remote Sensing,](http://koreascience.or.kr/journal/AboutJournal.jsp?kojic=OGCSBN) Vol. 30, pp. 37–45, DOI:

10.7780/kjrs.2014.30.1.4. Available online: [http://koreascience.or.kr/article/ArticleFullRecord.jsp?cn=OGCSBN\\_2014\\_v30n1\\_37](http://koreascience.or.kr/article/ArticleFullRecord.jsp?cn=OGCSBN_2014_v30n1_37)

- <span id="page-61-0"></span>22 Benchmarking the WorldView-1 sensor for use in the CAP CwRS programme (PUBSY JRC 49378), Category 3.4, oral presentation; <http://publications.jrc.ec.europa.eu/repository/>
- 23 Vajsová, B., [Walczynska, A.,](http://publications.jrc.ec.europa.eu/repository/browse?type=author&value=WALCZYNSKA+Agnieszka) [Bärisch, S.,](http://publications.jrc.ec.europa.eu/repository/browse?type=author&value=B%C3%84RISCH+Samuel) [Aastrand, P.](http://publications.jrc.ec.europa.eu/repository/browse?type=author&value=AASTRAND+Paer) and Rankl, M., New sensors benchmark report on KOMPSAT-3A: Geometric benchmarking over Maussane test site for CAP purposes, JRC112656, EUR 29331 EN, ISBN 978-92-79-92955-7, ISSN 1831- 9424, doi: [10.2760/321649,](http://dx.doi.org/10.2760/321649) 2018. Available online: http://publications.jrc.ec.europa.eu/repository/handle/JRC112656

## **19 Annexes**

**19.1 XML metadata file specification for image providers used for the QL upload**

For more details, please see  $G^4$ CAP user manual [\[8\]](#page-59-5).

#### **Zip archive**

The IP must upload a zip archive containing the following files:

- one XML file with the metadata of the image file(s) or shape(s) to be uploaded;
- $\bullet$  image file(s);
- shapefile(s);
- other file(s) for geo-referencing (if applicable).

This is an example of XML upload to upload two different acquisitions in the same AR. Green nodes and attributes are the ones differing from the previous \*LIO XML upload file.

| xml version="1.0" encoding="UTF-8" standalone="yes"?                                                                                                    |
|----------------------------------------------------------------------------------------------------|
| <g4cap <br="" xmlns:xsi="http://www.w3.org/2001/XMLSchema-instance">xsi:noNamespaceSchemaLocation="https://g4cap.jrc.ec.europa.eu/Portals/0/g4capAcquisitionU<br/>pload.xsd"&gt;</g4cap> |
| <acquisition></acquisition>                                                                                                    |
| <arid>65843</arid>                                                                                                    |
| <acquisitiondate>12.02.2016</acquisitiondate>                                                                                                    |
| <sensor backup="true" imagemode="psh">WORLDVIEW02</sensor>                                                                                                    |
| <comment>This is a comment for you.</comment>                                                                                                    |
| <cloudcover>1.98</cloudcover>                                                                                                    |
| <meteoflag>SNOW</meteoflag>                                                                                                    |
| <shape></shape>                                                                                                    |
| <filename>test.shp</filename>                                                                                                    |
|                                                                                                    |
| <strips></strips>                                                                                                    |
| <strip></strip>                                                                                                    |
| <elevation>64.15</elevation>                                                                                                    |
| <filename>WV20250071G101P 000040462 Browse 0.jpg</filename>                                                                                                    |
|                                                                                                    |
| <strip></strip>                                                                                                    |
| <elevation>68</elevation>                                                                                                    |
| <filename>WV20250071G101P 000040462 Browse 1.jpg</filename>                                                                                                    |
|                                                                                                    |

**Code 1 - Example of xml metadata file for G<sup>4</sup> CAP QL upload**

```
</Strips>
  </Acquisition>
  <Acquisition>
     <ARID>65843</ARID>
     <AcquisitionDate>15/02/2016</AcquisitionDate>
     <Sensor>WORLDVIEW04</Sensor>
     <Comment>This is a new comment for you.</Comment>
     <CloudCover>0.0</CloudCover>
     <MeteoFlag/>
     <Shape>
             <Filename>test2.shp</Filename>
     </Shape>
     <Strips>
            <Strip>
                    <Elevation>61.15</Elevation>
                    <Filename>WV20250071G123P_000040462_Browse_0.jpg</Filename>
             </Strip>
             <Strip>
                    <Elevation>60</Elevation>
                    <Filename>WV22350071G101P_000040462_Browse_1.jpg</Filename>
             </Strip>
     </Strips>
  </Acquisition>
</G4CAP>
```
#### **XML Schema Definition (XSD)**

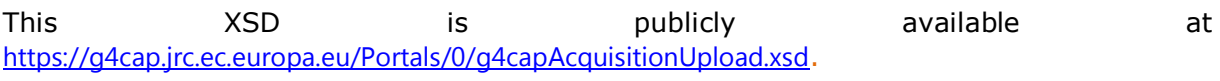

#### **Code 2 - XML metadata file structure**

```
<xs:schema attributeFormDefault="unqualified" elementFormDefault="qualified" 
xmlns:xs="http://www.w3.org/2001/XMLSchema">
  <xs:element name="G4CAP">
     <xs:complexType>
     <xs:sequence>
             <xs:element name="Acquisition" maxOccurs="unbounded" minOccurs="1">
             <xs:complexType>
                    <xs:sequence>
     <xs:element type="xs:int" name="ARID"/>
     <xs:element type="xs:string" name="AcquisitionDate"/>
     <xs:element name="Sensor">
     <xs:complexType>
```

```
<xs:simpleContent>
                                   <xs:extension base="xs:string">
     <xs:attribute type="xs:boolean" name="backup"/>
     <xs:attribute type="xs:string" name="imageMode"/>
                                   </xs:extension>
     </xs:simpleContent>
                           </xs:complexType>
     </xs:element>
     <xs:element type="xs:string" name="Comment" minOccurs="0"/>
     <xs:element type="xs:float" name="CloudCover"/>
     <xs:element type="xs:string" name="MeteoFlag" minOccurs="0"/>
     <xs:element name="Shape">
                           <xs:complexType>
     <xs:sequence>
                                   <xs:element type="xs:string" name="Filename"/>
     </xs:sequence>
                           </xs:complexType>
     </xs:element>
     <xs:element name="Strips">
                           <xs:complexType>
     <xs:sequence>
                                   <xs:element name="Strip" maxOccurs="unbounded" 
minOccurs="1">
     <xs:complexType>
                                          <xs:sequence>
     <xs:element type="xs:float" name="Elevation"/>
     <xs:element type="xs:string" name="Filename"/>
                                          </xs:sequence>
     </xs:complexType>
                                   </xs:element>
     </xs:sequence>
                           </xs:complexType>
     </xs:element>
                    </xs:sequence>
     </xs:complexType>
     </xs:element>
             </xs:sequence>
     </xs:complexType>
  </xs:element>
</xs:schema>
```
#### **Table 2 - Main structure nodes**

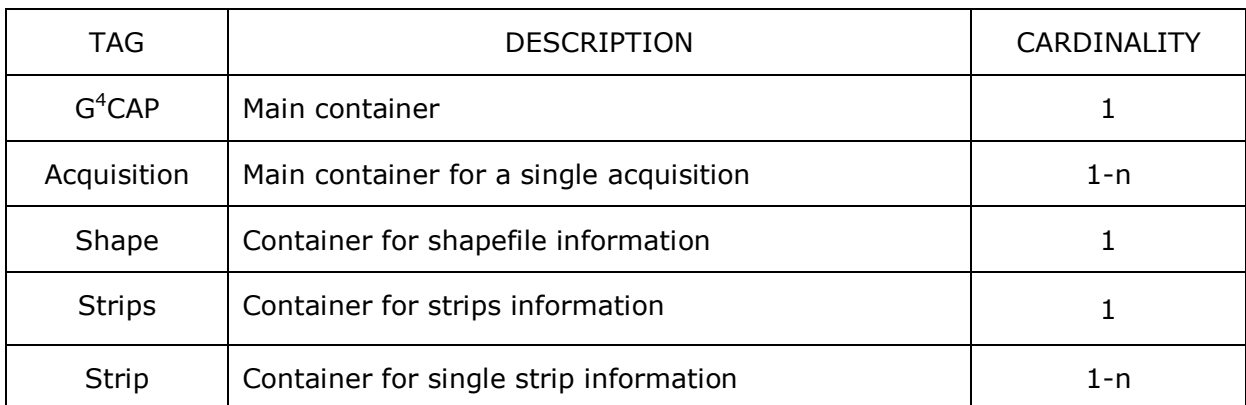

#### **Table 3 - XML metadata file, values**

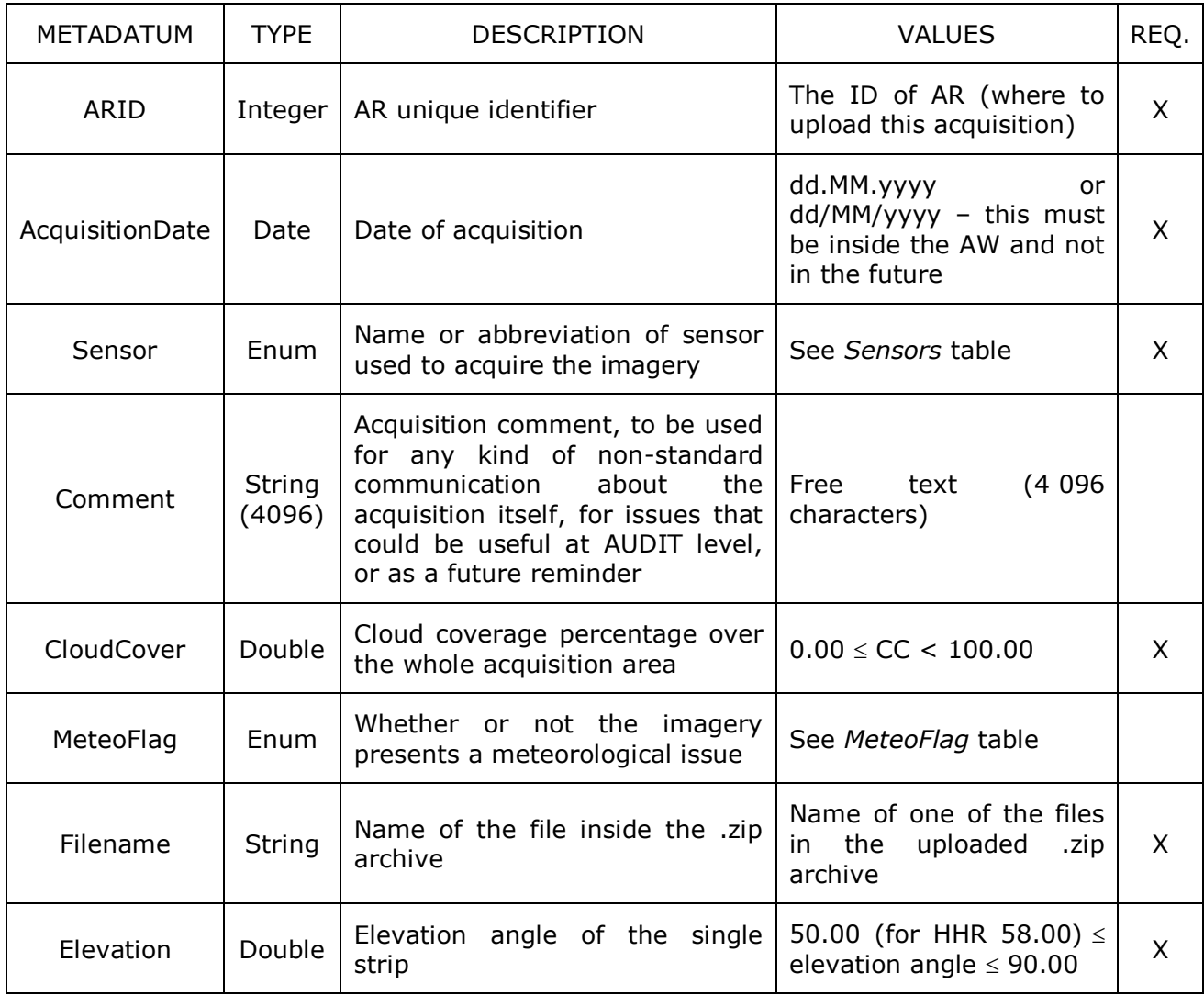

**Table 4 - Possible values for the sensor tag, their allowed abbreviations and their combination with profiles**

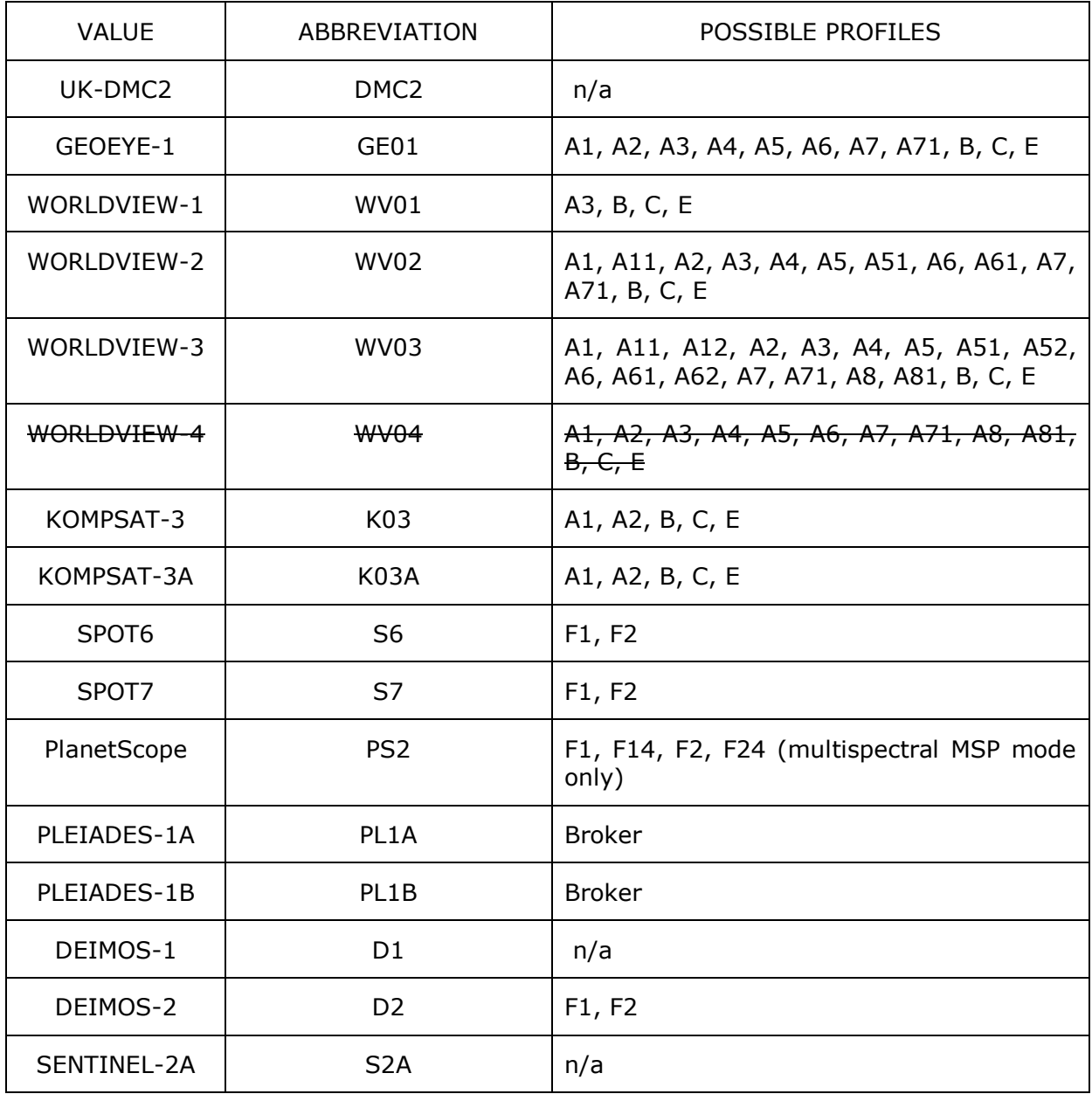

#### **Table 5 - Possible values for MeteoFlag and their description**

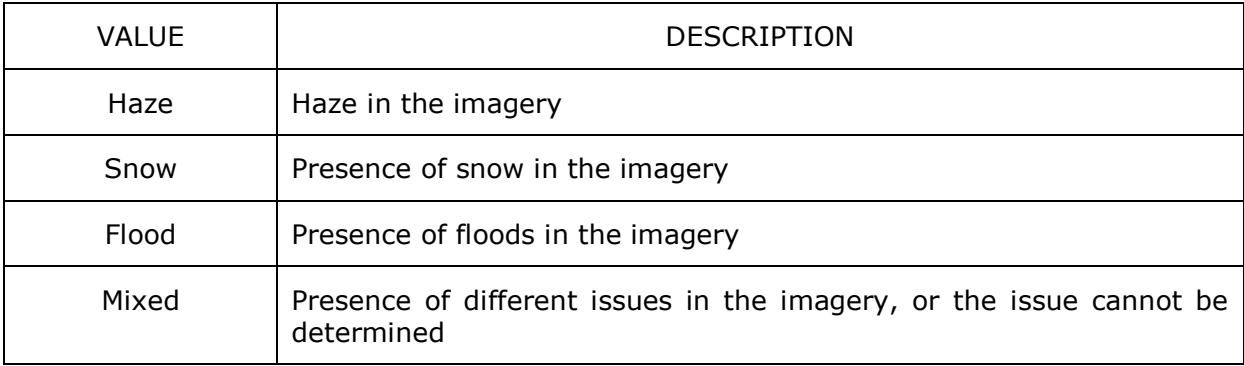

**Table 6 - Possible values for ImageMode node and their description**

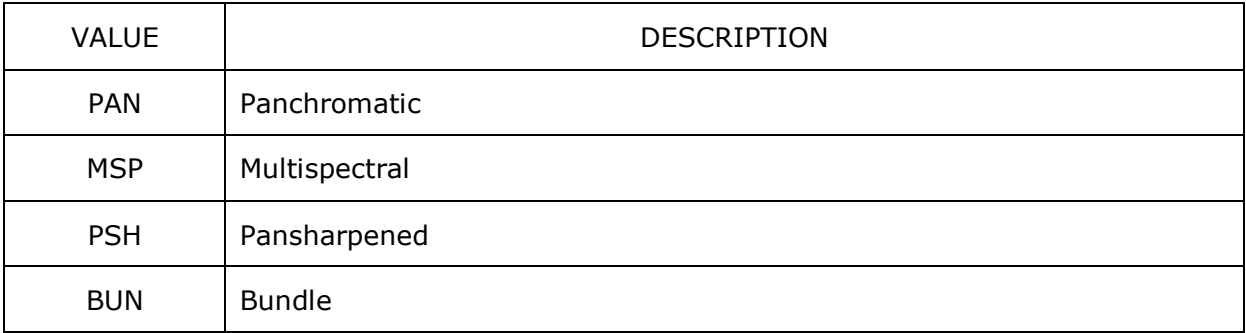

#### <span id="page-68-0"></span>**19.2 XML metadata file specification for operators used for the OIRTN upload**

```
<G4CAP xmlns:xsi="http://www.w3.org/2001/XMLSchema-
instance" xsi:noNamespaceSchemaLocation="https://g4cap.jrc.ec.europa.eu/g4cap/Portals/0/D
ocuments/G4CAPOrthoIRTN.xsd">
             <OIRTN>
                    <Acquisitions>
                            <AcqID>12313</AcqID>
                            <AcqID>41233</AcqID>
                            <AcqID>22318</AcqID>
                    </Acquisitions>
                    <EPSG>12893</EPSG>
                    <Comments>We used an auxiliary imagery not provided by EC</Comments>
             <Bands>
                    <Band>
                            <BandIndex>1</BandIndex>
                            <BandComment>BAND_B</BandComment>
                    </Band>
                    <Band>
                            <BandIndex>2</BandIndex>
                            <BandComment>BAND_G</BandComment>
                    </Band>
                    <Band>
                            <BandIndex>3</BandIndex>
                            <BandComment>BAND_R</BandComment>
                    </Band>
                    <Band>
                            <BandIndex>4</BandIndex>
                            <BandComment>BAND_N</BandComment>
                    </Band>
             </Bands>
     </OIRTN>
</G4CAP>
```
**Code 3 - Example of xml metadata file for G<sup>4</sup> CAP QL upload**

#### **Code 4 - XML metadata file structure**

```
<xs:schema xmlns:xs="http://www.w3.org/2001/XMLSchema" attributeFormDefault="unqualified" 
elementFormDefault="qualified">
<xs:element name="G4CAP">
     <xs:complexType>
                    <xs:sequence>
                            <xs:element name="OIRTN" maxOccurs="1" minOccurs="1">
                                   <xs:complexType>
                                          <xs:sequence>
                                                  <xs:element name="Acquisitions">
                                                         <xs:complexType>
                                                                 <xs:sequence>
                                                                        <xs:element 
name="AcqID" type="xs:int" maxOccurs="unbounded" minOccurs="1"/>
                                                                 </xs:sequence>
                                                         </xs:complexType>
                                                  </xs:element>
                                                  <xs:element type="xs:int" name="EPSG"/>
                                                  <xs:element type="xs:string" 
name="Comments" minOccurs="0"/>
                                                  <xs:element name="Bands">
                                                         <xs:complexType>
                                                                 <xs:sequence>
                                                                        <xs:element 
name="Band" maxOccurs="unbounded" minOccurs="1">
  <xs:complexType>
  <xs:sequence>
  <xs:element name="BandIndex" type="xs:int" minOccurs="1"/>
  <xs:element name="BandComment" type="xs:string" minOccurs="0"/>
  </xs:sequence>
  </xs:complexType>
                                                                        </xs:element>
                                                                 </xs:sequence>
                                                         </xs:complexType>
                                                  </xs:element>
                                          </xs:sequence>
                                   </xs:complexType>
                            </xs:element>
                    </xs:sequence>
```
</xs:complexType>

</xs:element>

</xs:schema>

# **19.3 General recommendations for a buffer creation around CwRS zones**

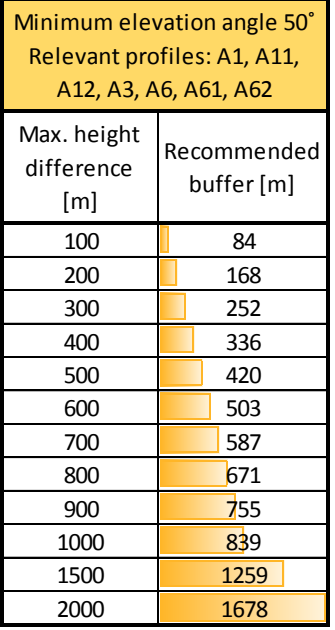

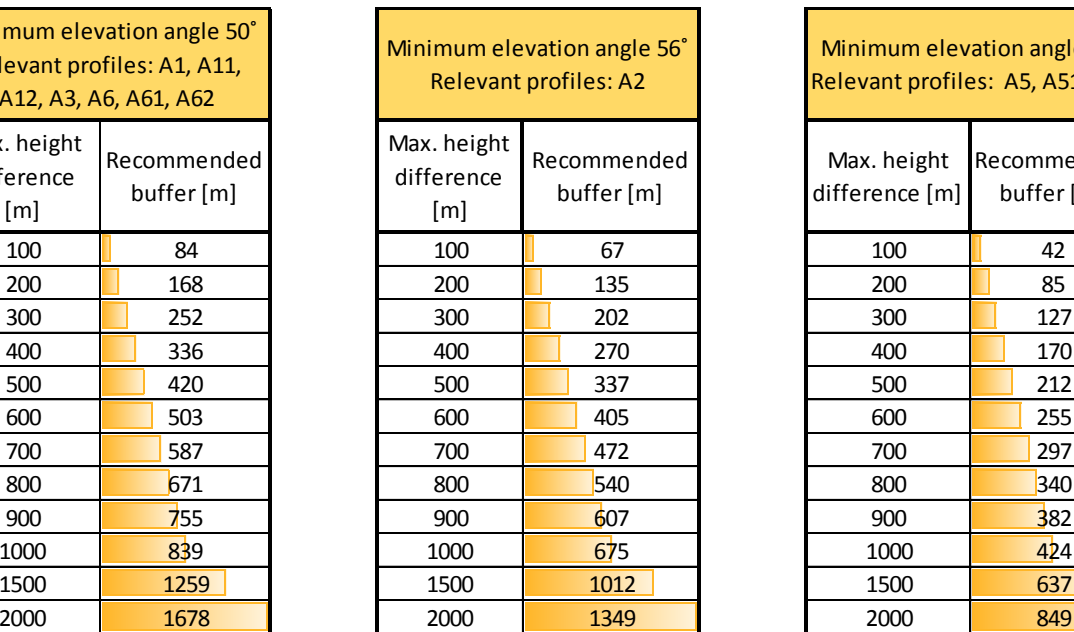

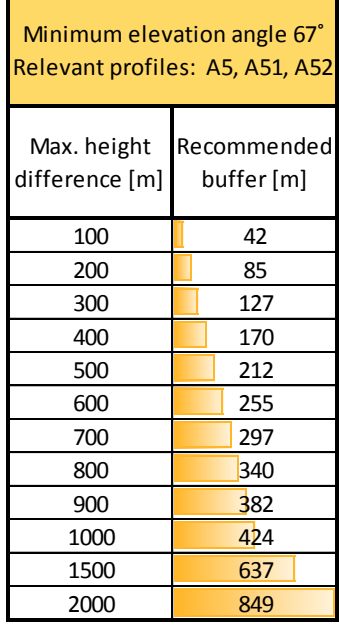

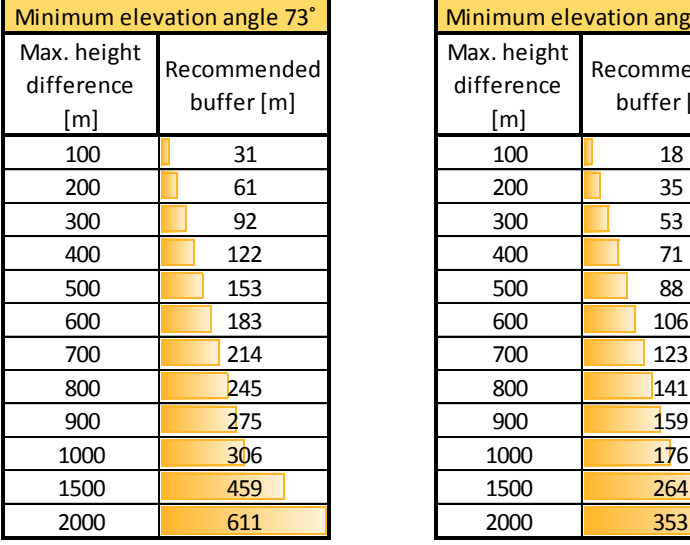

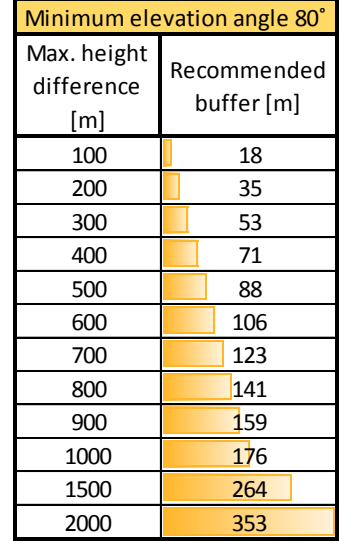

Maximal height difference = Maximal height of the AOI - Average base height of the AOI

**Figure 8 - General recommendations for a buffer creation around CwRS zones**
# **19.4 Relation elevation angle versus off-nadir angle and some satellite angles of importance**

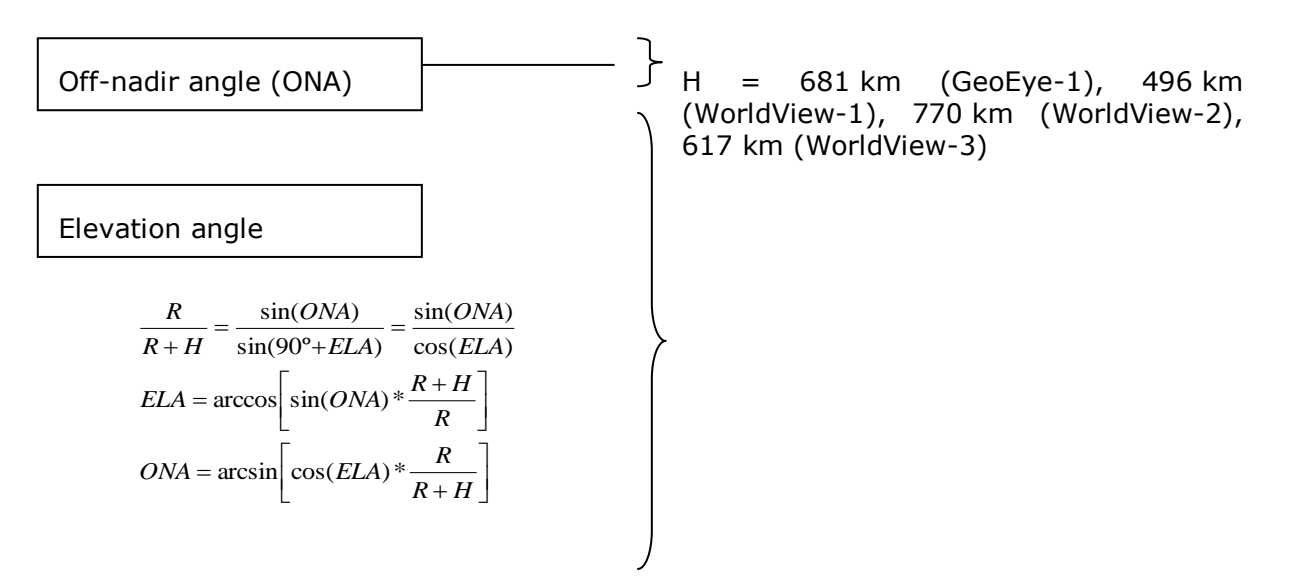

**Figure 9 - Relation elevation angle versus off-nadir angle and some satellite angles of importance**

# **19.5 VHR sensors**

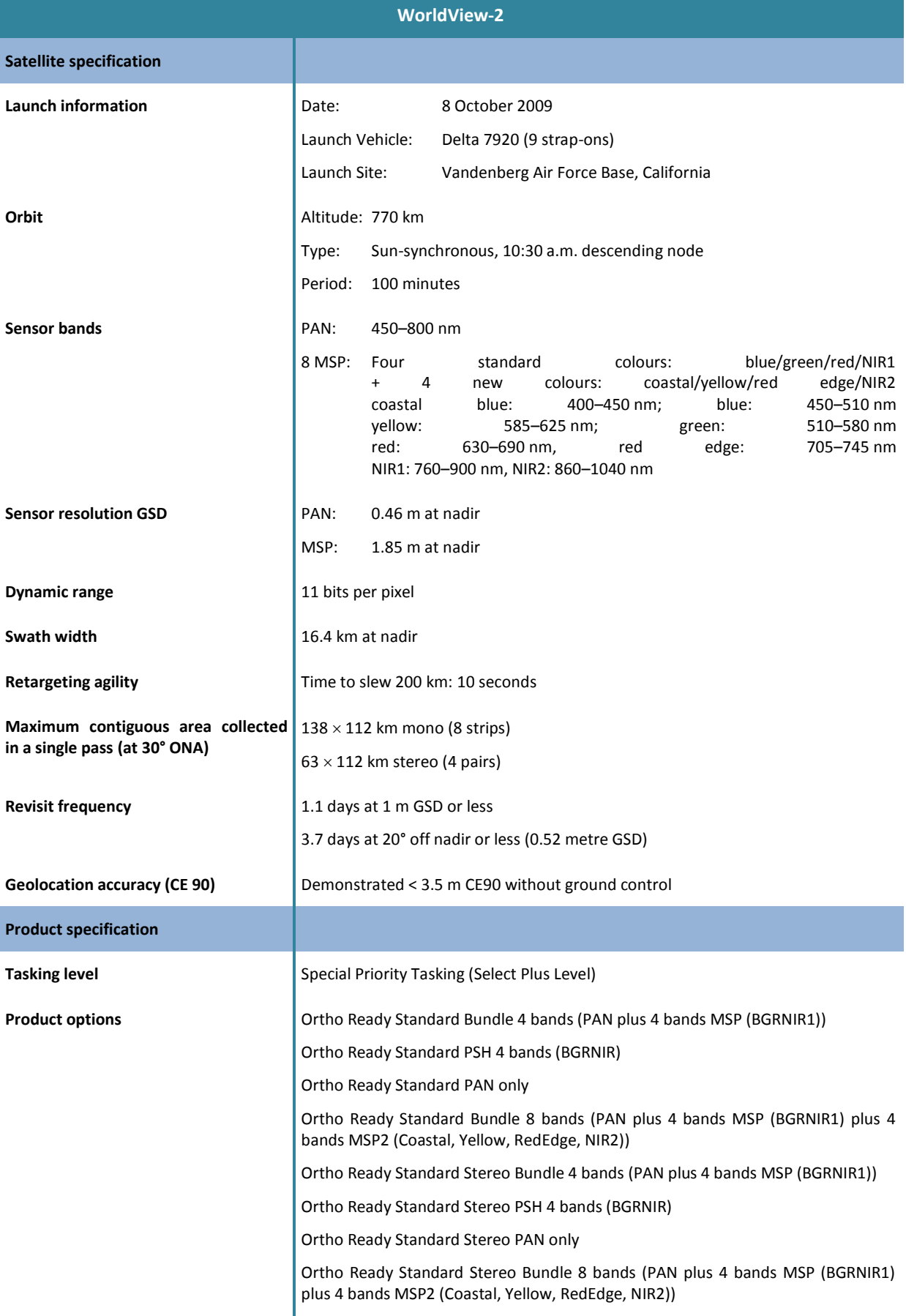

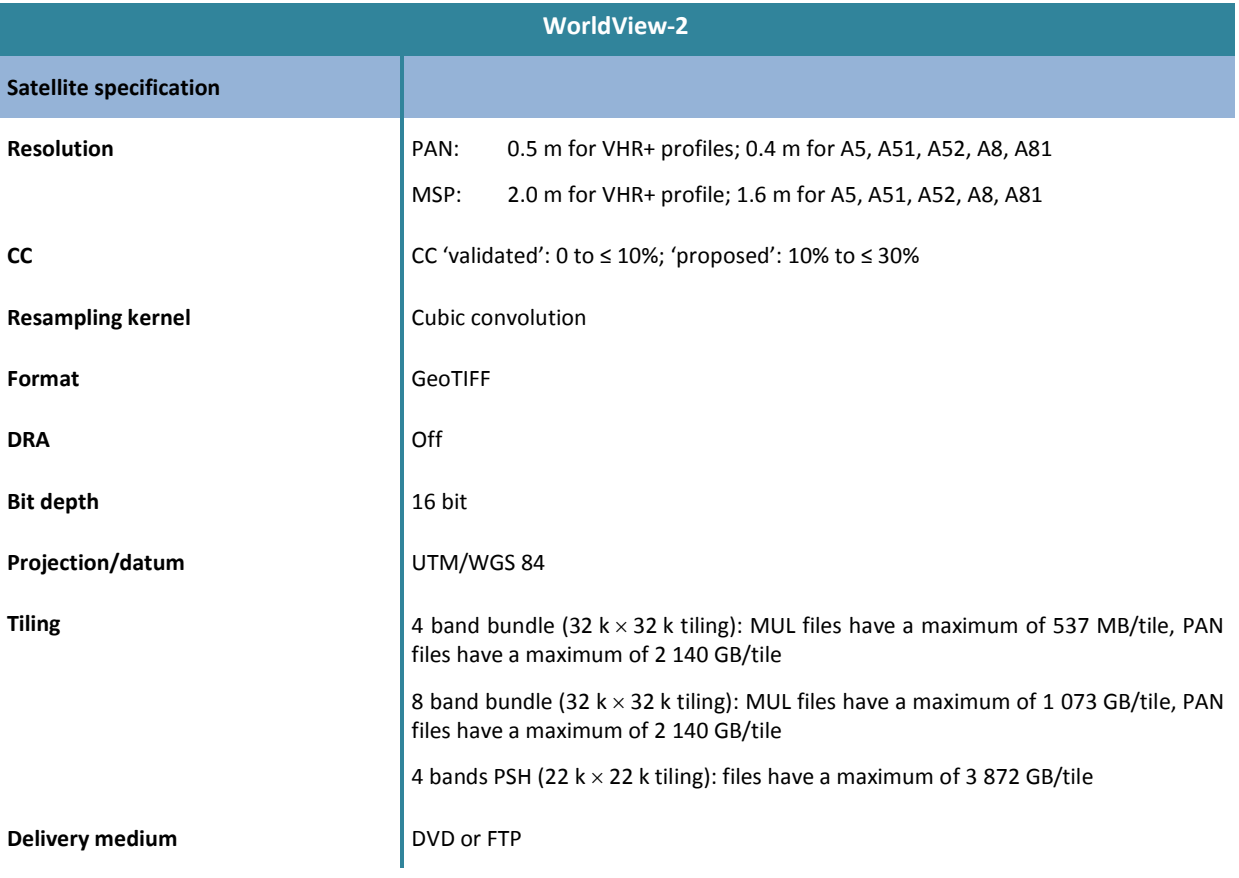

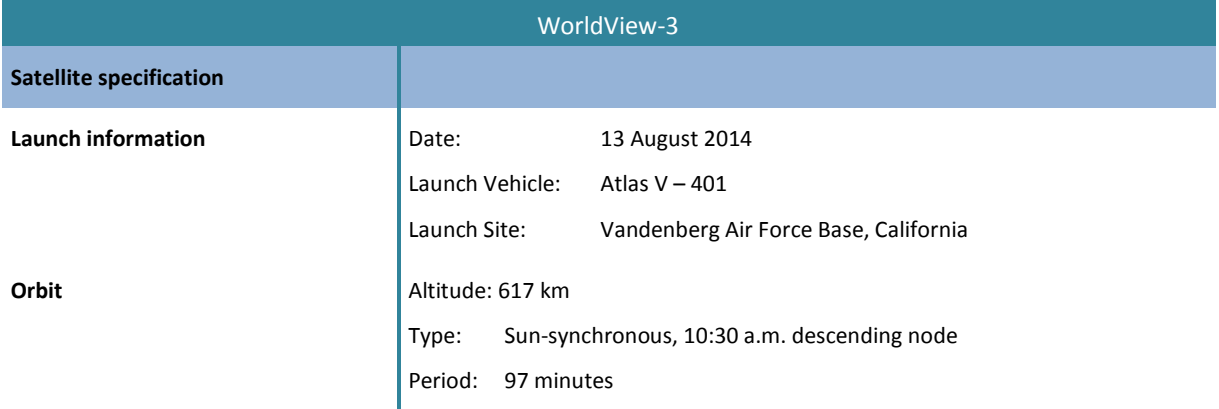

I

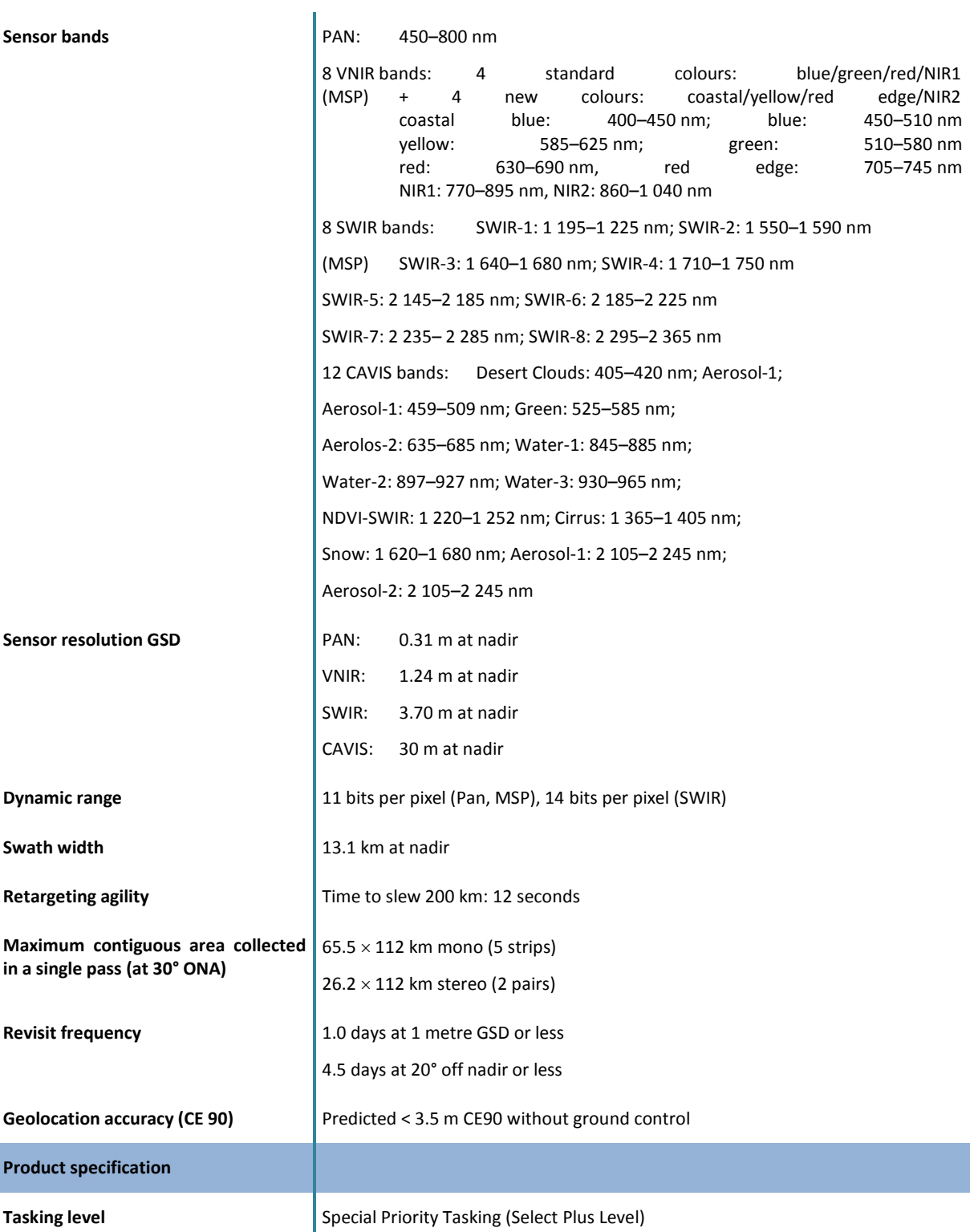

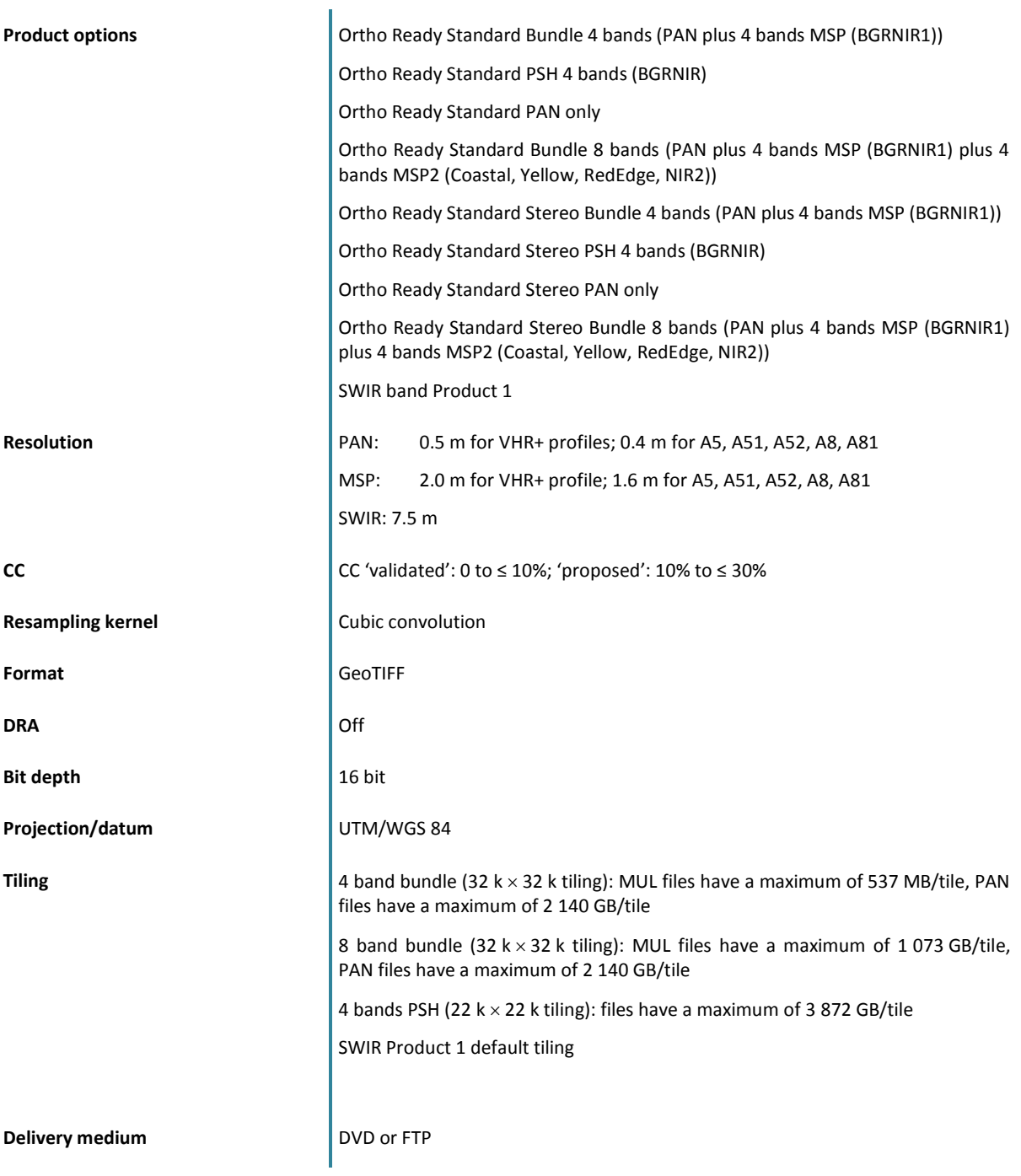

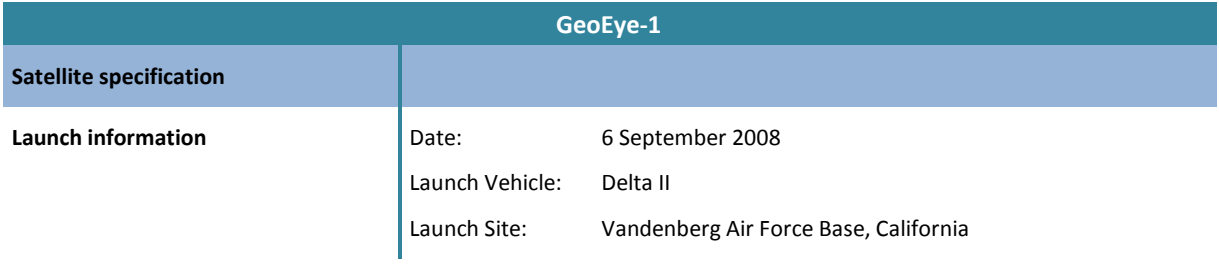

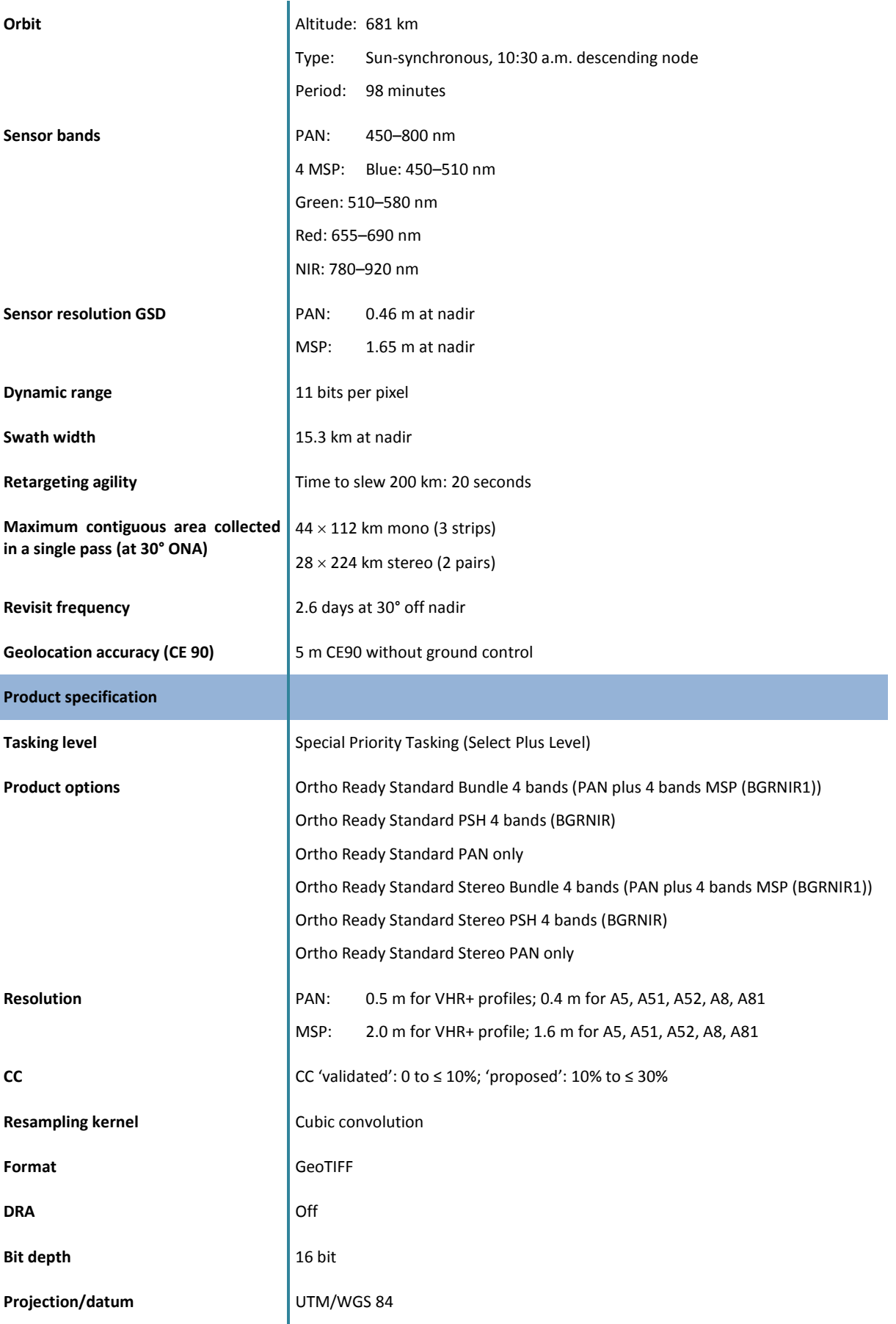

**Tiling** 4 band bundle (32 k 32 k tiling): MUL files have a maximum of 537 MB/tile, PAN files have a maximum of 2 140 GB/tile 4 bands PSH (22 k  $\times$  22 k tiling): files have a maximum of 3 872 GB/tile **Delivery medium** DVD or FTP

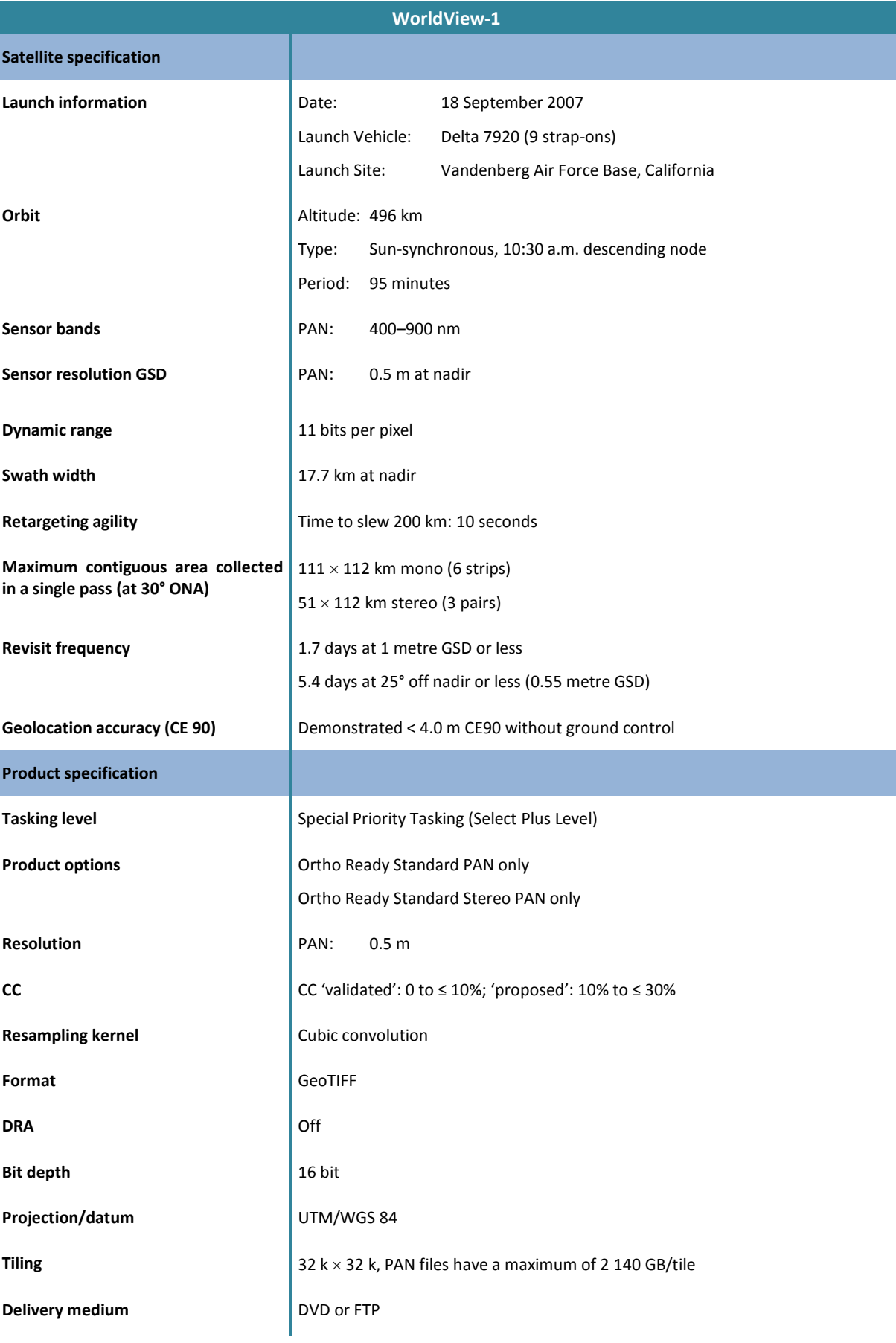

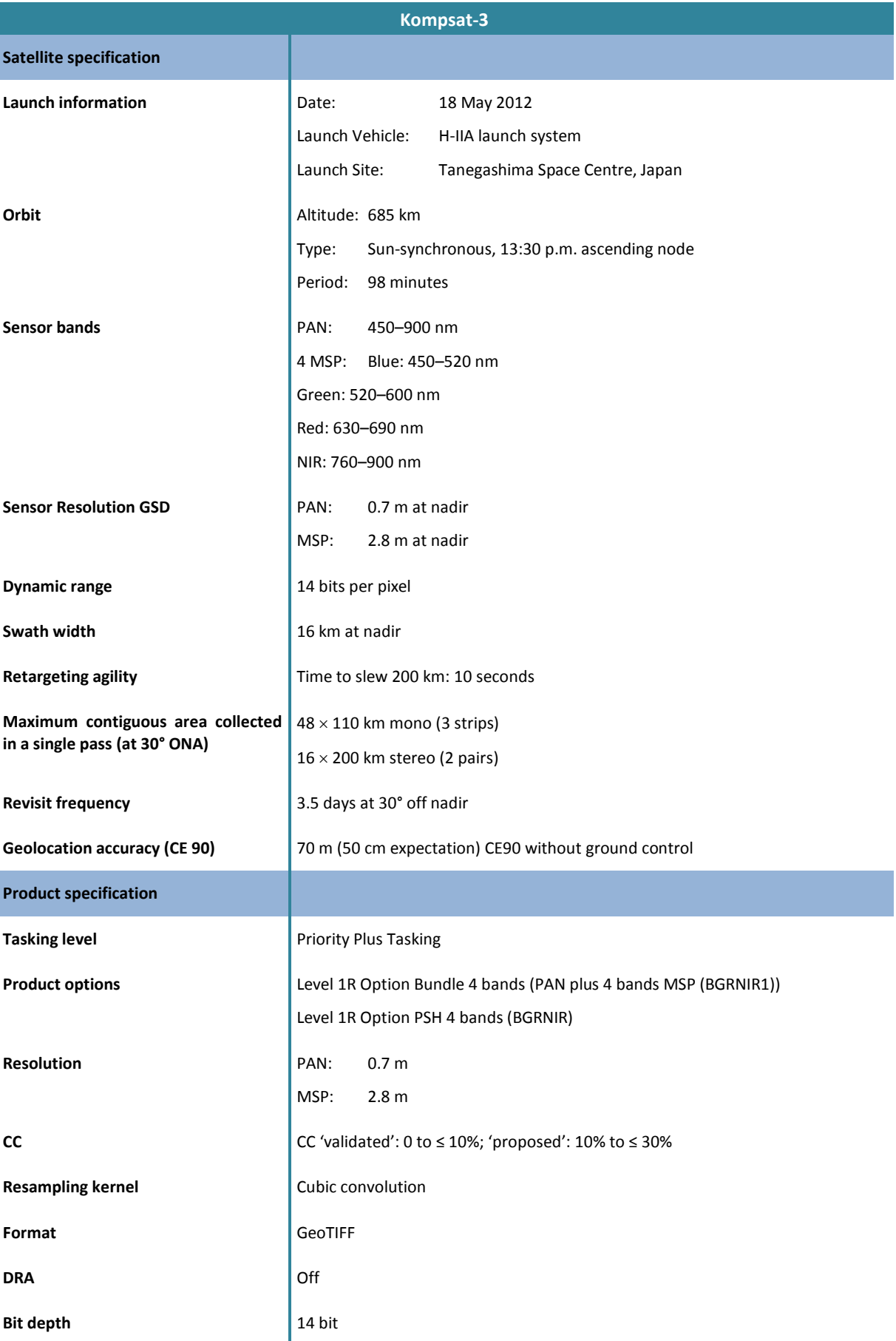

# **Projection/datum** UTM/WGS 84

**Delivery medium** DVD or FTP

**Tiling** Default

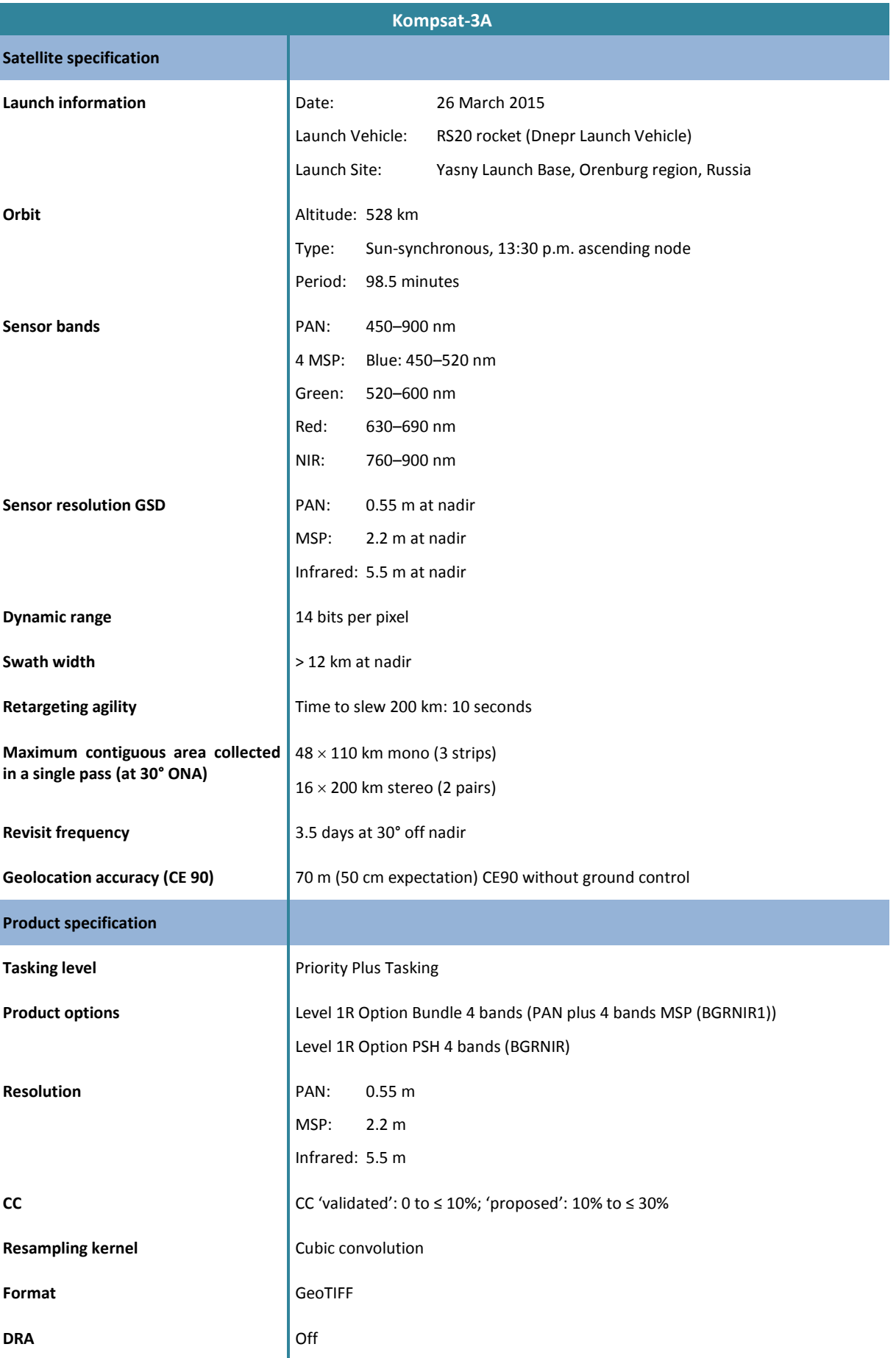

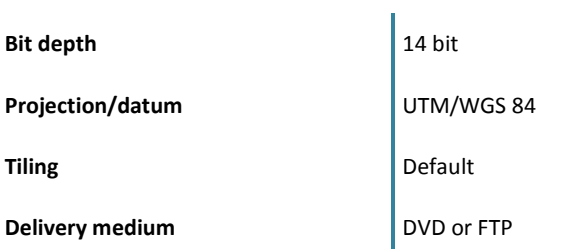

(end document)

## **GETTING IN TOUCH WITH THE EU**

#### **In person**

All over the European Union there are hundreds of Europe Direct information centres. You can find the address of the centre nearest you at: [https://europa.eu/european-union/contact\\_en](https://europa.eu/european-union/contact_en)

### **On the phone or by email**

Europe Direct is a service that answers your questions about the European Union. You can contact this service:

- by freephone: 00 800 6 7 8 9 10 11 (certain operators may charge for these calls),
- at the following standard number: +32 22999696, or
- by electronic mail via: [https://europa.eu/european-union/contact\\_en](https://europa.eu/european-union/contact_en)

## **FINDING INFORMATION ABOUT THE EU**

## **Online**

Information about the European Union in all the official languages of the EU is available on the Europa website at: [https://europa.eu/european-union/index\\_en](https://europa.eu/european-union/index_en)

#### **EU publications**

You can download or order free and priced EU publications from EU Bookshop at:

[https://publications.europa.eu/en/publications.](https://publications.europa.eu/en/publications) Multiple copies of free publications may be obtained by contacting Europe Direct or your local information centre (see [https://europa.eu/european-union/contact\\_en\)](https://europa.eu/european-union/contact_en).

# The European Commission's science and knowledge service

Joint Research Centre

## **JRC Mission**

As the science and knowledge service of the European Commission, the Joint Research Centre's mission is to support EU policies with independent evidence throughout the whole policy cycle.

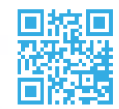

**EU Science Hub** ec.europa.eu/jrc

**V** @EU\_ScienceHub

F EU Science Hub - Joint Research Centre

**in** EU Science, Research and Innovation

**You EU Science Hub** 

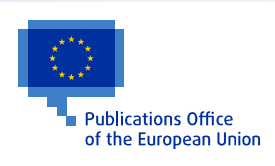